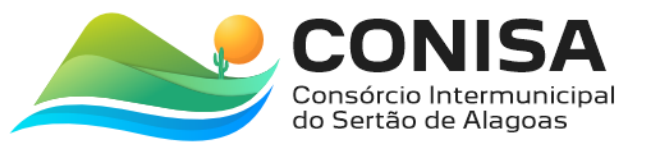

### **ANEXO A DO TERMO DE REFERÊNCIA**

#### **ESPECIFICAÇÕES E QUANTITATIVOS**

#### 1. OBJETO

1.1. Registro de preços para contratação de empresa especializada em fornecimento de solução tecnológica que proporcione uma rede integrada de saúde para gestão de saúde do objetivando atender as necessidades dos Municípios Consorciados ao **CONSORCIO INTERMUNICIPAL DO SERTÃO DE ALAGOAS – CONISA**, incluindo serviços de implantação, treinamento, suporte técnico, manutenção da solução de software e locação de equipamentos com execução mediante o regime de empreitada por preço global, conforme especificações e quantitativos estabelecidos neste Termo de Referência.

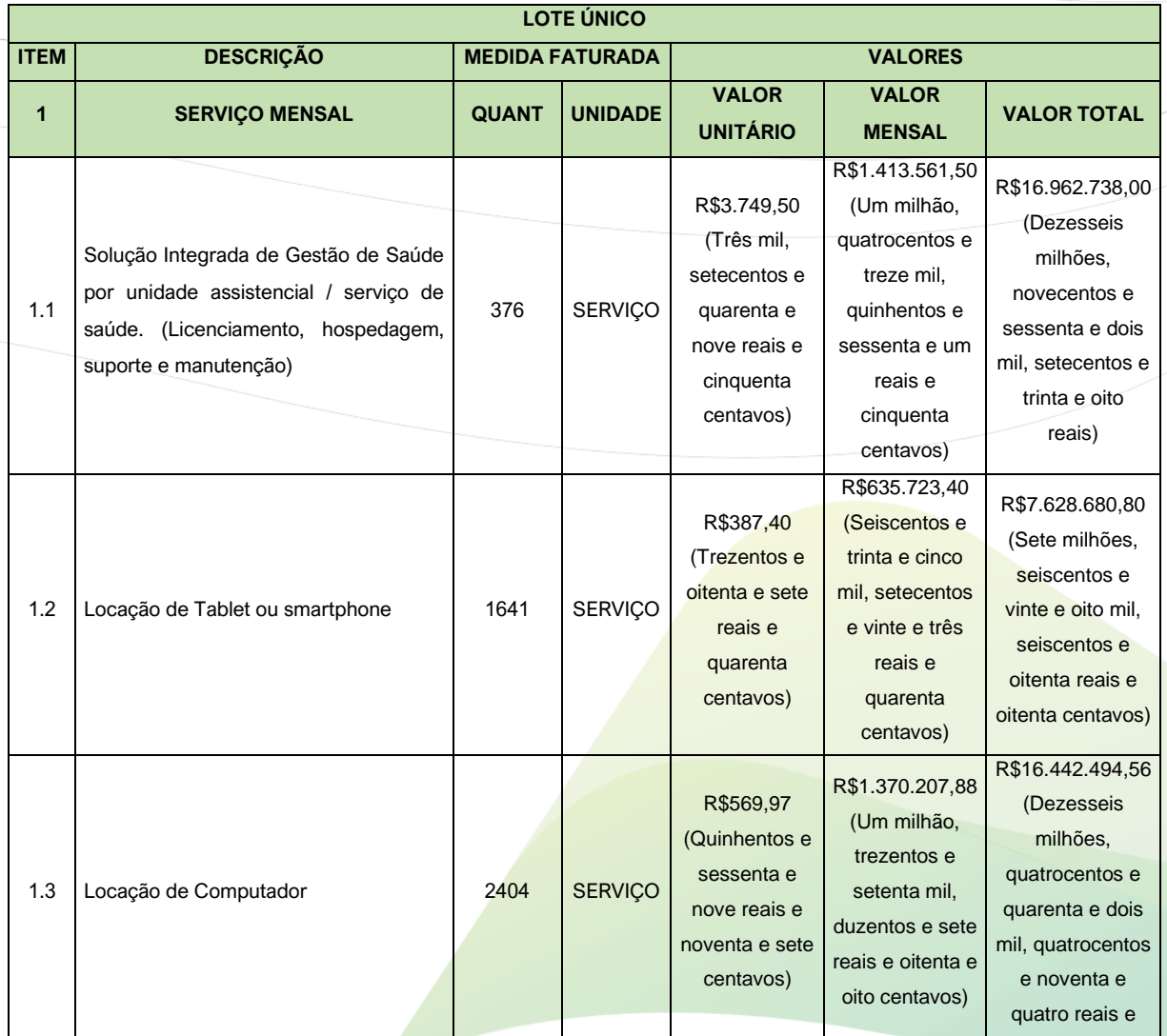

CNPJ: 08.080.287/0001-19

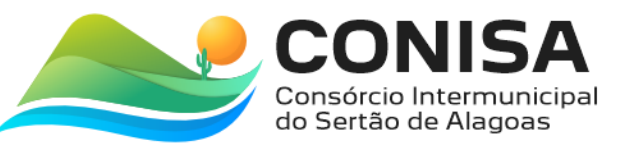

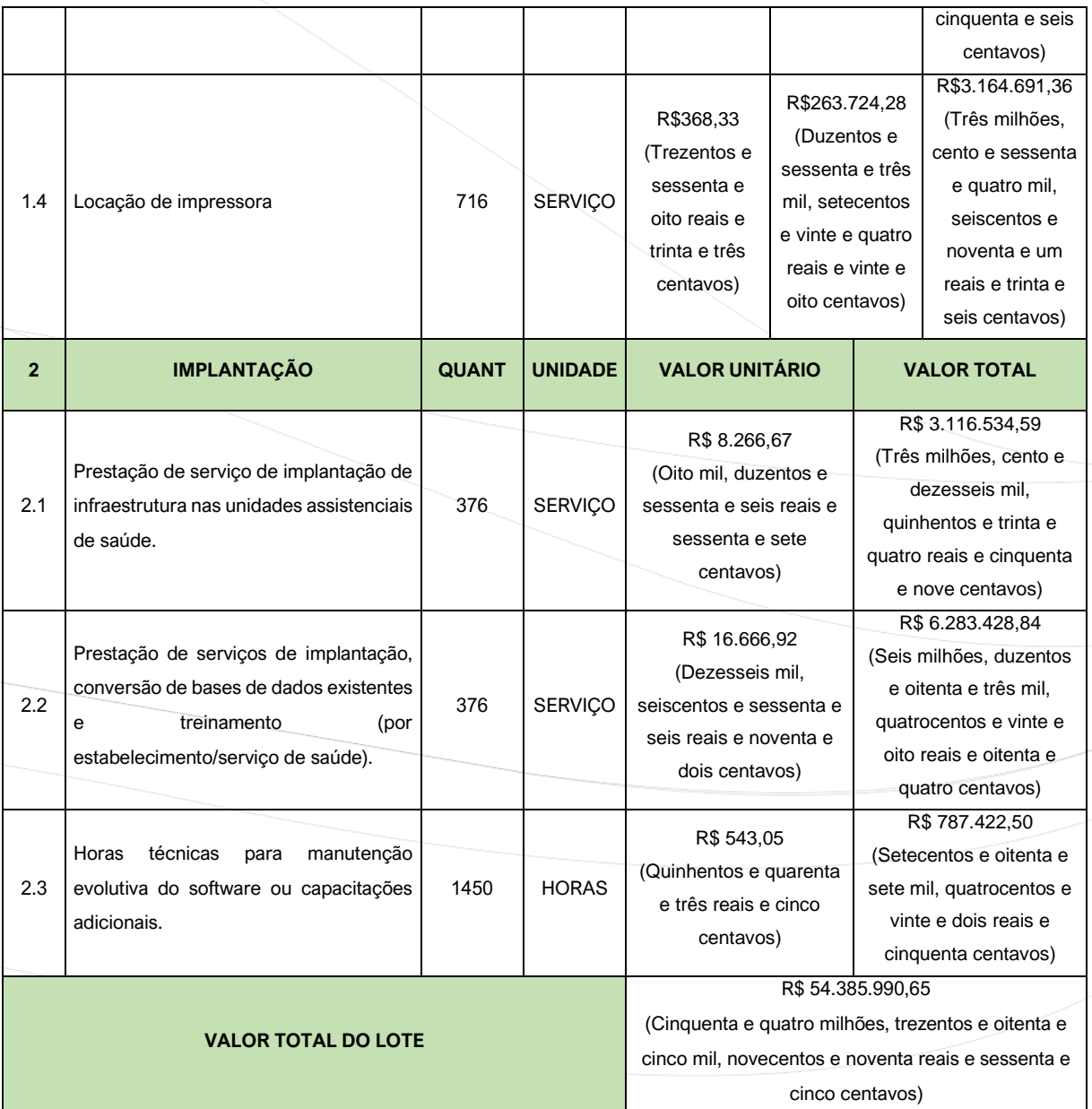

(\*) A existência de preços registrados não obriga a Administração a firmar as contratações que deles poderão advir, facultando-se a realização de licitação específica para a contratação pretendida, sendo assegurada ao beneficiário do Registro a preferência de prestação do serviço em igualdade de condições.

# 2. LEVANTAMENTO QUANTITATIVO POR MUNICIPIO CONSORCIADOS AO CONSORCIO INTERMUNICIPAL DO SERTÃO DE ALAGOAS – CONISA

2.1. O levantamento do quantitativo por município consorciado foi calculado com base na quantidade de unidades assistenciais de saúde dos municípios consorciados, bem como a estrutura de equipamentos necessários para devida automação, conforme tabelas abaixo:

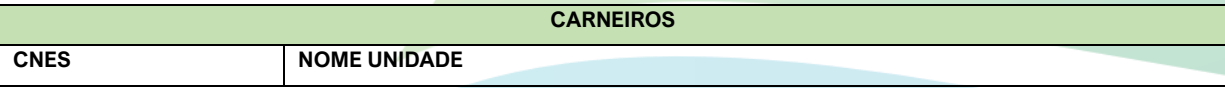

CNPJ: 08.080.287/0001-19

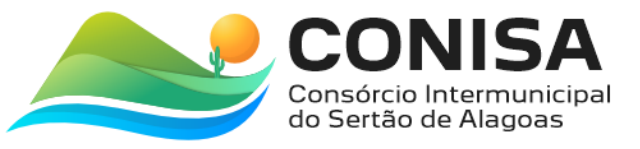

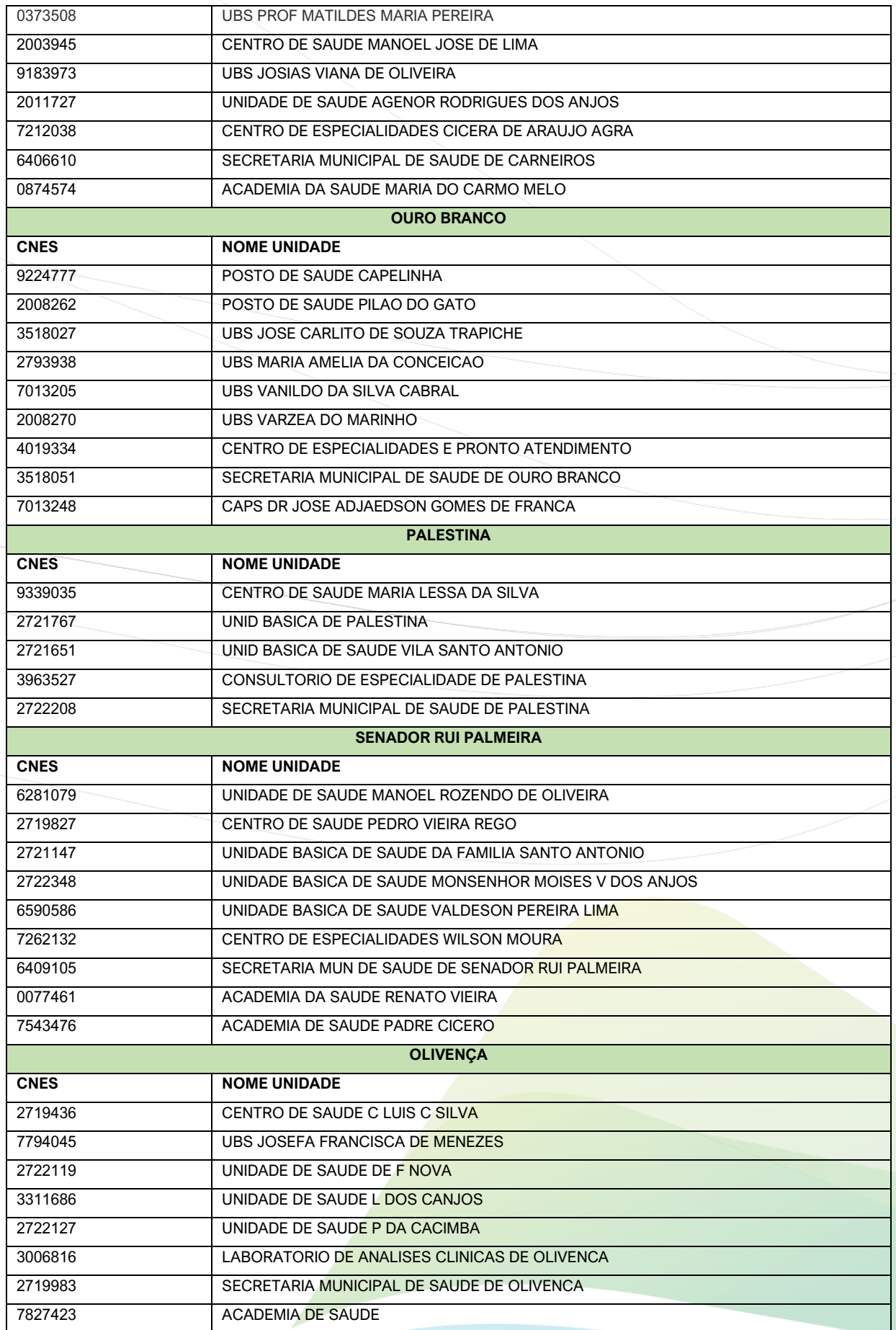

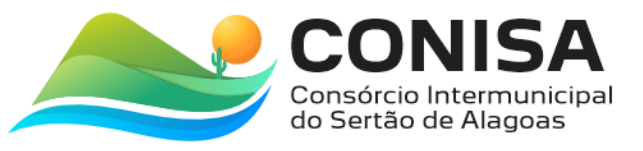

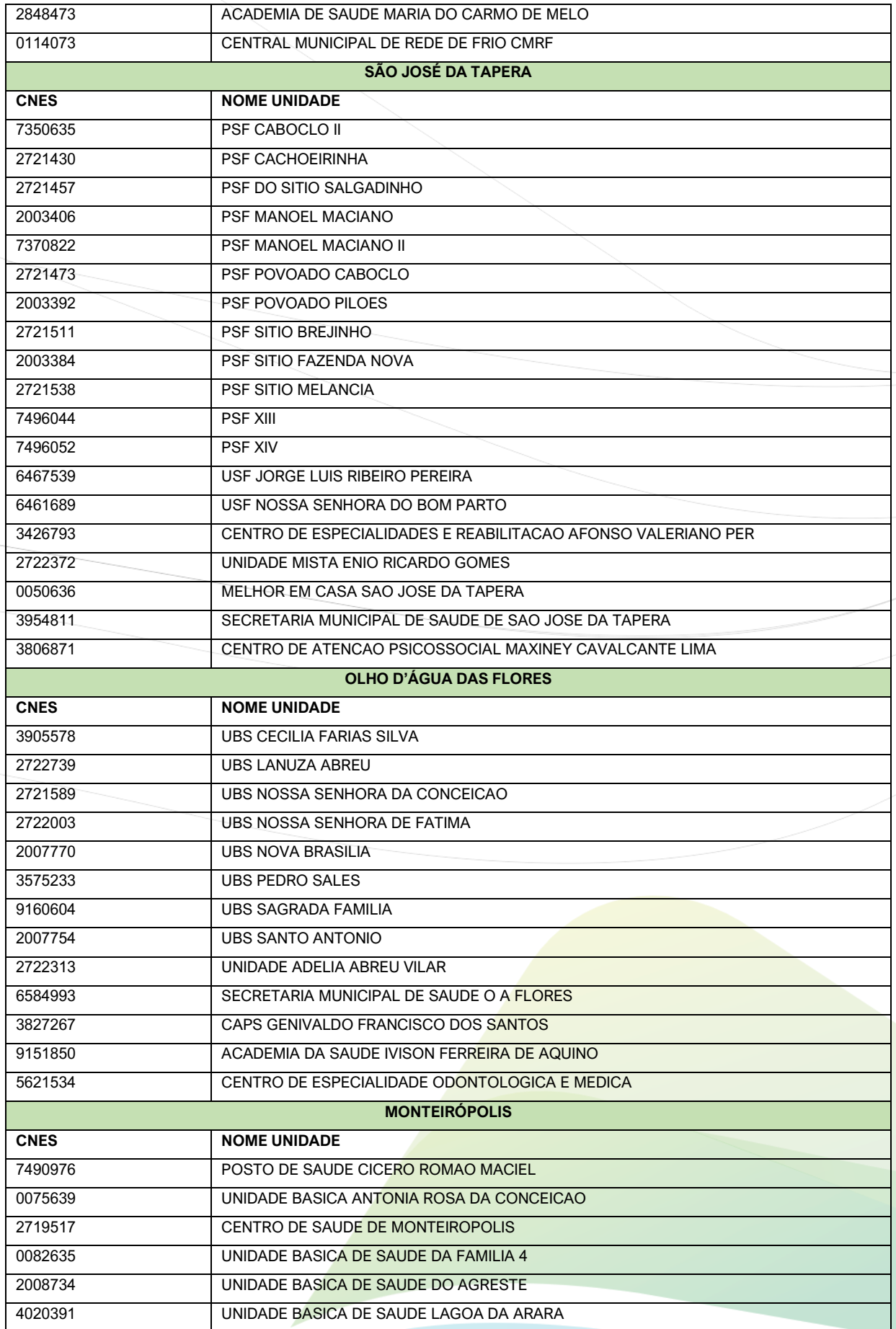

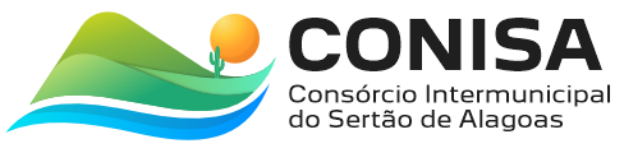

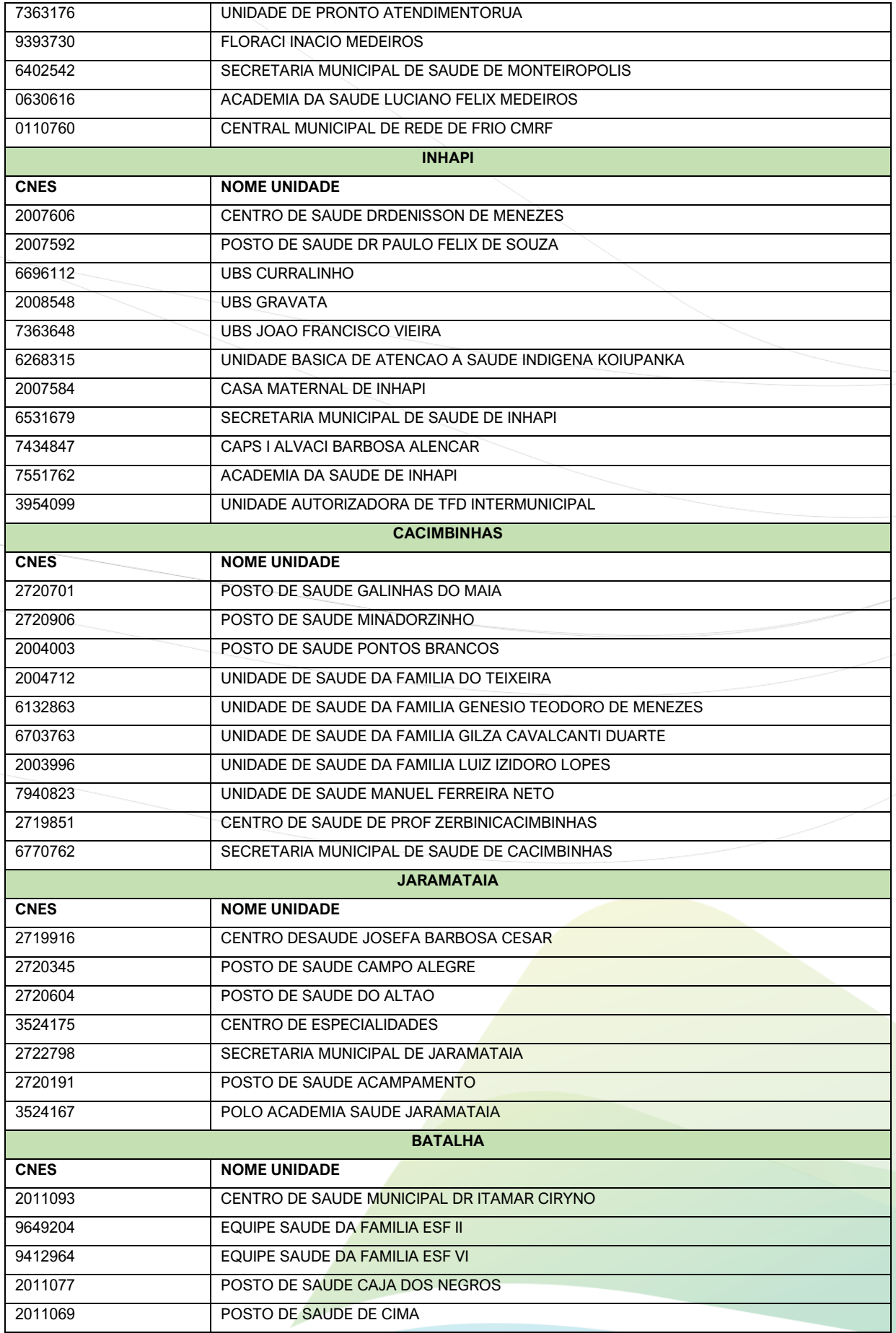

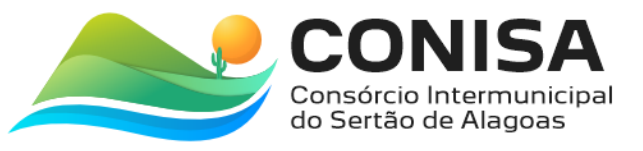

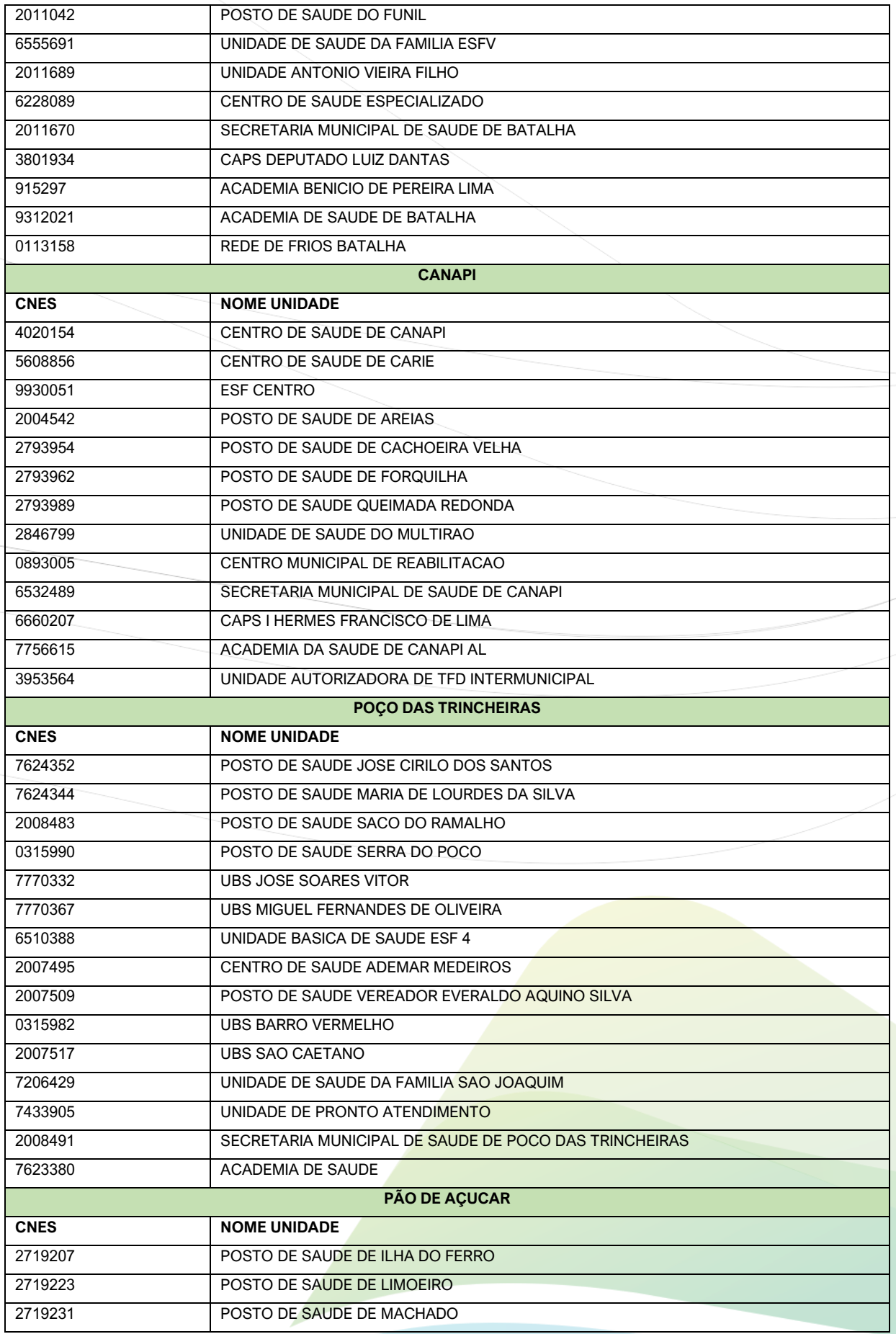

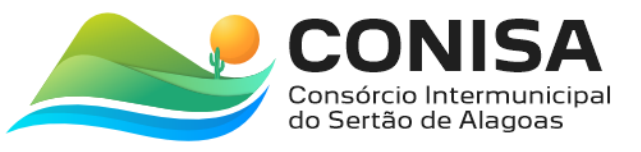

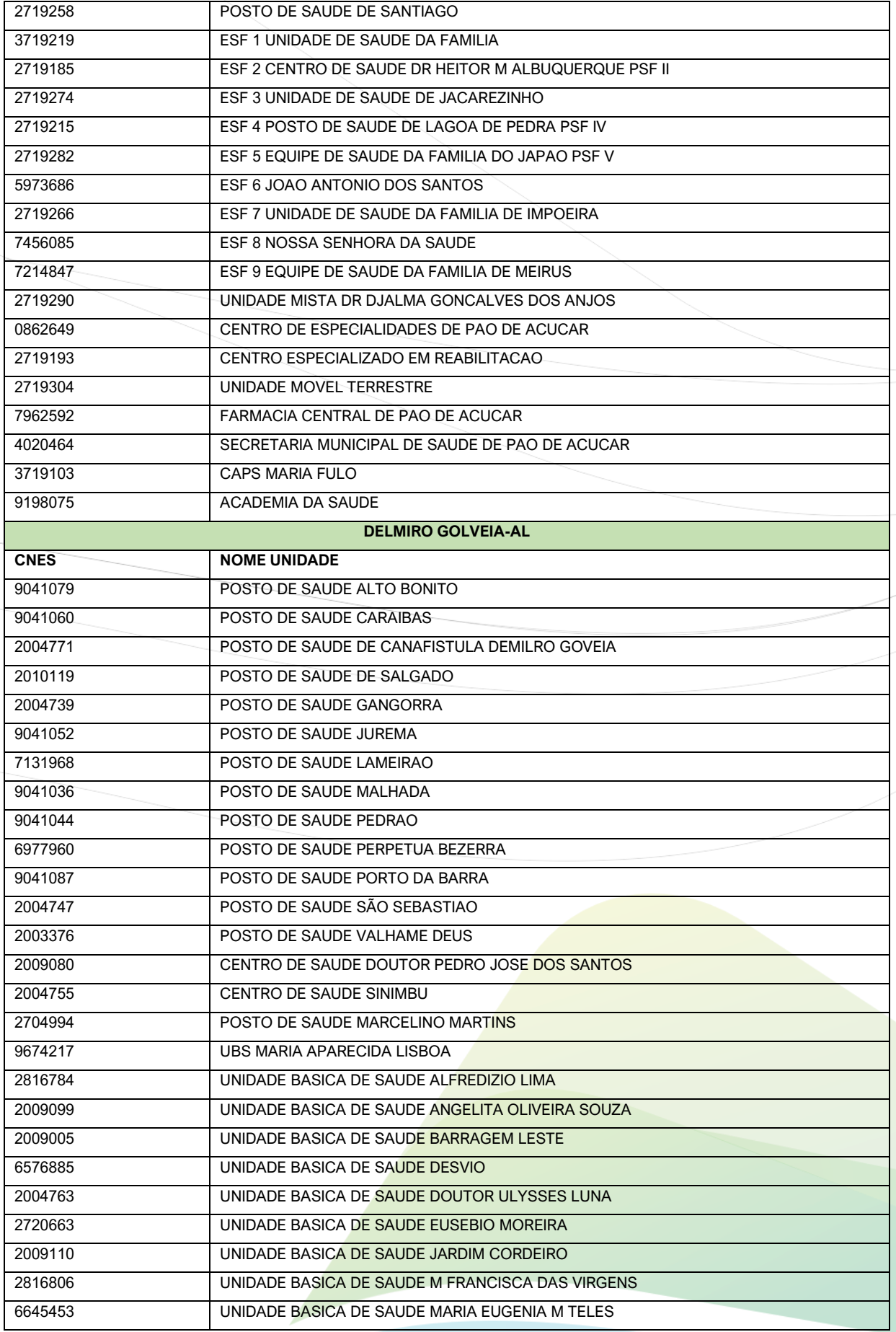

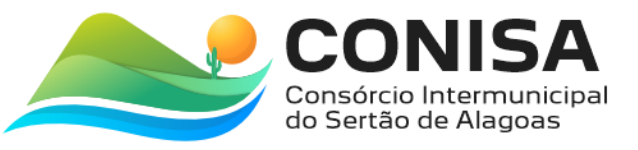

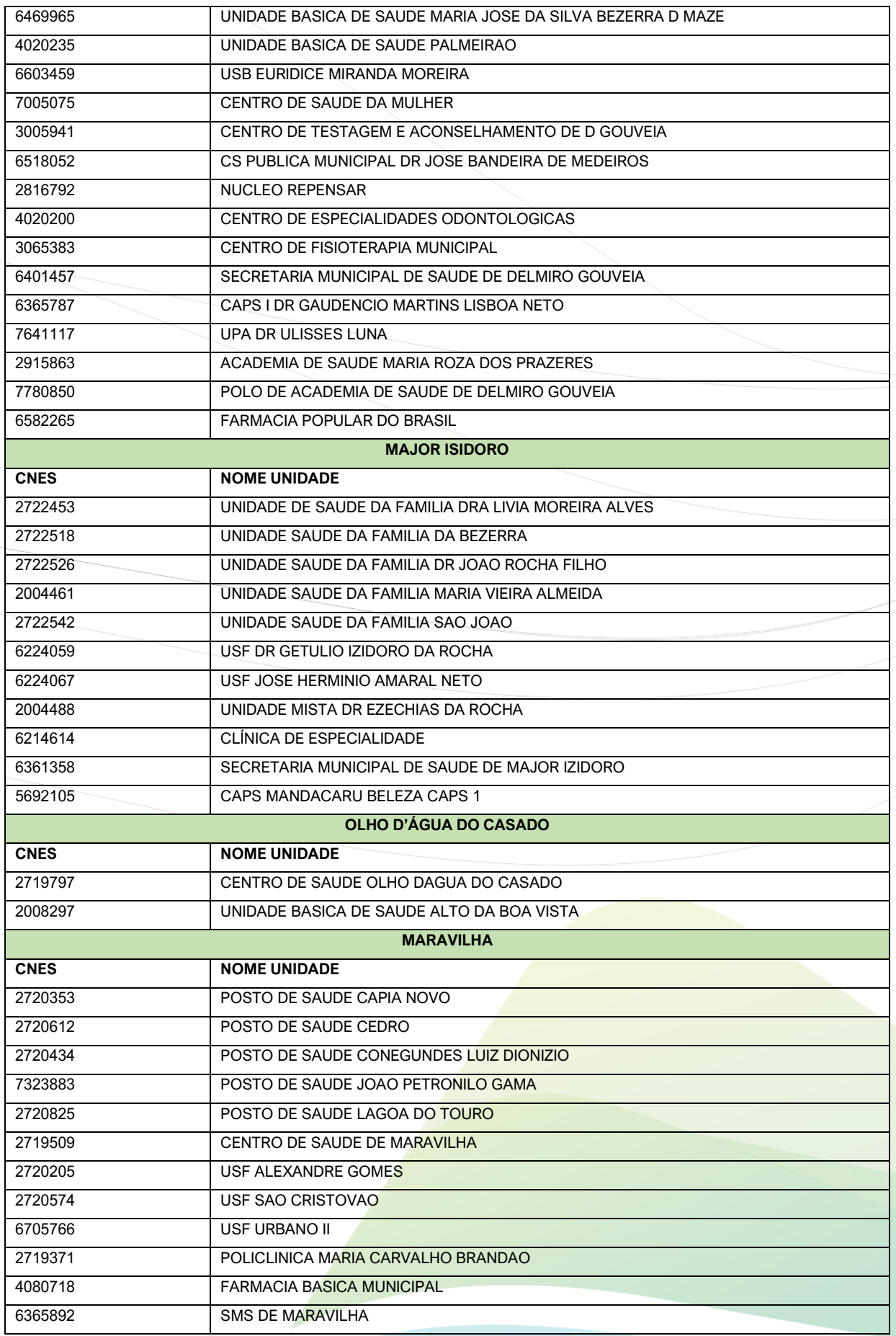

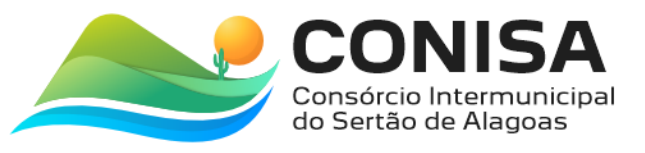

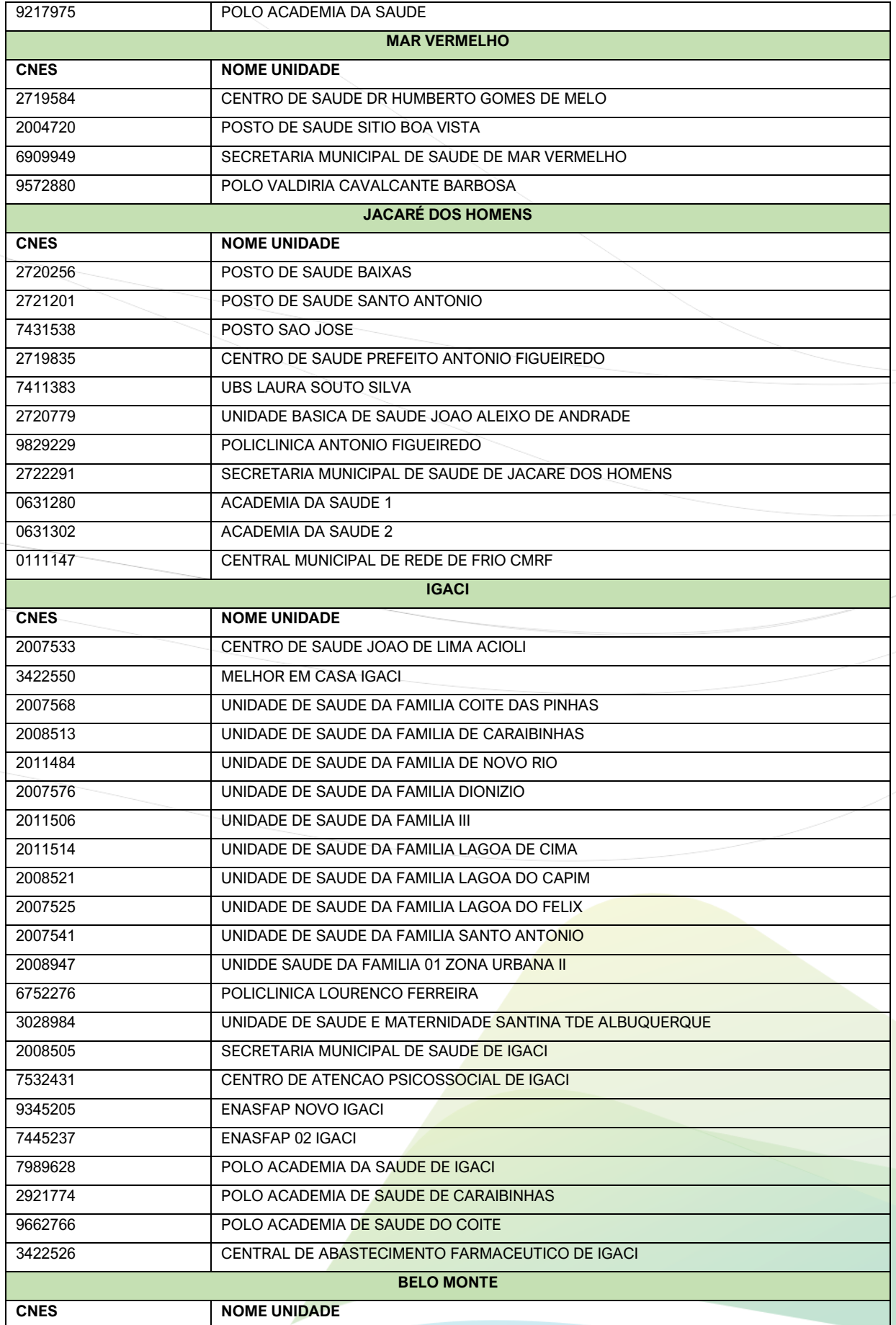

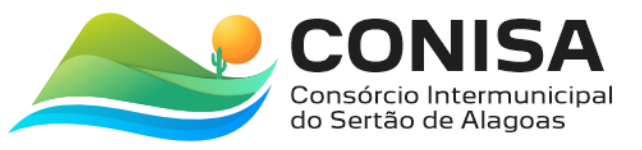

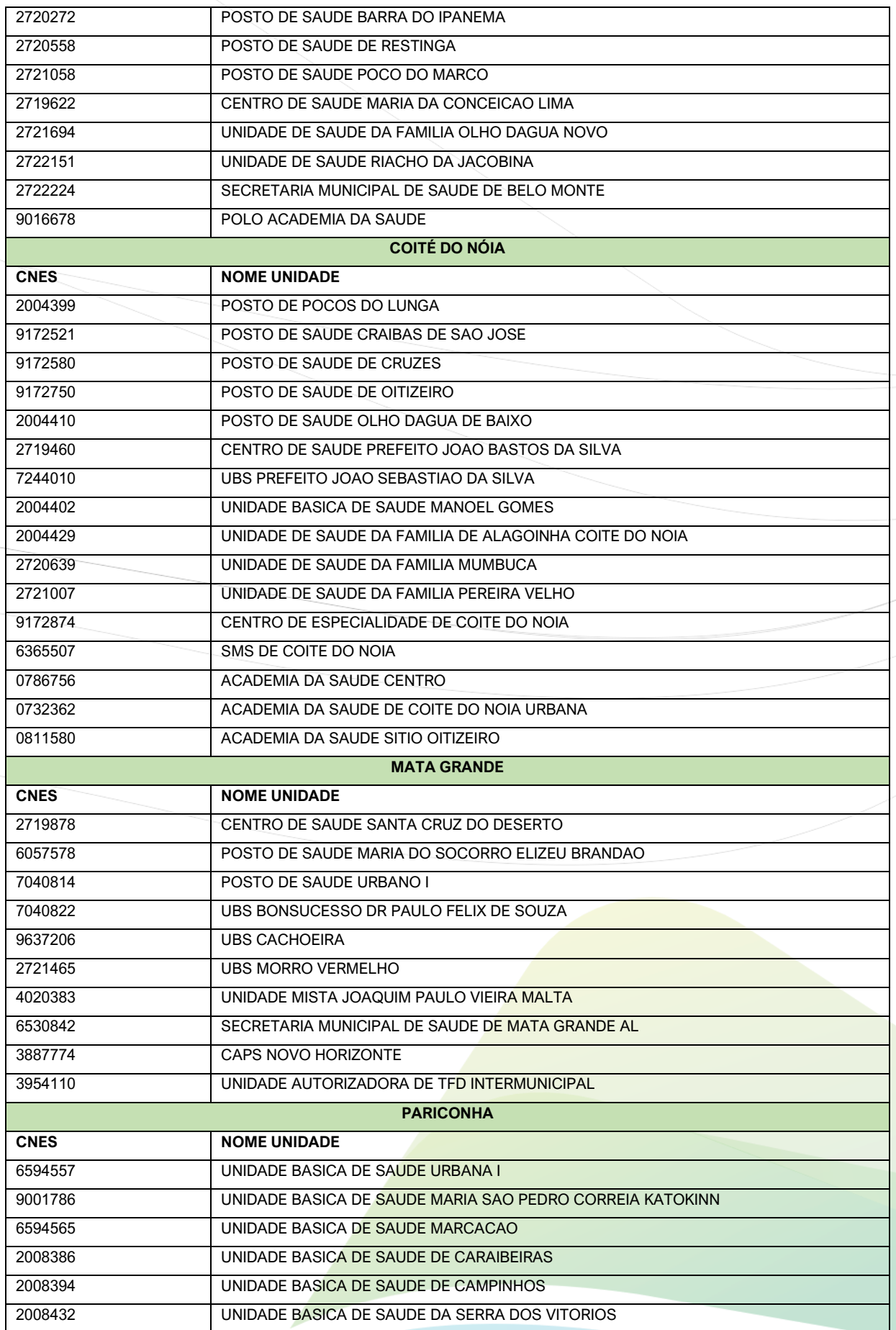

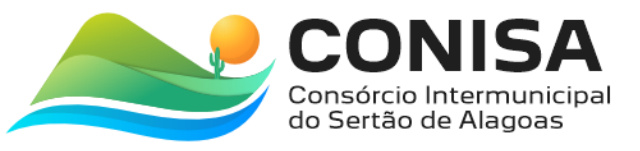

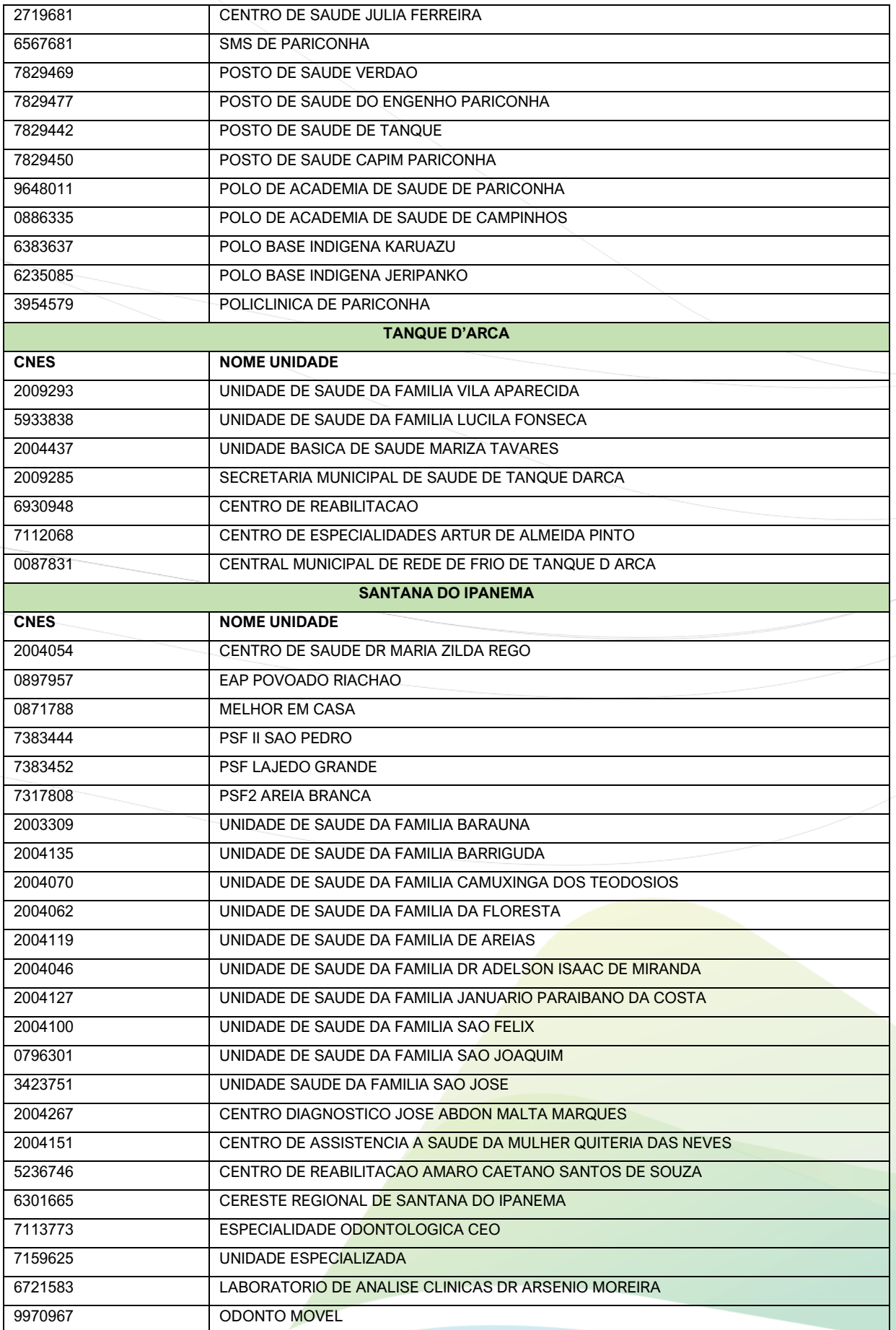

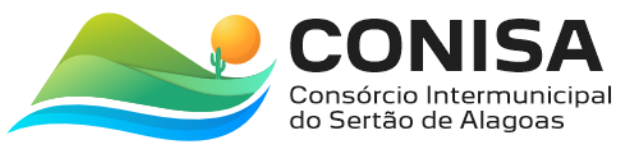

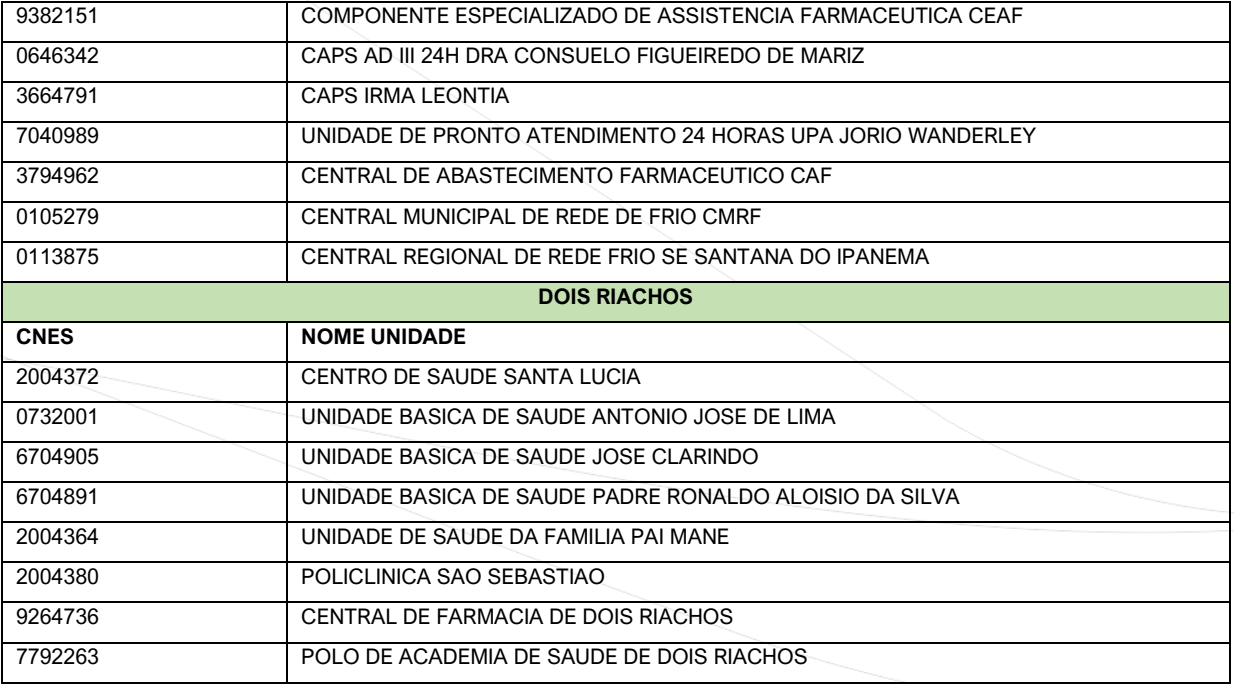

2.2. Os quantitativos dos itens são correspondentes ao número de unidades assistências de saúde de cada um dos municípios consorciados a serem contemplados com a prestação do serviço a ser contratado, bem como os quantitativos de equipamentos necessários para a devida informatização dos mesmos, conforme segue tabela abaixo:

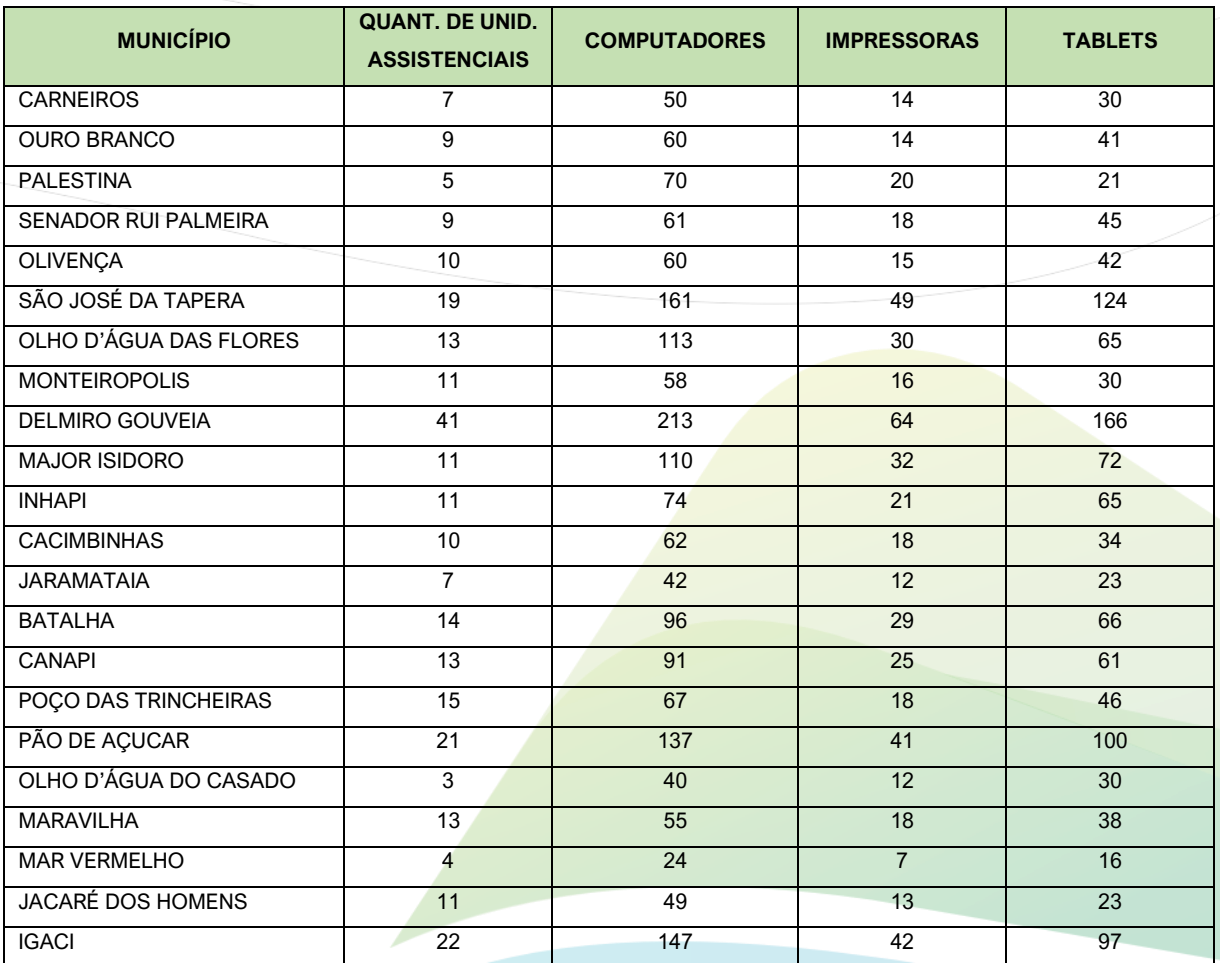

CNPJ: 08.080.287/0001-19

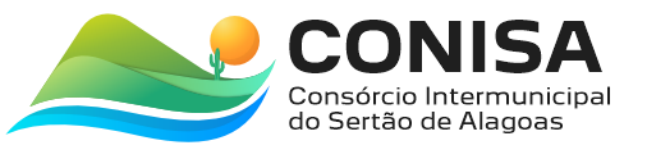

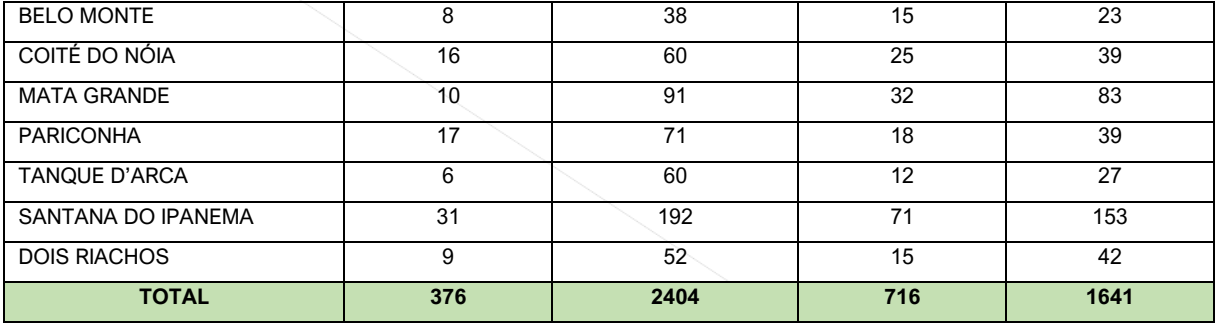

#### 3. DETALHAMENTO DO OBJETO

3.1. O sistema deverá estar disponível a todos os servidores municipais alocados na área da saúde, em conformidade com as normativas do Sistema Único de Saúde, bem como àqueles que vierem a ser incorporados durante a vigência do contrato, através de login de acesso e senha individuais e exclusivas, de acordo com o perfil de cada profissional. O sistema a ser instalado deverá possuir certificação, emitida pela Sociedade Brasileira de Informática em Saúde – SBIS, de forma a garantir a qualidade, segurança e privacidade do sistema, e a sua consequente conformidade a regulamentações legais da saúde pública no Brasil.

3.1.1. Certificação do software SBIS-CFM: A exigência de certificação do software SBIS-CFM é de suma importância para ampliar a segurança das informações armazenadas nos sistemas de Prontuário Eletrônico do Paciente (PP) e Registro Eletrônico de Saúde (RES). Além disso, essa certificação é fundamental para a criação de regulamentos e normativas que respaldem juridicamente eliminação do uso do papel no âmbito dos prontuários eletrônicos. Adicionalmente, é relevante ressaltar que essa certificação contribui significativamente para aprimorar a qualidade dos sistemas de informação em saúde em todo o território nacional.

3.2. A prestação dos serviços necessários à implantação do sistema deverá levar em conta o levantamento de processos, análise da aderência, importação do banco de dados armazenado pelo sistema utilizado atualmente e a preservação de todas as informações e históricos até o momento construído, além de todos os treinamentos e configurações para a adequada utilização e produção de informações pretendidas;

3.3. A contratação inclui a prestação de serviços de manutenção e suporte, que deverão garantir o funcionamento adequado e contínuo do sistema, suas atualizações, bem como o suporte necessário à plena utilização de todas as funcionalidades disponíveis.

3.4. A empresa a ser contratada deverá disponibilizar profissionais com formação, conhecimento e experiência comprovada em gestão de saúde para assessorar à gestão

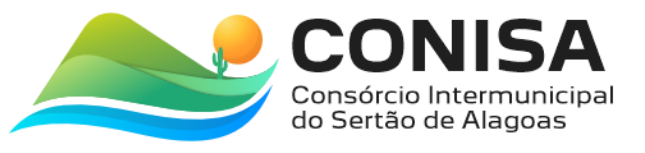

na produção adequada das informações, também no uso correto em atividades de planejamento e implantação de programas e ações, bem como na captação dos recursos financeiros para incremento no financiamento.

3.5. A empresa Contratada deverá executar Análise e crítica mensal dos dados digitados no Software para o município do sistema de gestão de saúde.

3.6. A empresa deverá promover a instalação do software em servidor centralizado (nuvem) para uso exclusivo da Secretaria de Saúde com toda a hospedagem.

3.7. A CONTRATANTE será responsável pela adequação dos locais de utilização do sistema pelos seus usuários. A adequação compreende as redes elétrica, internet/conexão entre as unidades/servidor e mobiliário. A CONTRATADA será responsável pela infraestrutura de rede logica e pela disponibilização de equipamentos em regime de locação nos quantitativos apontados no respectivo item. Deverão ser disponibilizados dispositivos móveis para os agentes de campo, computadores e impressoras e demais insumos necessários de acordo com a especificação técnica e quantidade descrita neste termo para o perfeito funcionamento do Sistema de Gestão Integrada da Saúde.

#### 4. ESPECIFICAÇÕES TÉCNICAS DO SISTEMA INTEGRADO DE GESTÃO A SAÚDE

4.1. O Sistema Integrado de Gestão a Saúde deverá suprir as demandas da Secretaria de Saúde do Município e suas particularidades conforme descrito nesse instrumento. O sistema ofertado deverá atender à legislação vigente.

4.2. O sistema deve ser desenvolvido em plataforma moderna, modular e totalmente integrado, de maneira que seja instalado somente no servidor principal (cloud) e será entregue no âmbito da secretaria municipal de saúde e disponibilizado para uso em todas as Unidades Assistenciais próprias e serviços contratados de maneira complementar, visando incremento de eficácia e eficiência no desempenho das atividades, na busca da economicidade, da qualidade do atendimento prestado à população e na efetividade da gestão dos serviços de saúde no âmbito do municipal.

4.3. Todos os módulos, submódulos e funcionalidades do sistema deverão ser totalmente integrados, voltados para a informatização da gestão de saúde pública, nos níveis de agendamento e regulação, almoxarifado/farmácia, odontologia, laboratórios, outros exames, ouvidoria da saúde, transporte de pacientes, programas de saúde, ACS, ACE, vigilância sanitária e epidemiológica vacinas SI-PNI, faturamento SIA/SUS, atendimento ambulatorial com prontuário eletrônico, a geração de relatórios e indicadores em saúde, contemplando o fornecimento de software, equipamentos e serviços técnicos especializados para

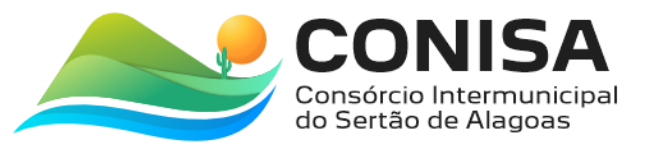

operacionalização do sistema, contendo: conversão de bases de dados existentes, instalação, configuração das estações de trabalho, treinamentos, monitoramento e orientação para o uso, além do suporte técnico, atualizações e manutenção do sistema para atendimento de todas as unidades assistenciais próprias e gestão dos serviços contratados pelo município.

4.4. O sistema deverá ser disponibilizado em sua totalidade em idioma português Brasileiro e conter recursos necessários para que a Administração Pública obtenha a gestão completa dos processos administrativo, operacionais e estratégicos inerentes ao objeto.

4.5. Os serviços deverão ser realizados de forma parcelada e mensalmente nas Gerências de Tecnologia da Informação, extensivo a todas as unidades assistenciais próprias e serviços contratados das Secretarias Municipais de Saúde, listados neste instrumento.

## 5. ESPECIFICAÇÕES OBRIGATÓRIAS DO MÓDULO DE GESTÃO DA SAÚDE:

5.1. Para fins de comprovação de atendimento aos itens, finalizada a etapa de disputa de lances, a licitante ora declarada vencedora será convocada no prazo de até 05 dias úteis a comparecer em local designado pela comissão para demonstrar o sistema de acordo com as funcionalidades descritas neste Termo.

5.2. A comissão exigirá, no ato da demonstração que a empresa licitante execute 100% das funcionalidades gerais do sistema constantes na tabela abaixo, de forma ordenada, ou seja, deverão ocorrer sequencialmente conforme descritas neste termo de referência. 5.3. Para os módulos, o sistema proposto deverá atender OBRIGATORIAMENTE a um mínimo de 90% das funcionalidades de cada um dos módulos descritos no termo de referência. O não atendimento destas condições automaticamente desclassificará a licitante.

5.4. O sistema ofertado pela licitante deverá atender integralmente os tópicos abaixo relacionados, portanto, requisitos obrigatórios:

## 6. MÓDULOS DA SOLUÇÃO

A solução proposta deve conter no mínimo os seguintes módulos sendo todos os integrados de forma nativa e transparente aos usuários:

- 1. CARACTERÍSTICAS GERAIS DO SISTEMA
- 2. MONITORAMENTO ESTATÍSTICO
- 3. ENVIO DE SMS/WHATSAPP
- 4. MÓDULOS CADASTRAIS
- 5. AGENDAMENTO DE CONSULTAS
- 6. AGENDAMENTO DE EXAMES

CNPJ: 08.080.287/0001-19

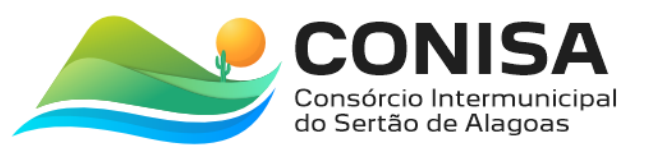

- 7. LISTA DE ESPERA
- 8. PROCEDIMENTO AMBULATORIAL
- 9. PROCEDIMENTO COLETIVO
- 10. PRONTUÁRIO ELETRÔNICO DO PACIENTE (PEP)
- 11. PRONTUÁRIO ODONTOLÓGICO
- 12. ACOLHIMENTO E RECEPÇÃO
- 13. PRONTO ATENDIMENTO, TRIAGEM E CLASSIFICAÇÃO DE RISCO
- 14. GESTÃO DA PRODUÇÃO ATENÇÃO PRIMÁRIA E FICHAS PADRÃO E-SUS
- 15. EXPORTADOR E-SUS
- 16. AGENTE COMUNITARIO DE SAÚDE APP MOBILE
- 17. AGENTE DE COMBATE A ENDEMIAS APP MOBILE
- 18. IMUNIZAÇÃO E VACINAS PADRÃO PNI / E-SUS / RNDS
- 19. APLICAÇÃO DE VACINAS MOBILE
- 20. ATENÇÃO À SAÚDE MENTAL PADRÃO RAAS
- 21. GESTÃO DO PRÉ NATAL
- 22. ACOMPANHAMENTO DE CRÔNICOS
- 23. PROTOCOLO DE FRAMINGHAM
- 24. GESTÃO DE VEÍCULOS E AGENDAMENTO DE VIAGENS
- 25. VIGILÂNCIA SANITÁRIA
- 26. VIGILÂNCIA ALIMENTAR E NUTRICIONAL
- 27. VIGILÂNCIA AMBIENTAL ZOONOSES
- 28. GESTÃO DE ESTOQUE E SUPRIMENTOS
- 29. DEMANDA JUDICIAL
- 30. MENSAGEM SMS
- 31. CORREIO INTERNO
- 32. CALL CENTER DA SAÚDE
- 33. PORTAL DA TRANSPARÊNCIA
- 34. PORTAL DO CIDADÃO DESKTOP E MOBILE
- 35. LABORATÓRIO
- 36. PAINEL ELETRÔNICO DE CHAMADO
- 37. PAINEL DE CONFIRMAÇÃO DE CHEGADA / PRESENÇA
- 38. INTERAÇÕES COM O USUÁRIO
- 39. GESTÃO DE ESCALAS
- 40. SERVIÇO DE OUVIDORIA
- 41. SAMU

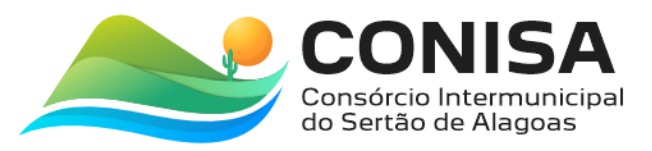

- 42. FATURAMENTO SUS
- 43. SISTEMATIZAÇÃO DE ASSISTÊNCIA A ENFERMAGEM
- 44. TELE ORIENTAÇÃO
- 45. PLANO DE CUIDADOS

## 46. GERENCIADOR DE RELATÓRIOS DINÂMICOS

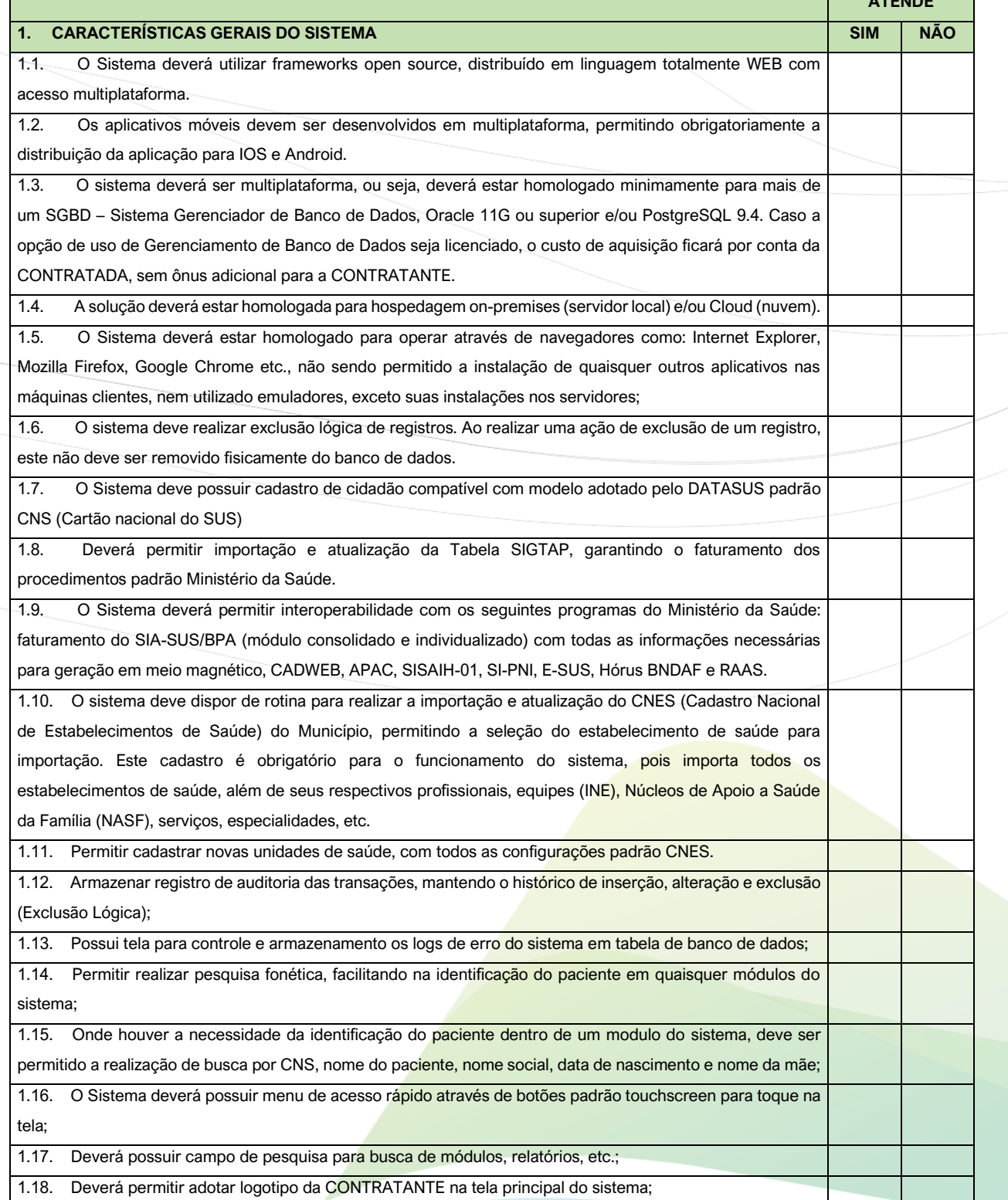

CNPJ: 08.080.287/0001-19

**ATENDE**

÷

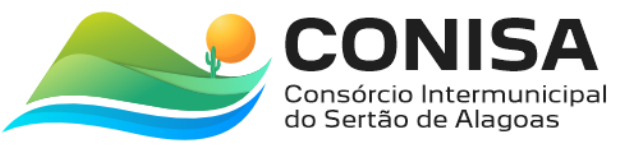

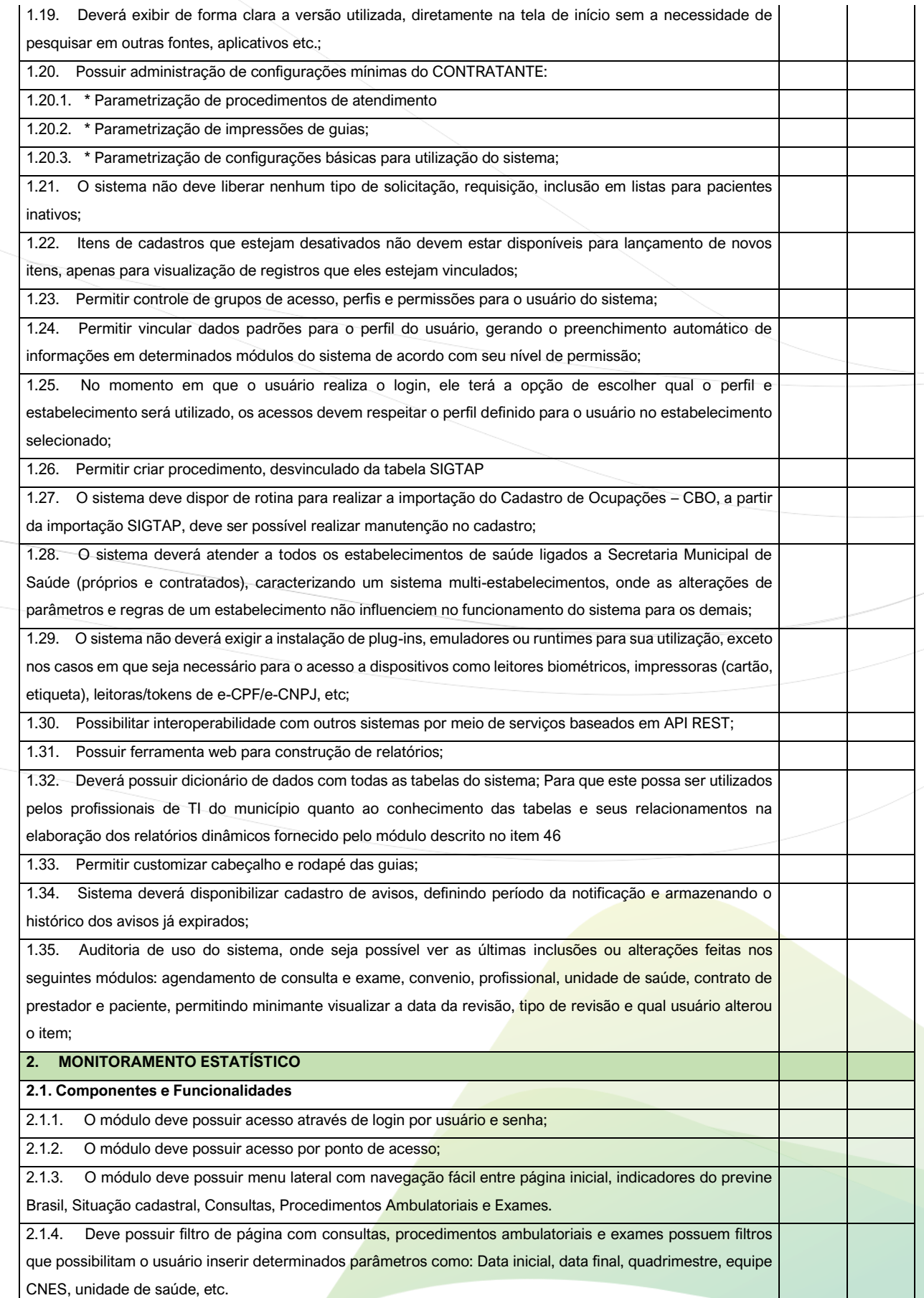

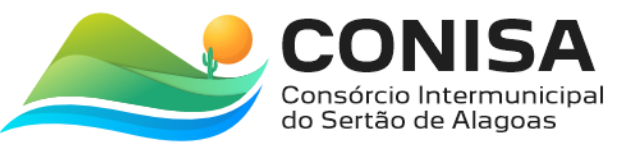

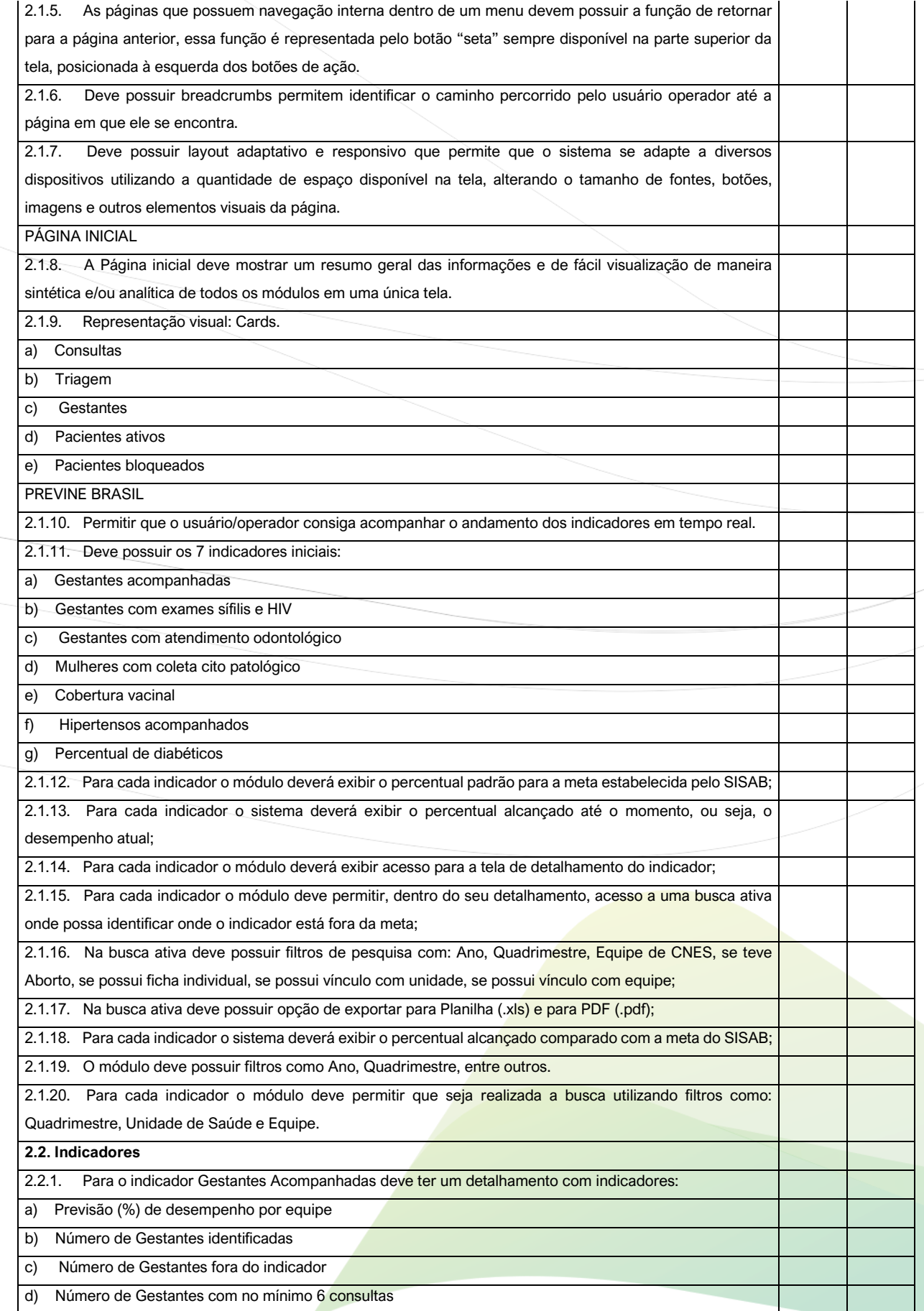

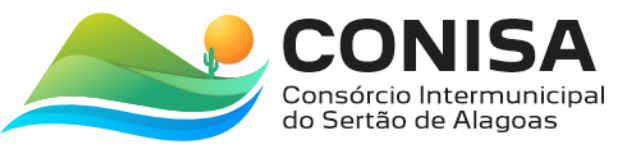

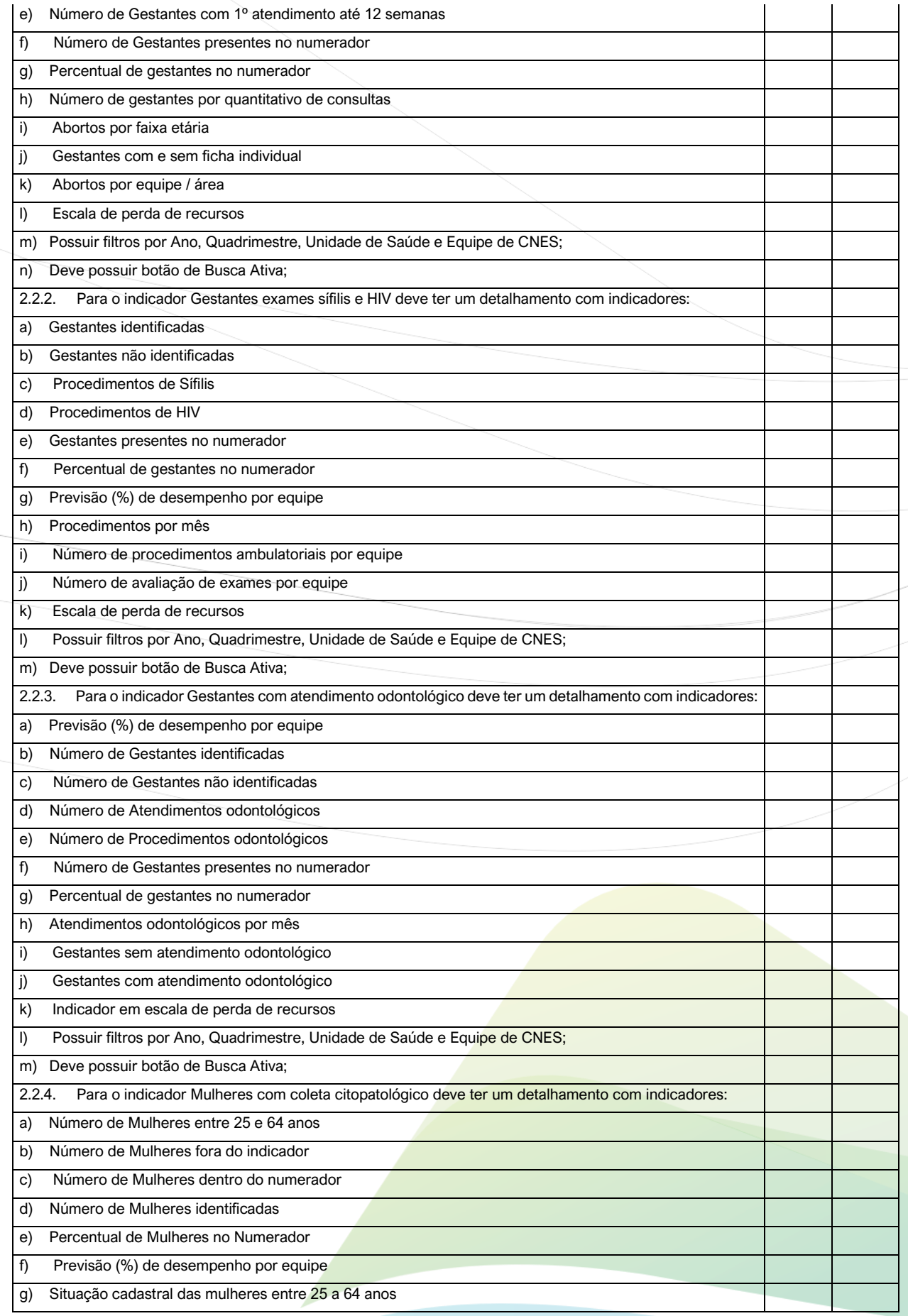

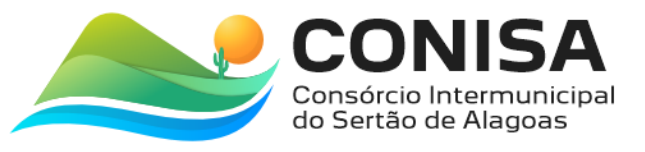

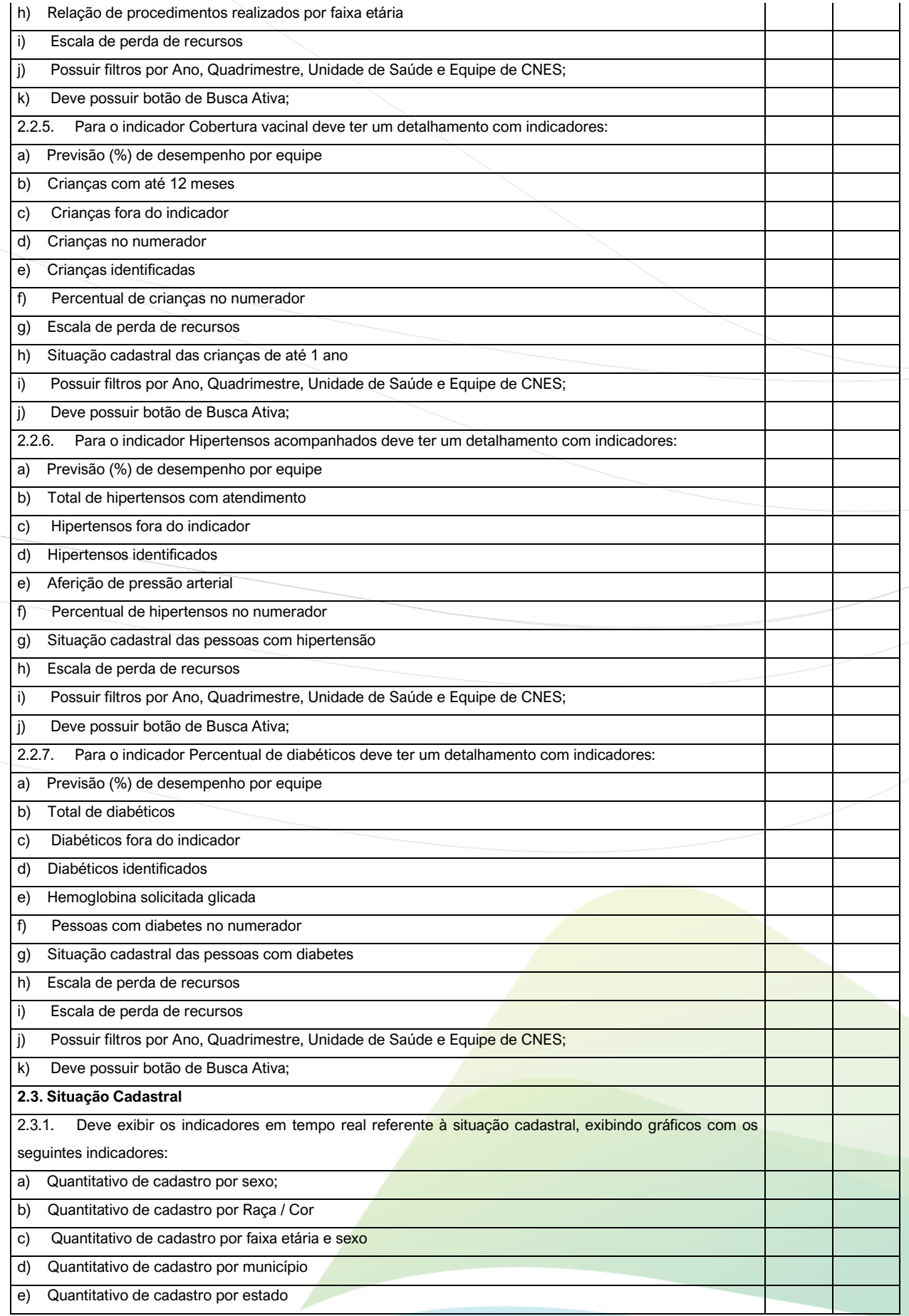

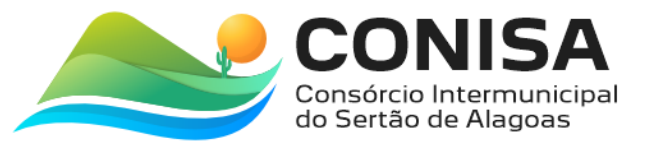

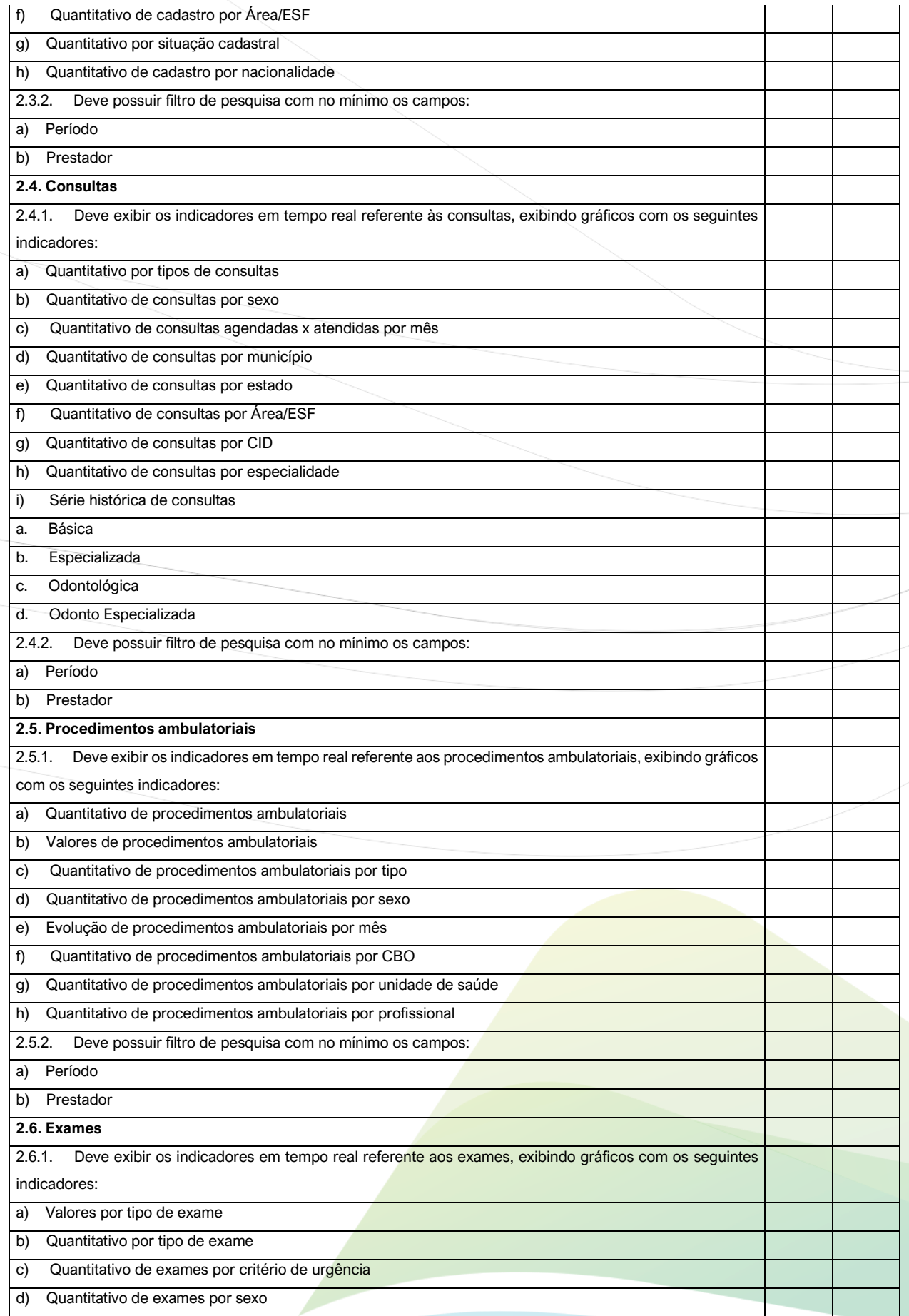

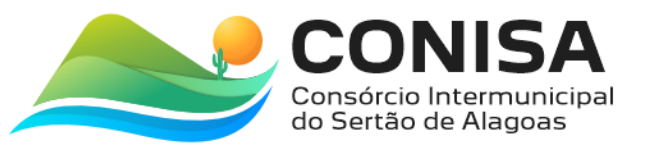

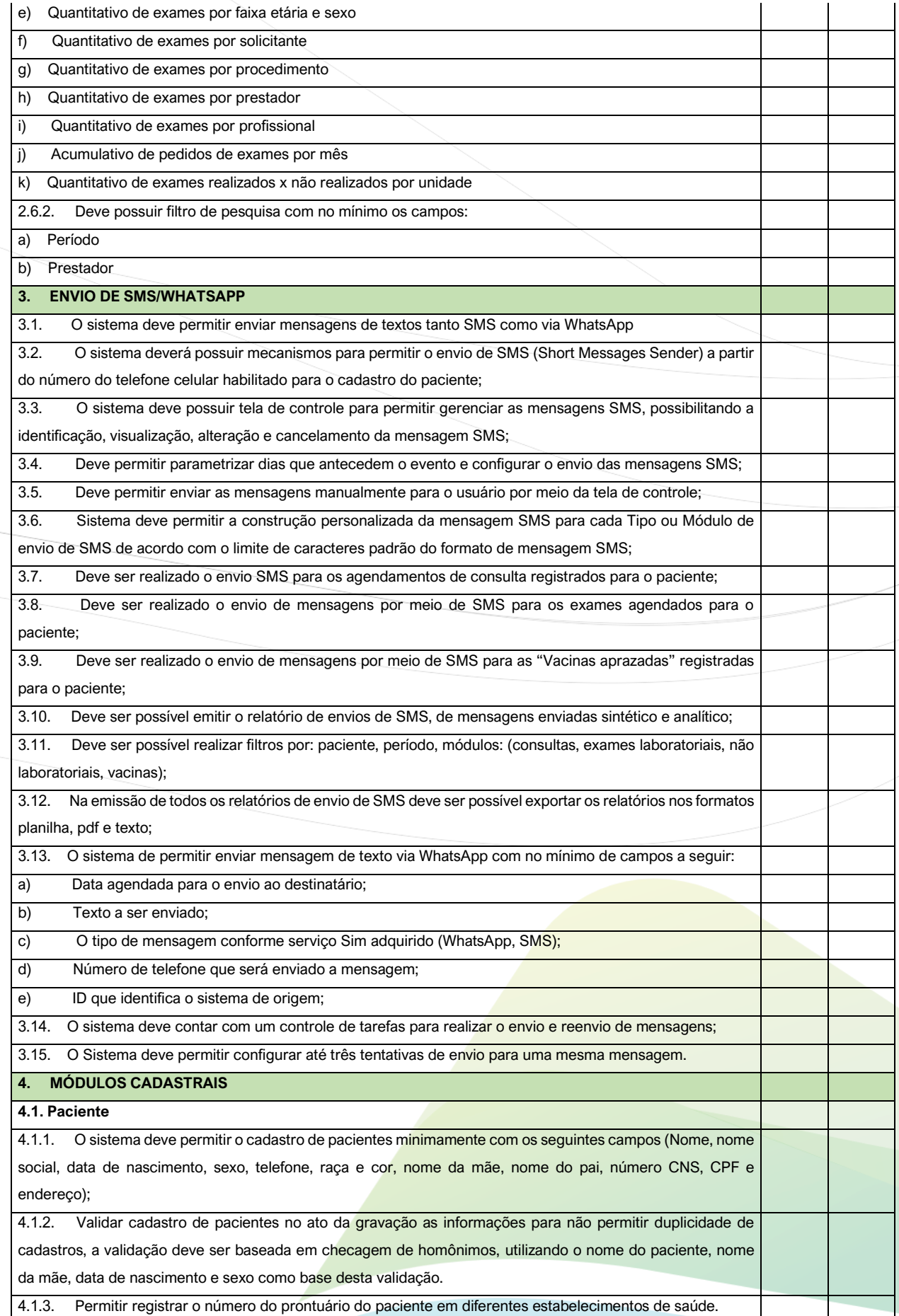

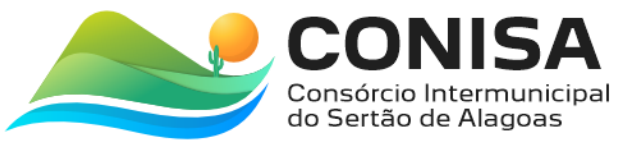

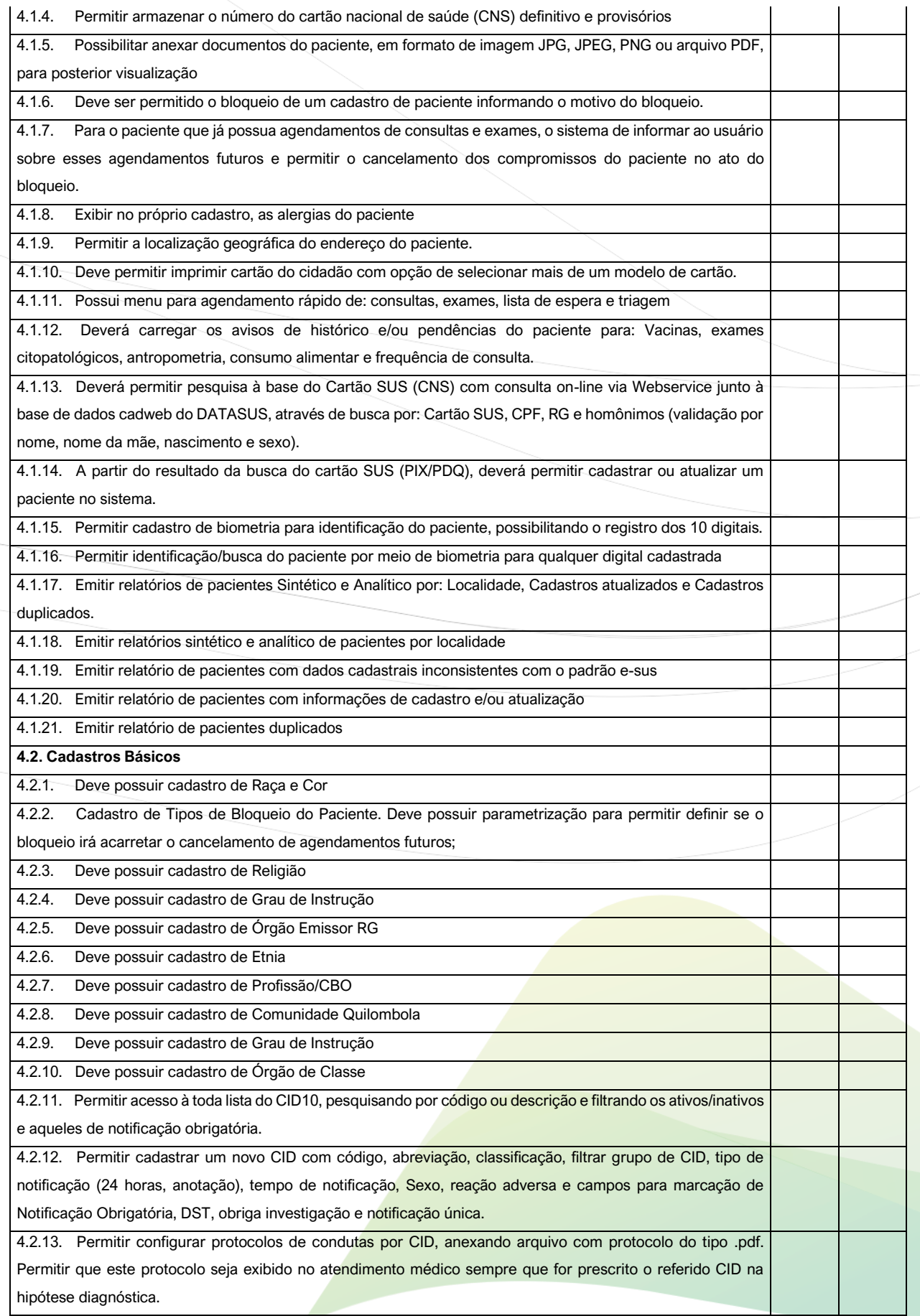

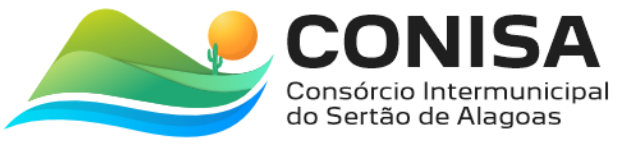

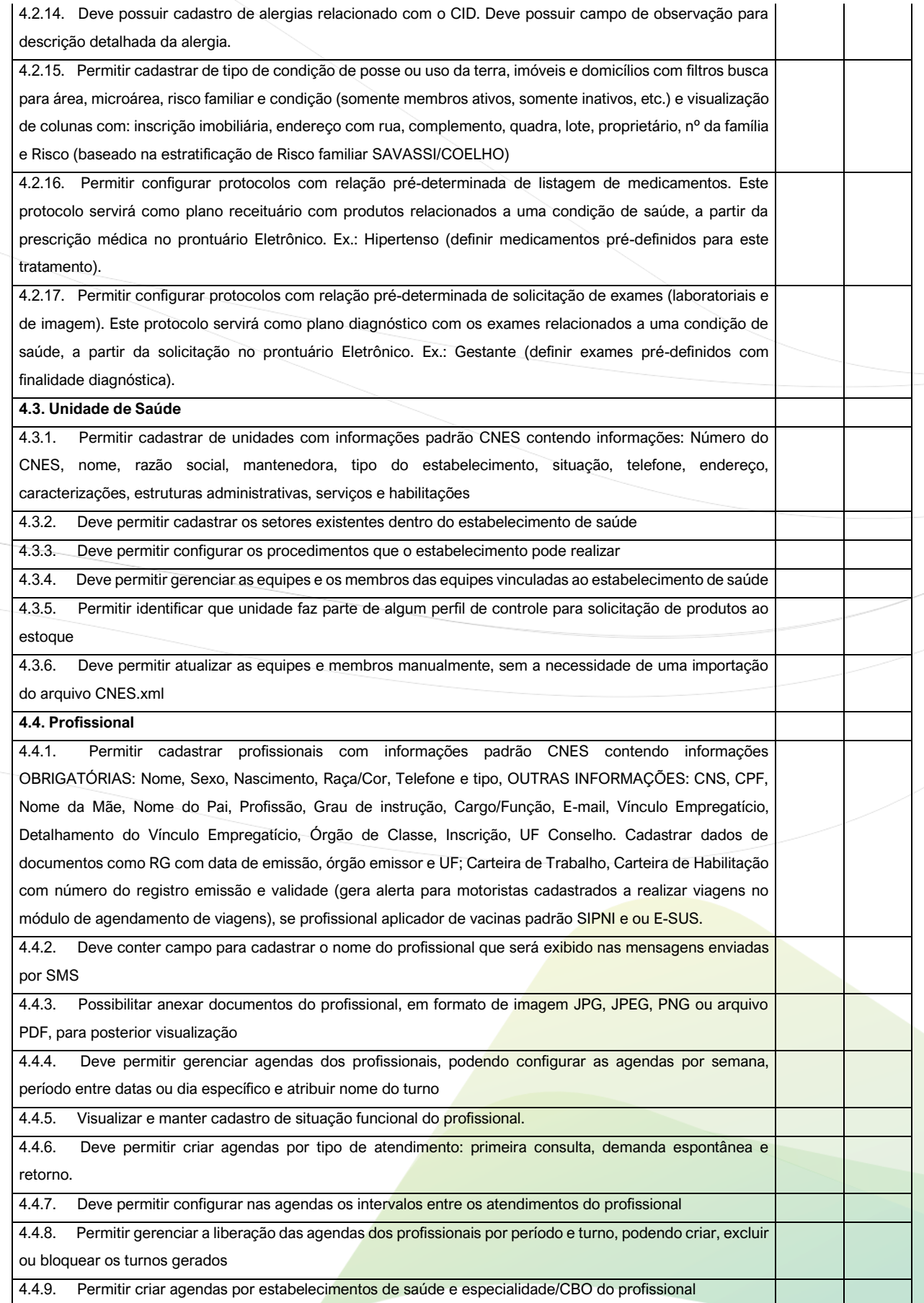

୵

CNPJ: 08.080.287/0001-19

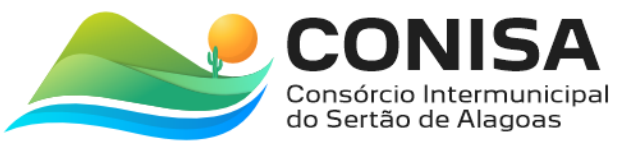

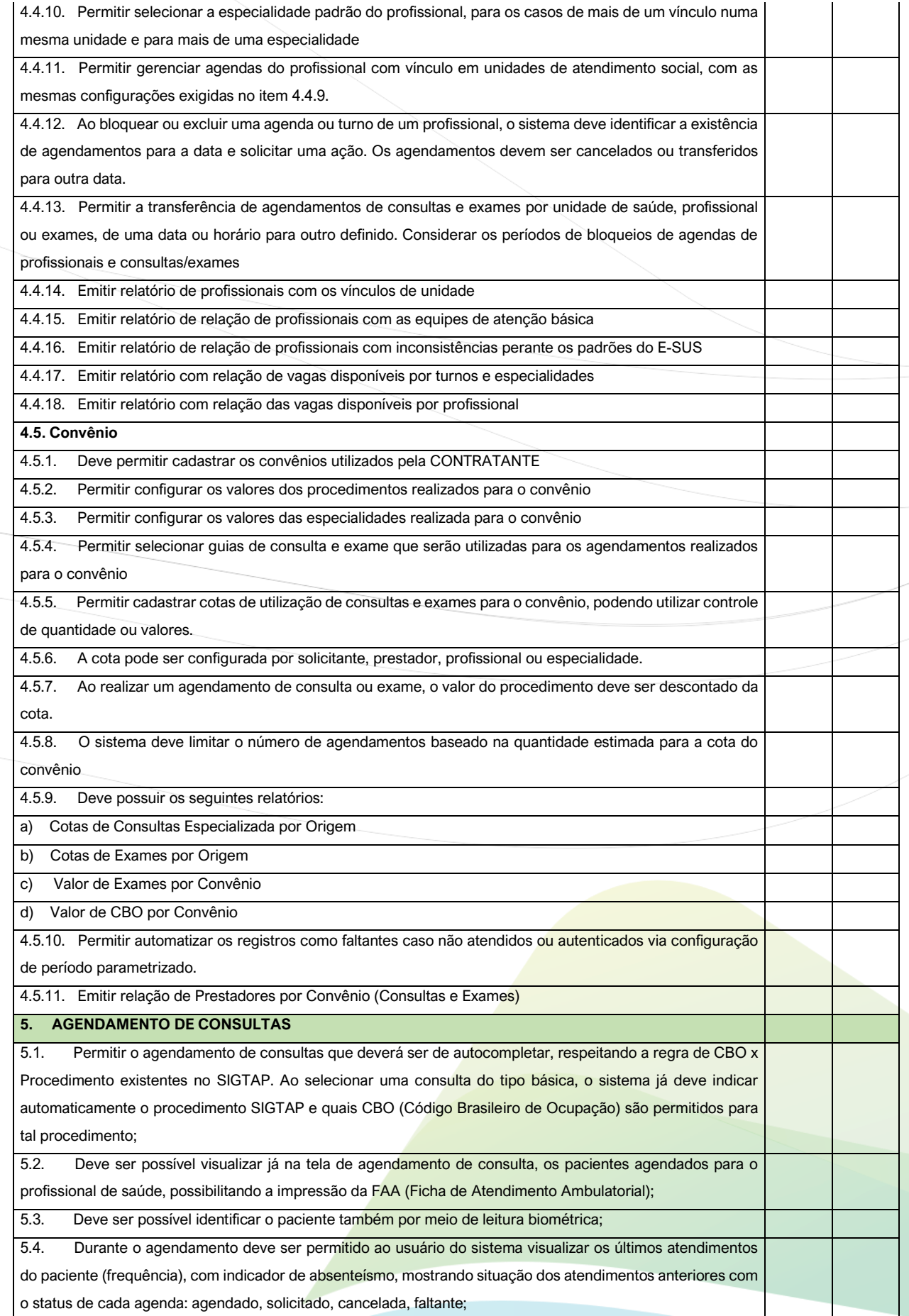

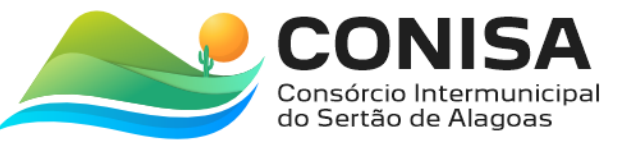

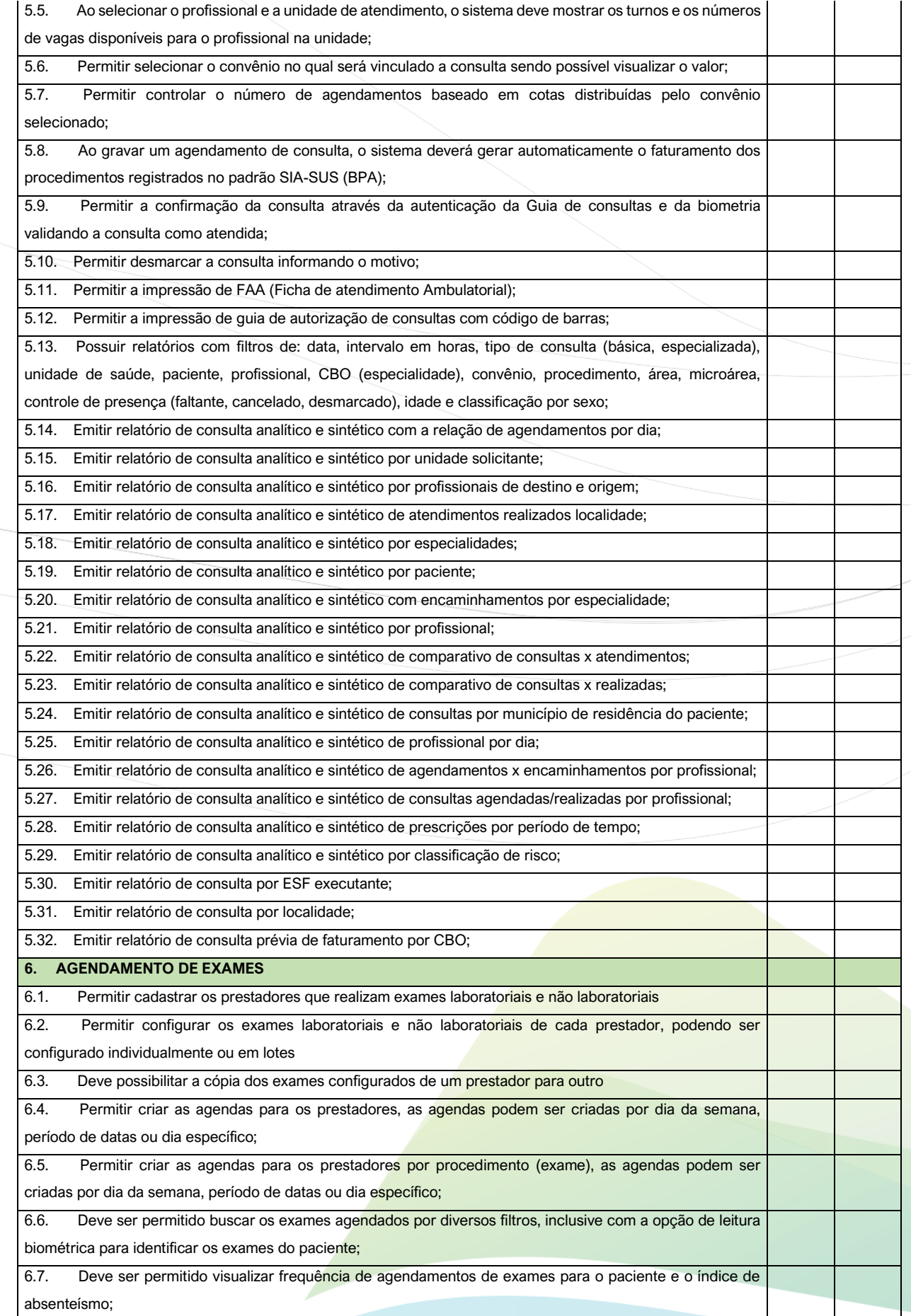

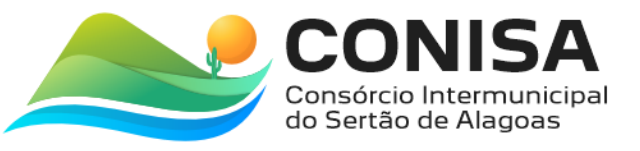

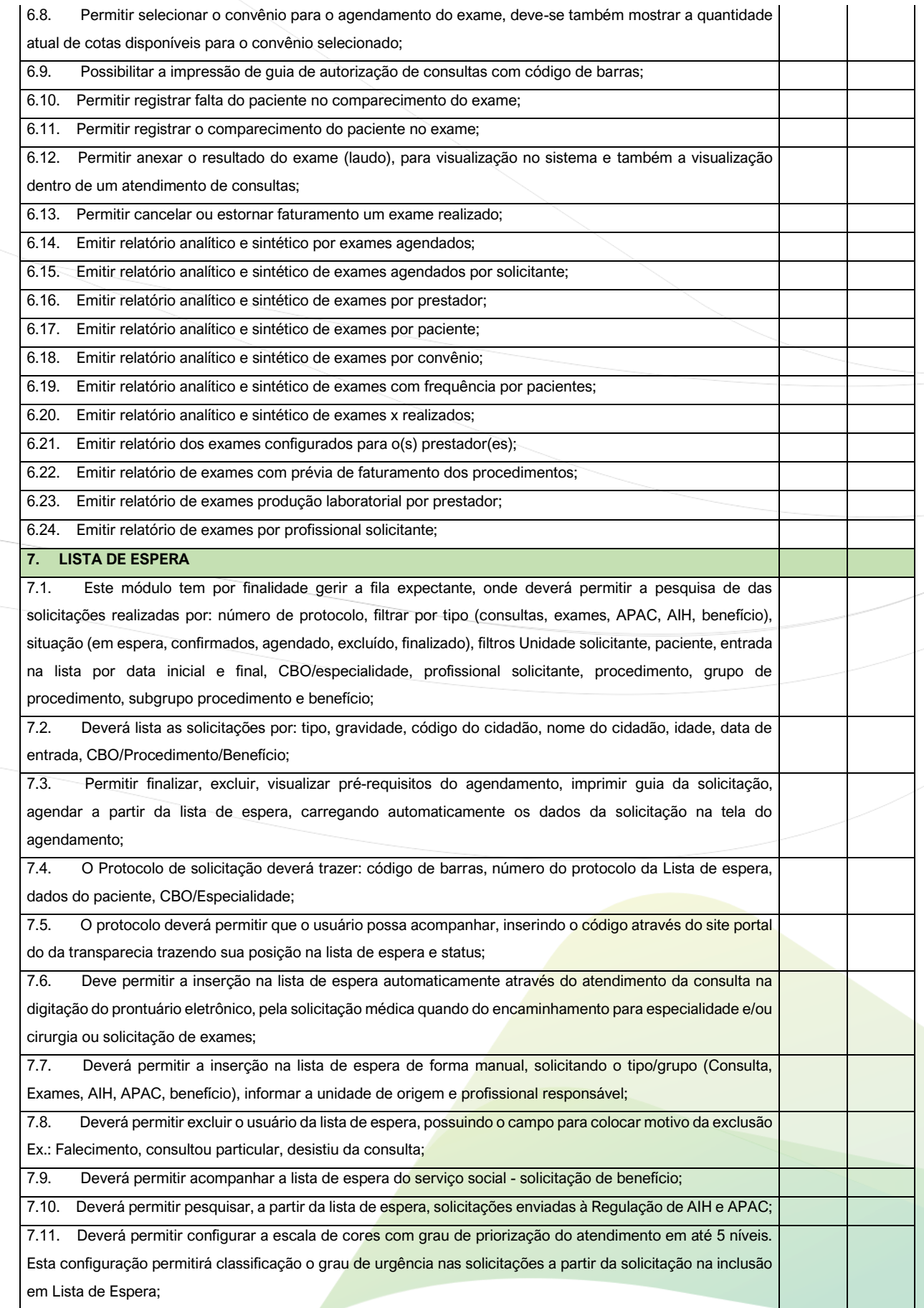

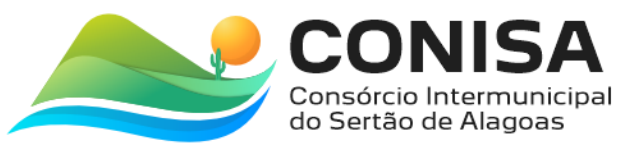

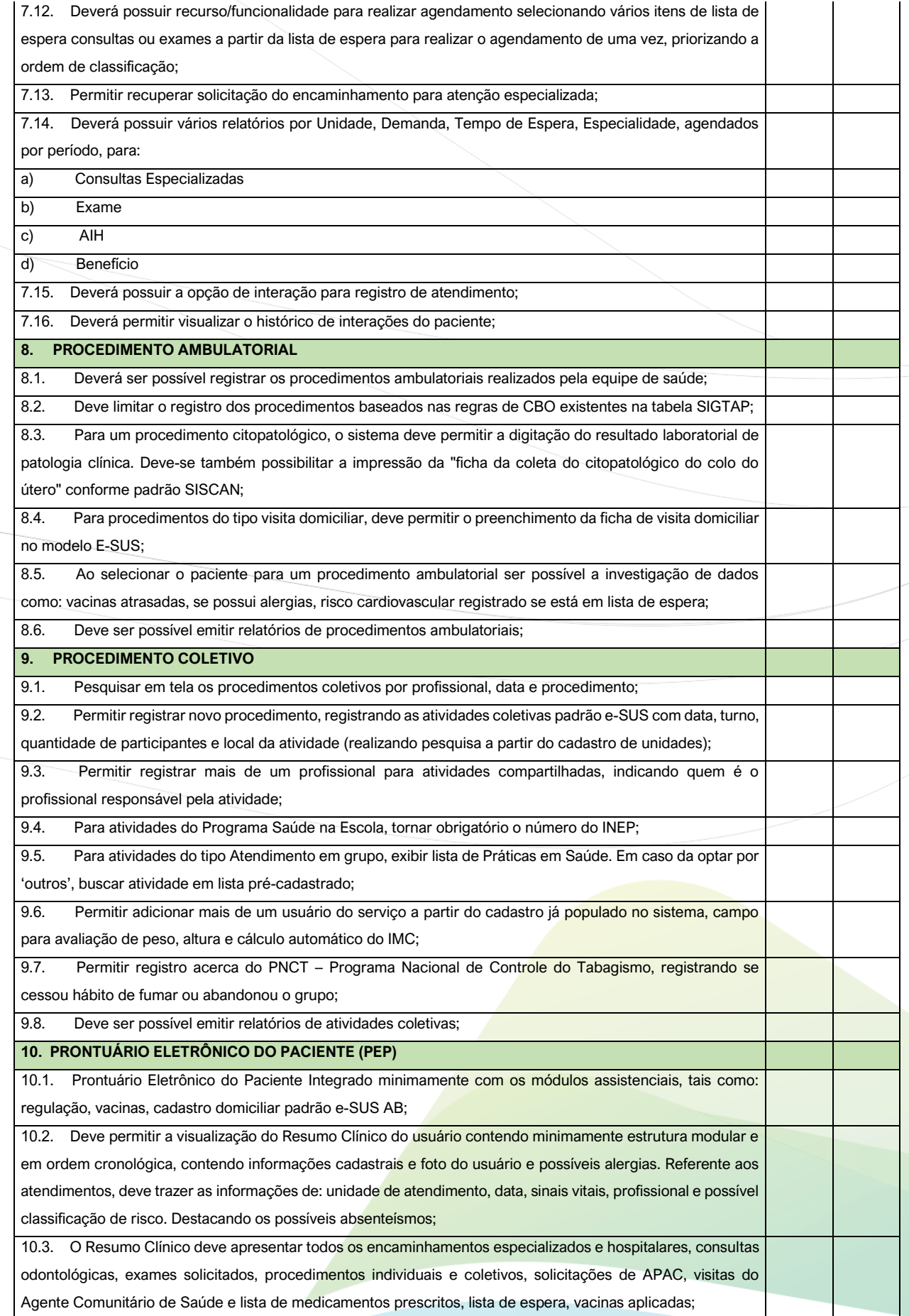

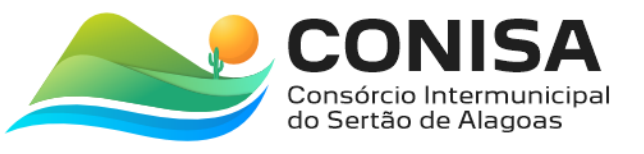

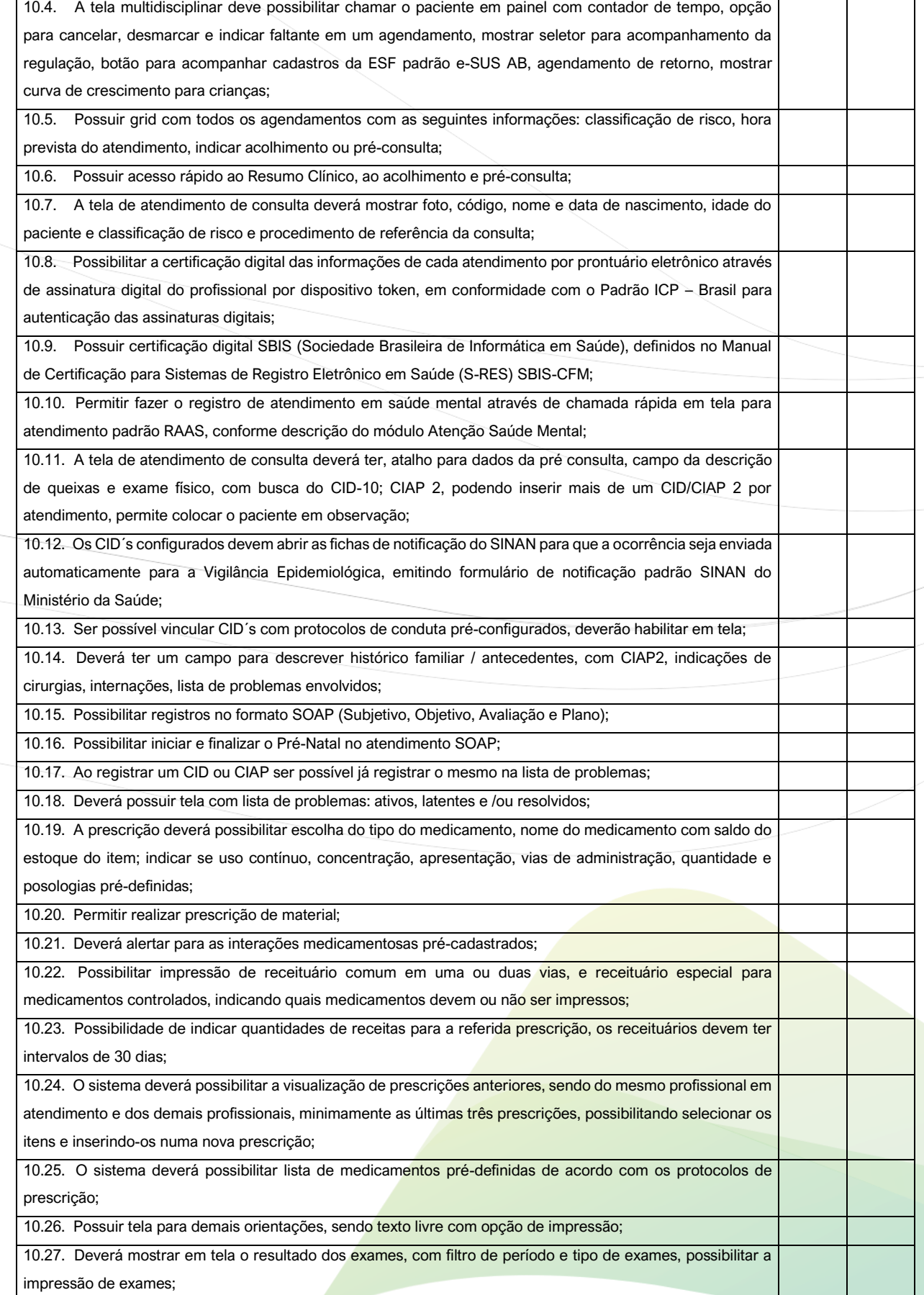

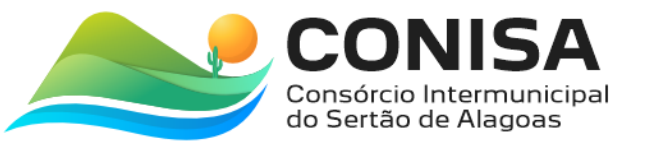

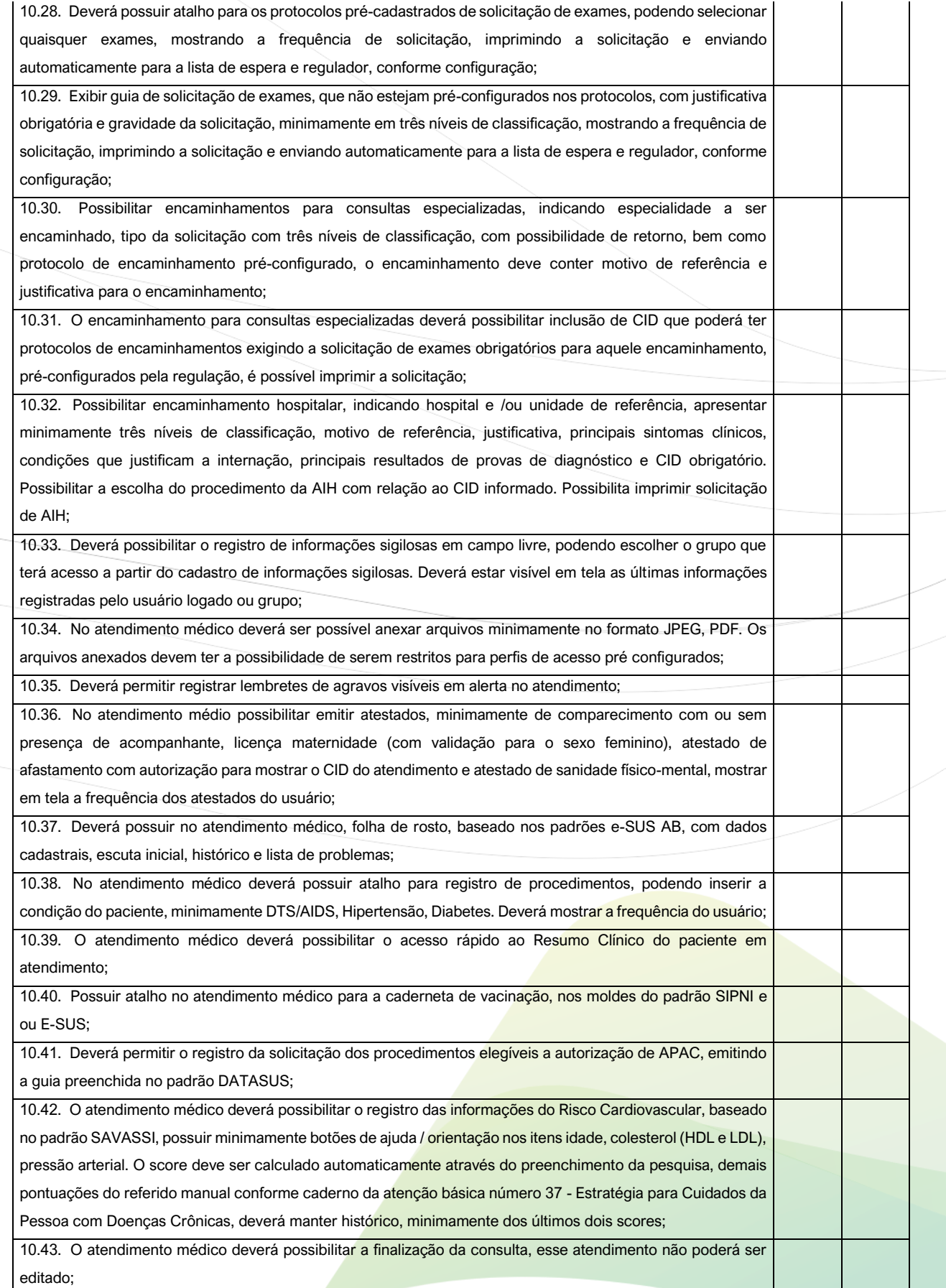

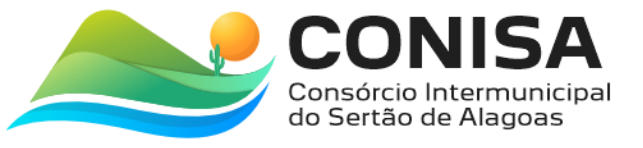

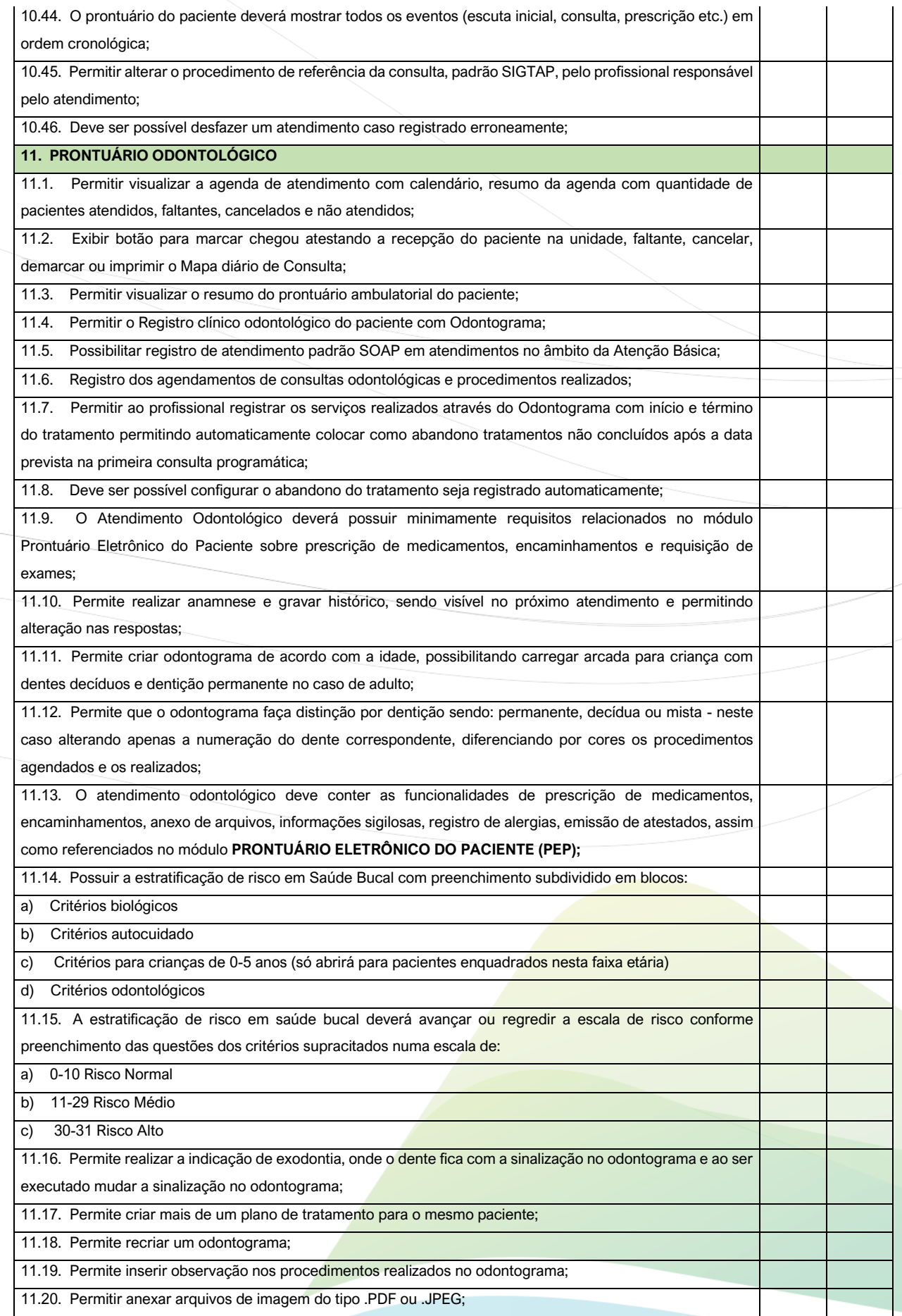

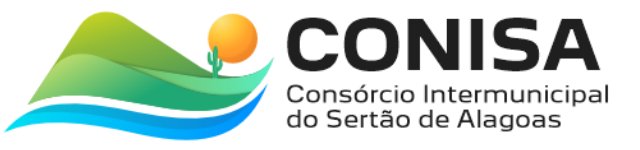

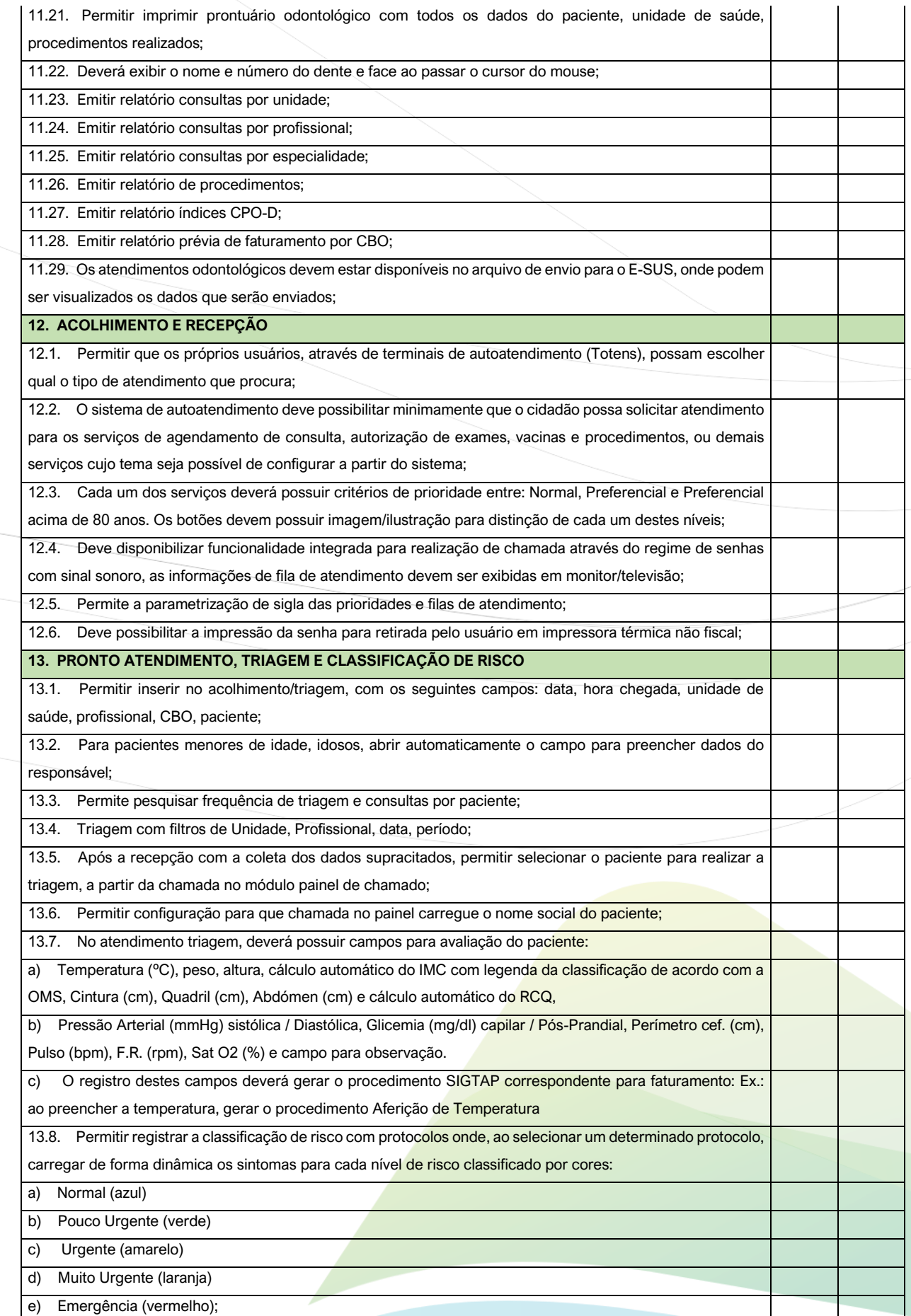

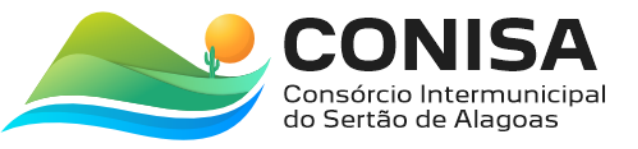

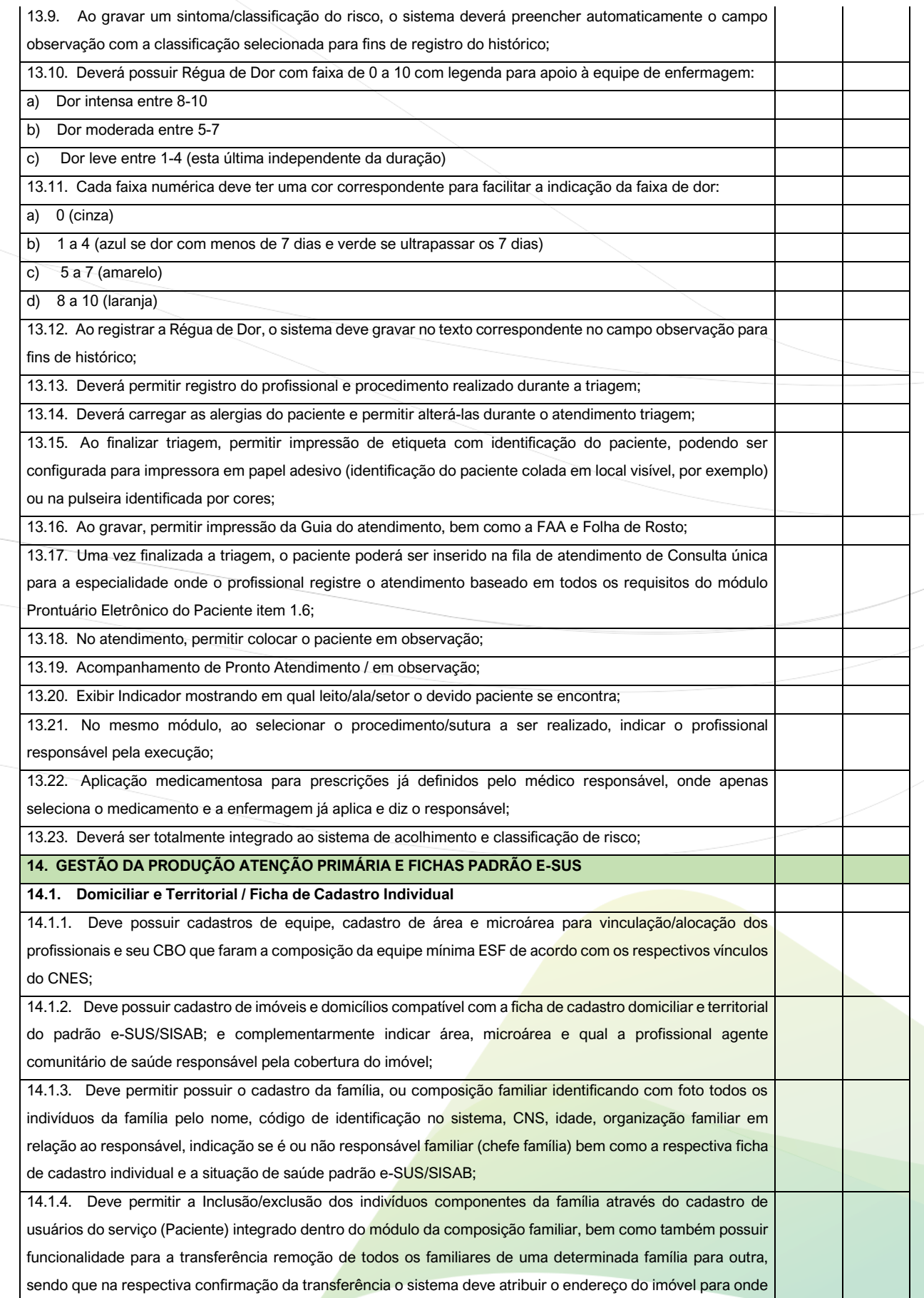

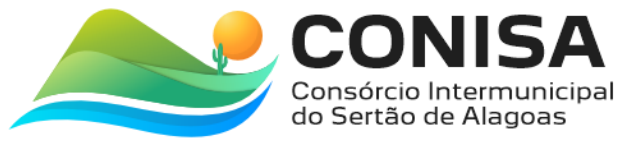

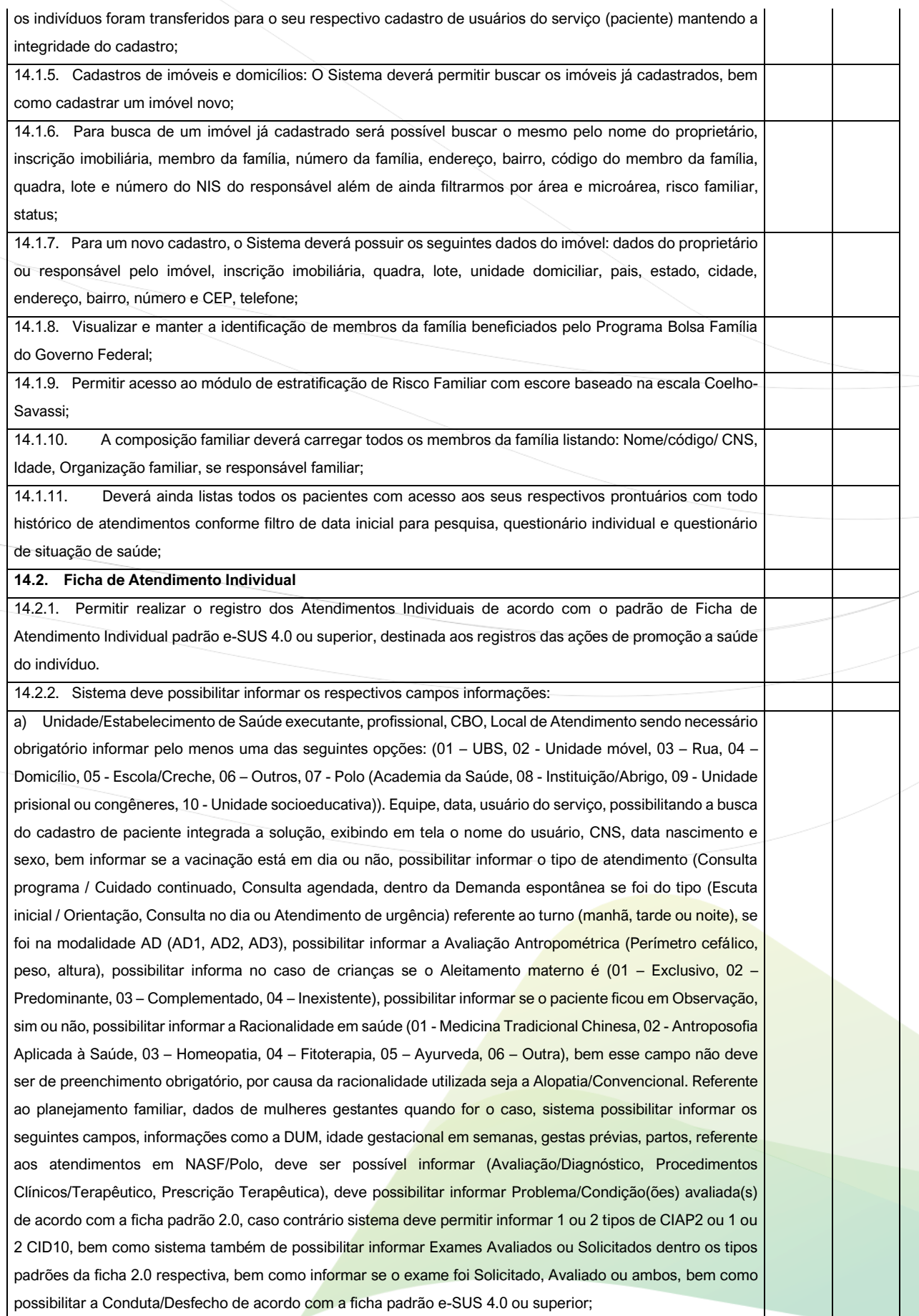

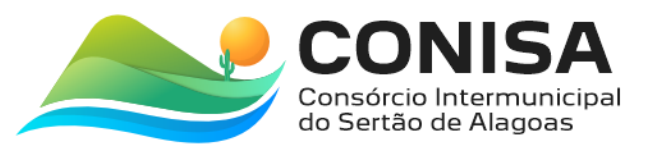

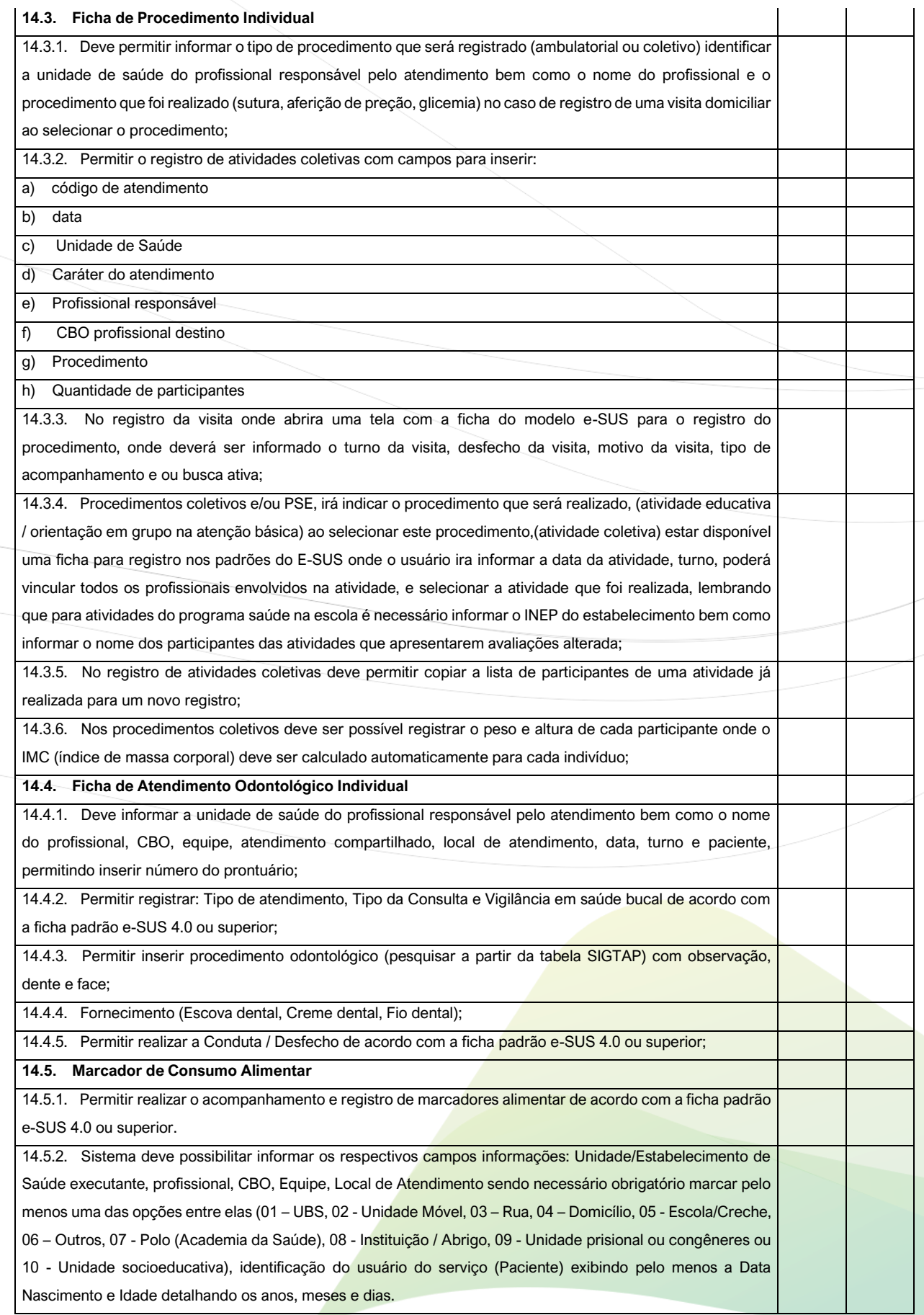
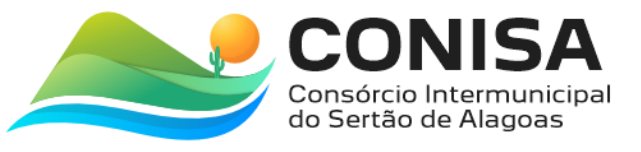

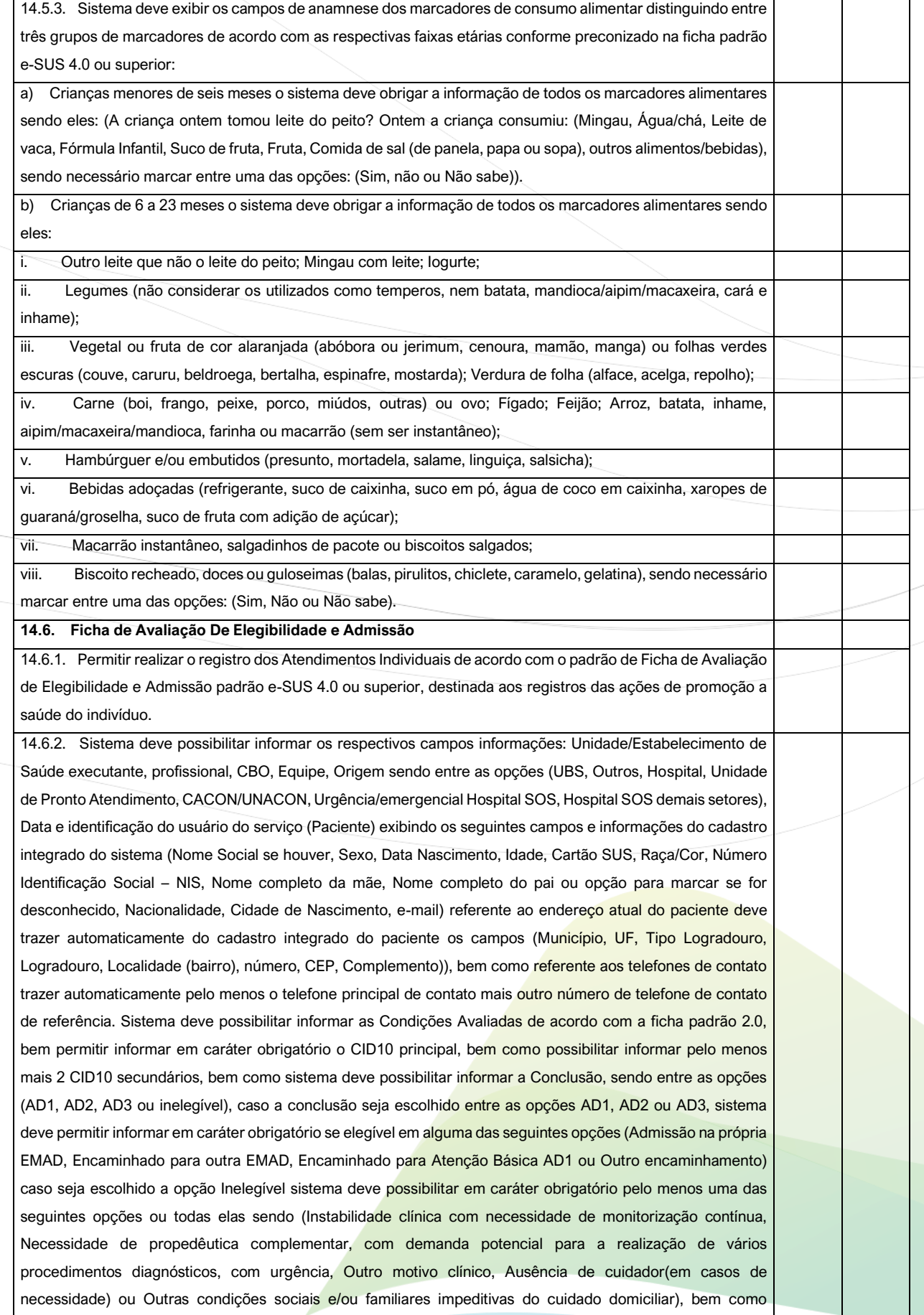

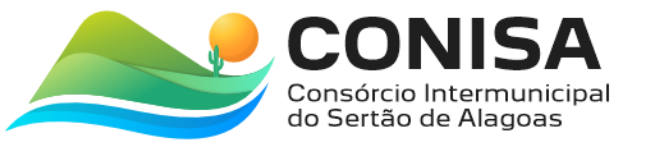

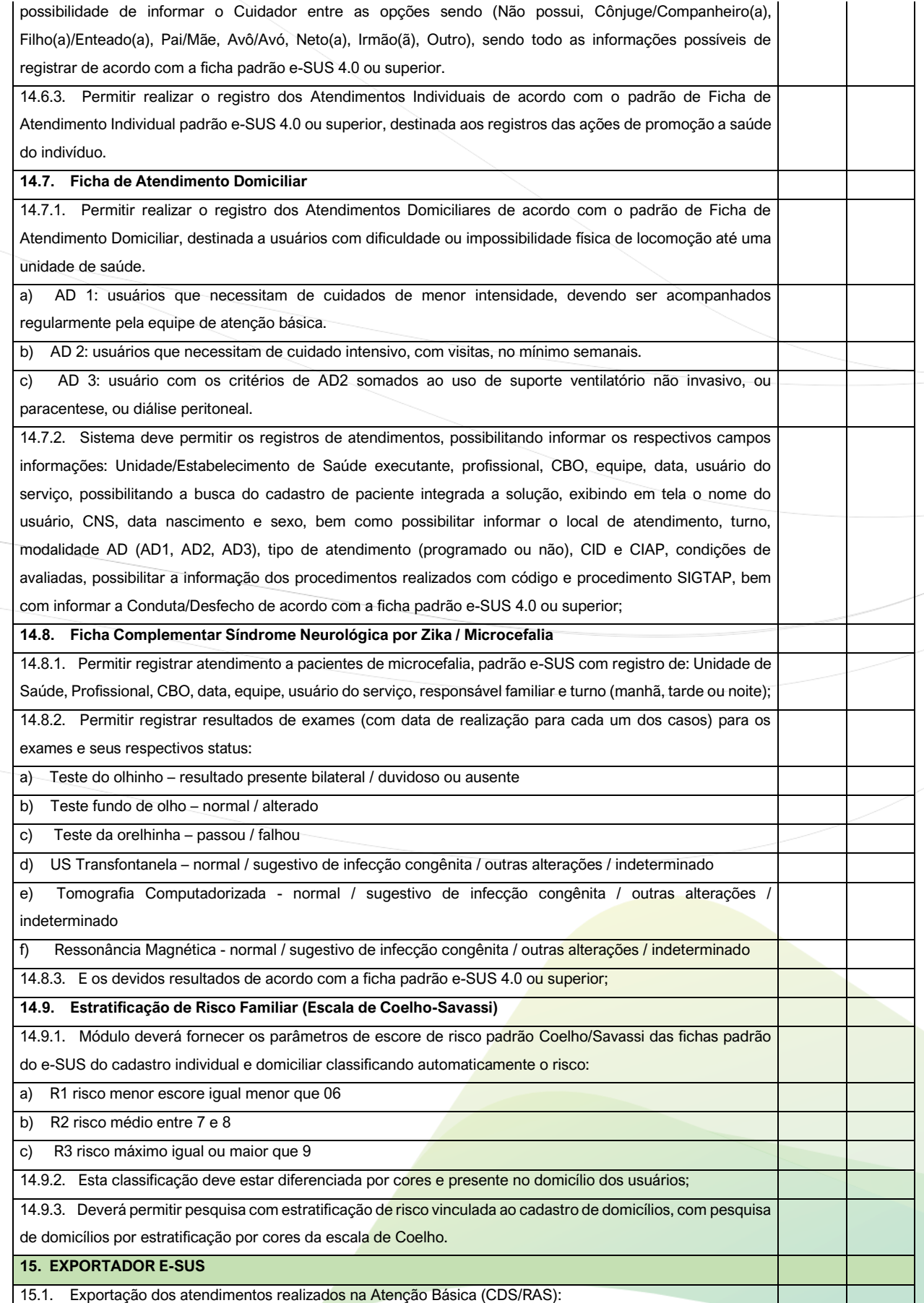

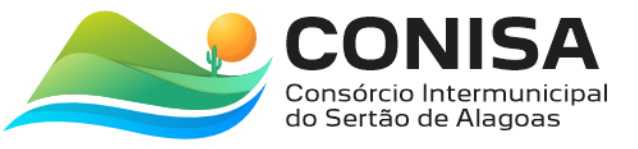

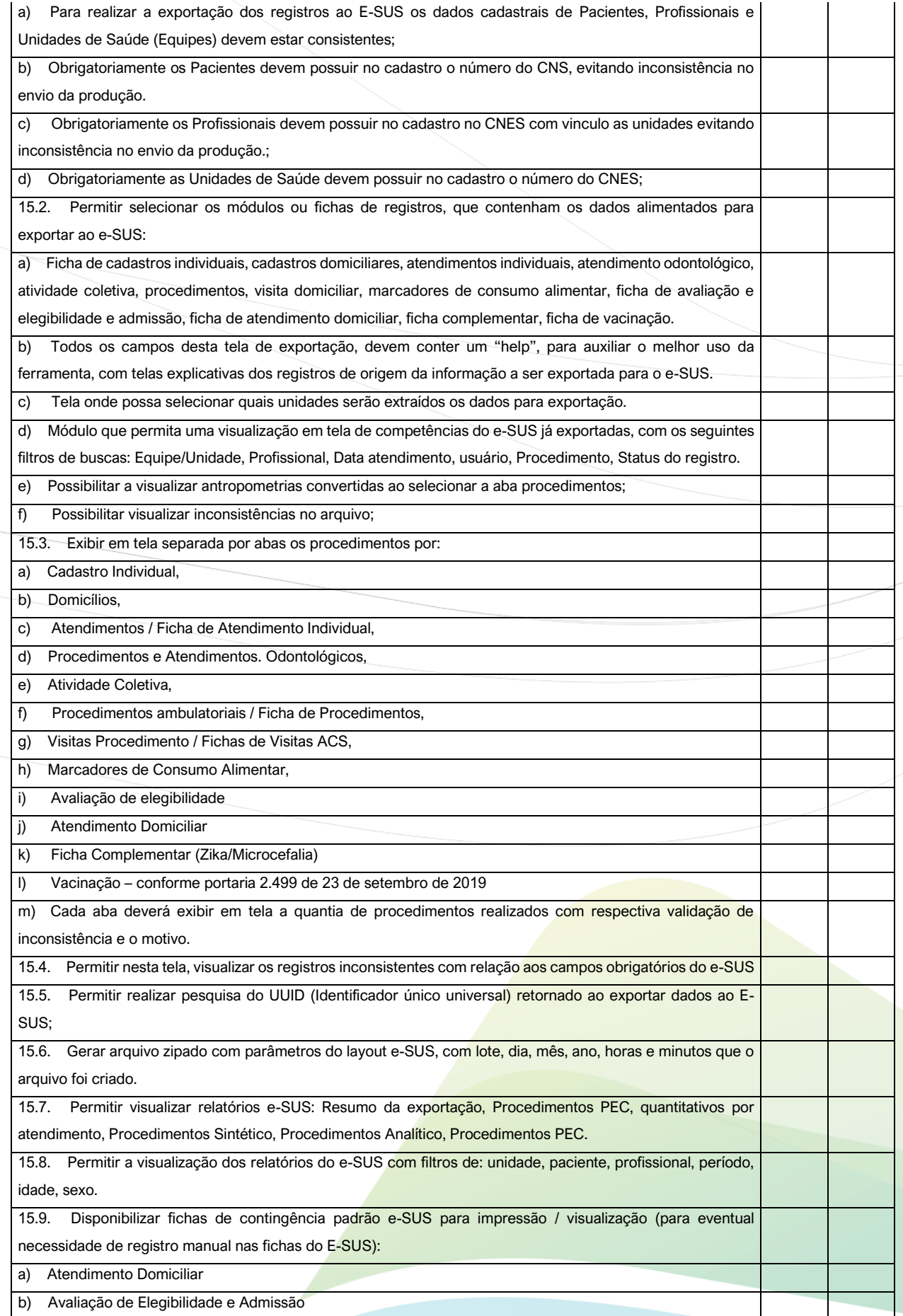

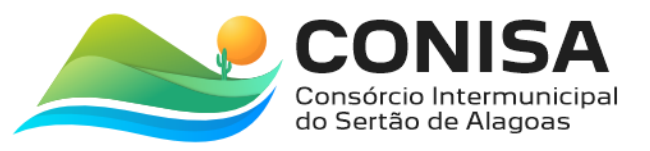

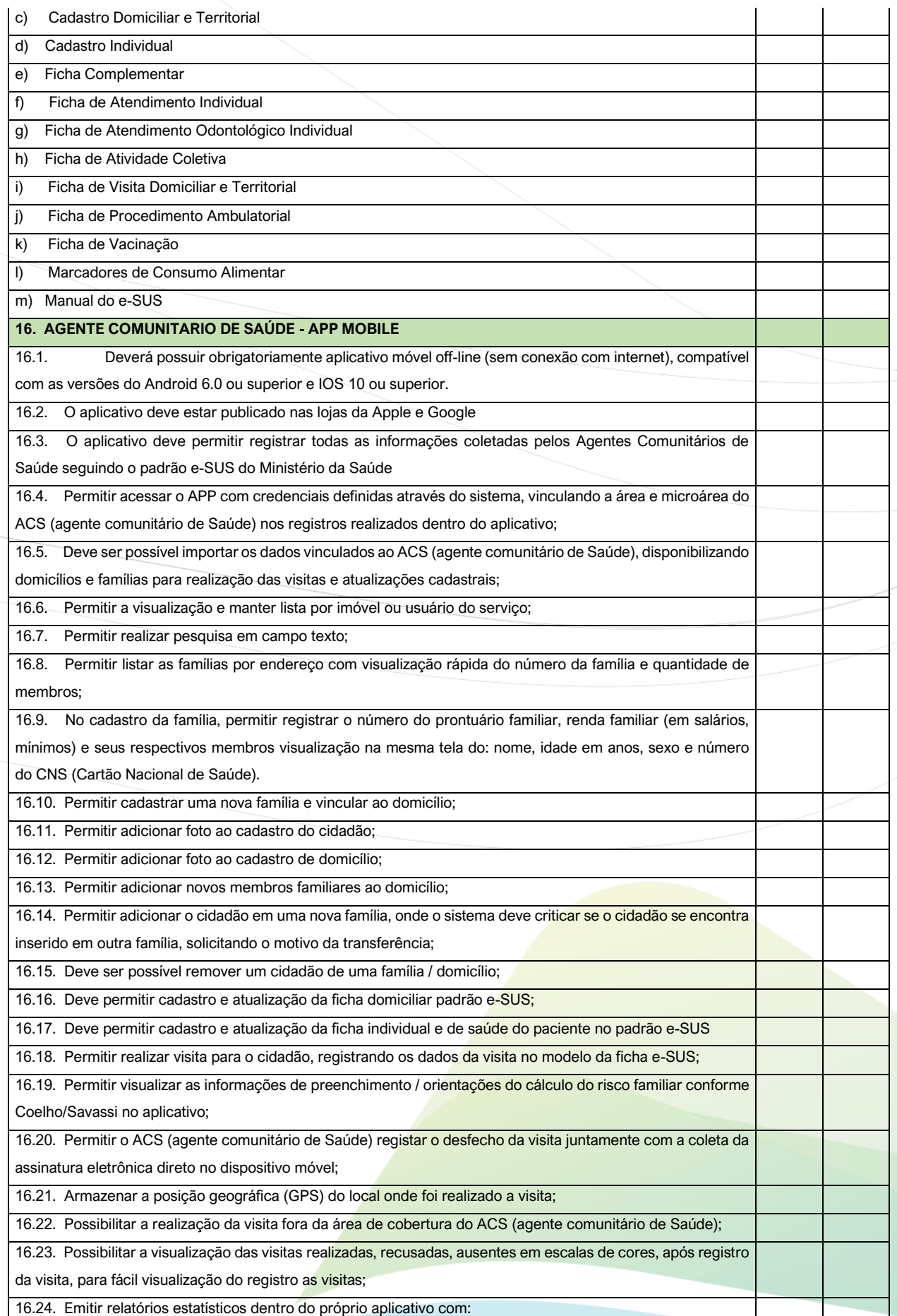

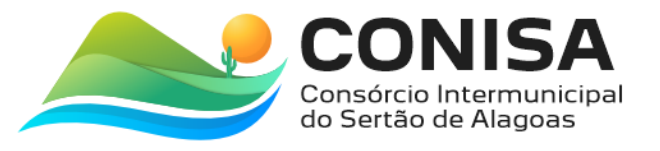

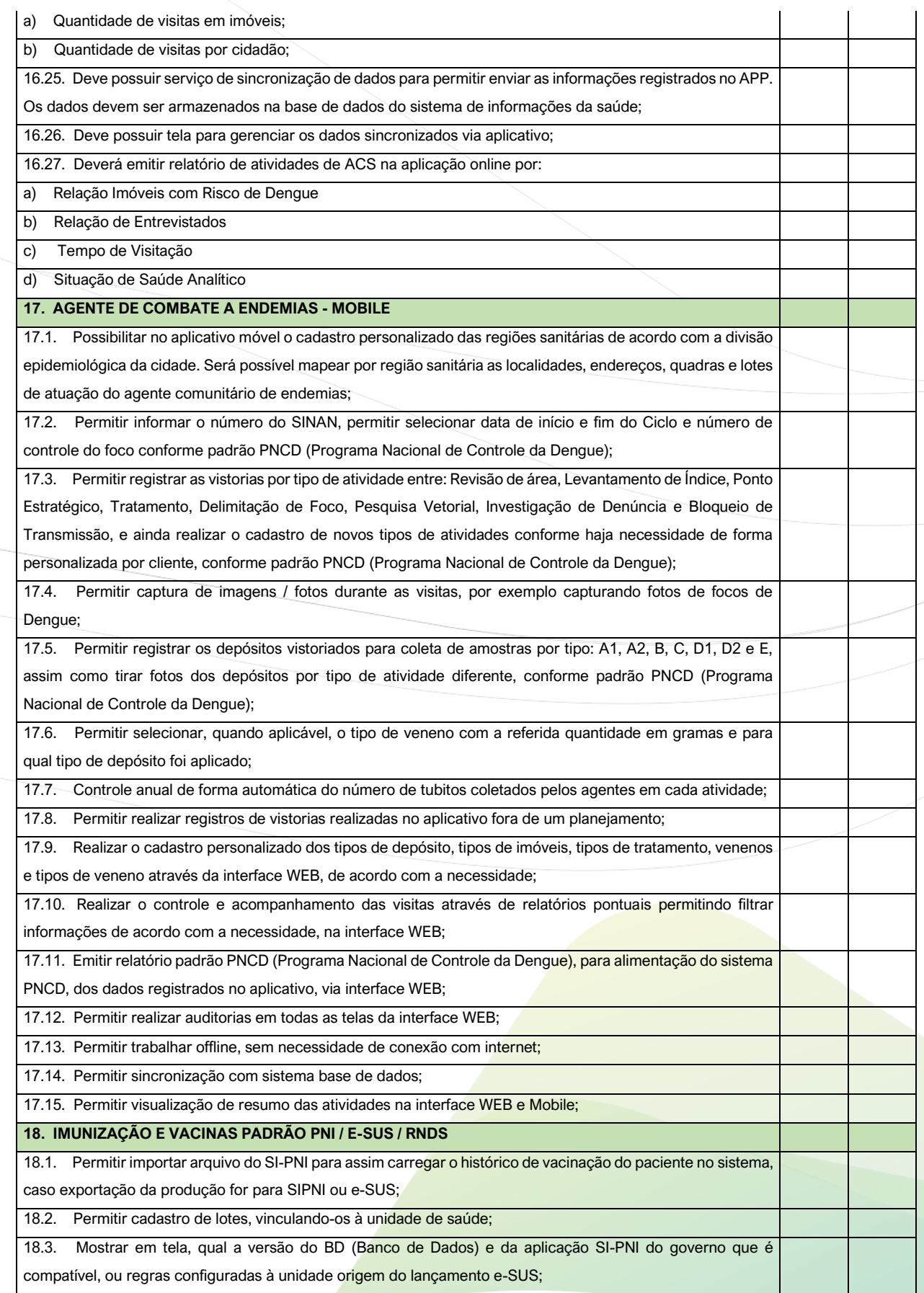

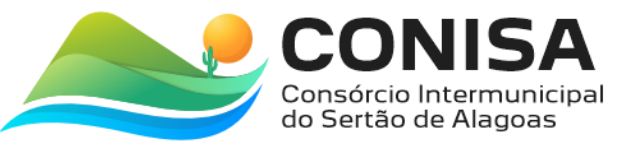

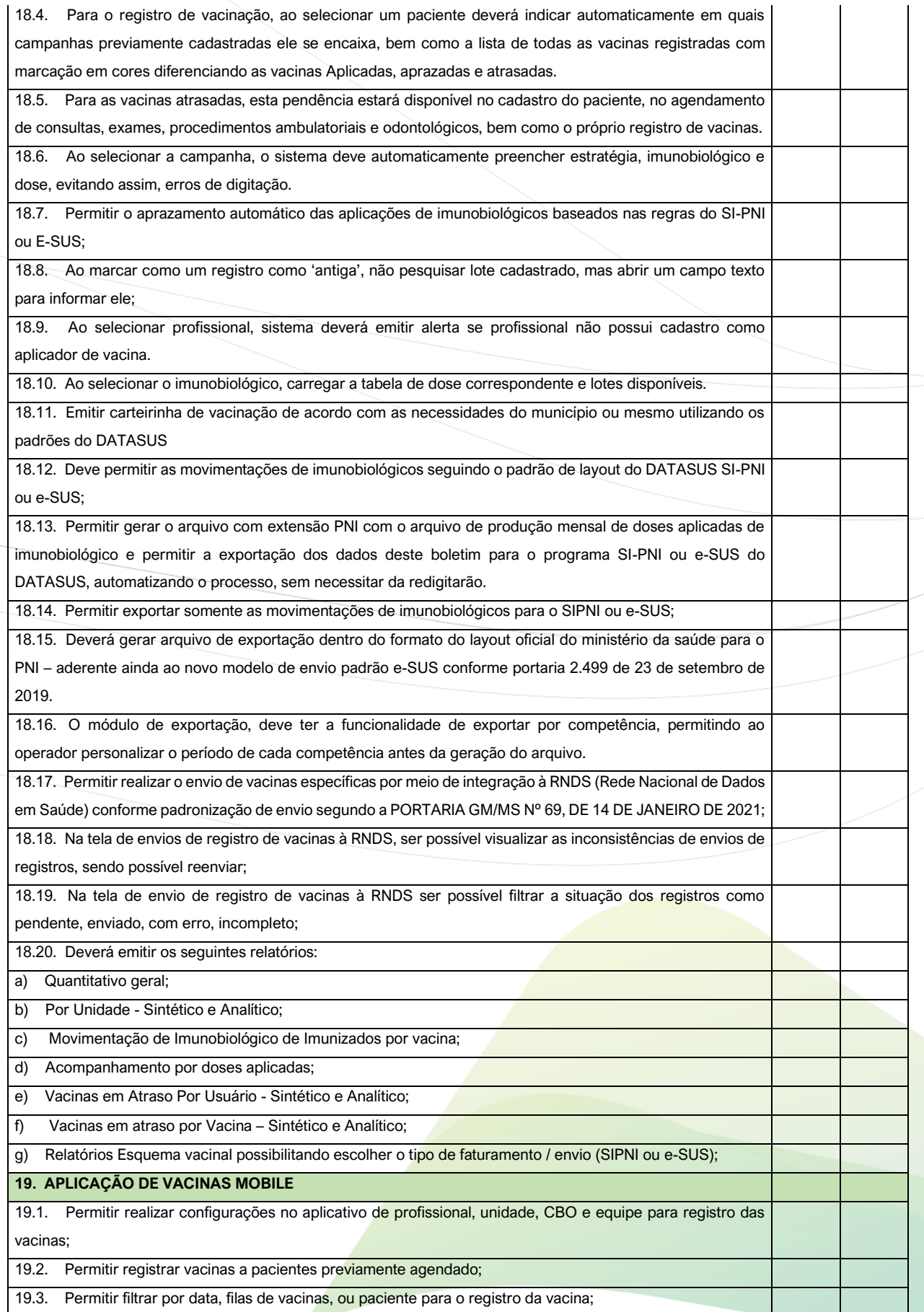

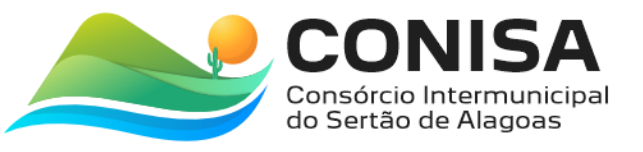

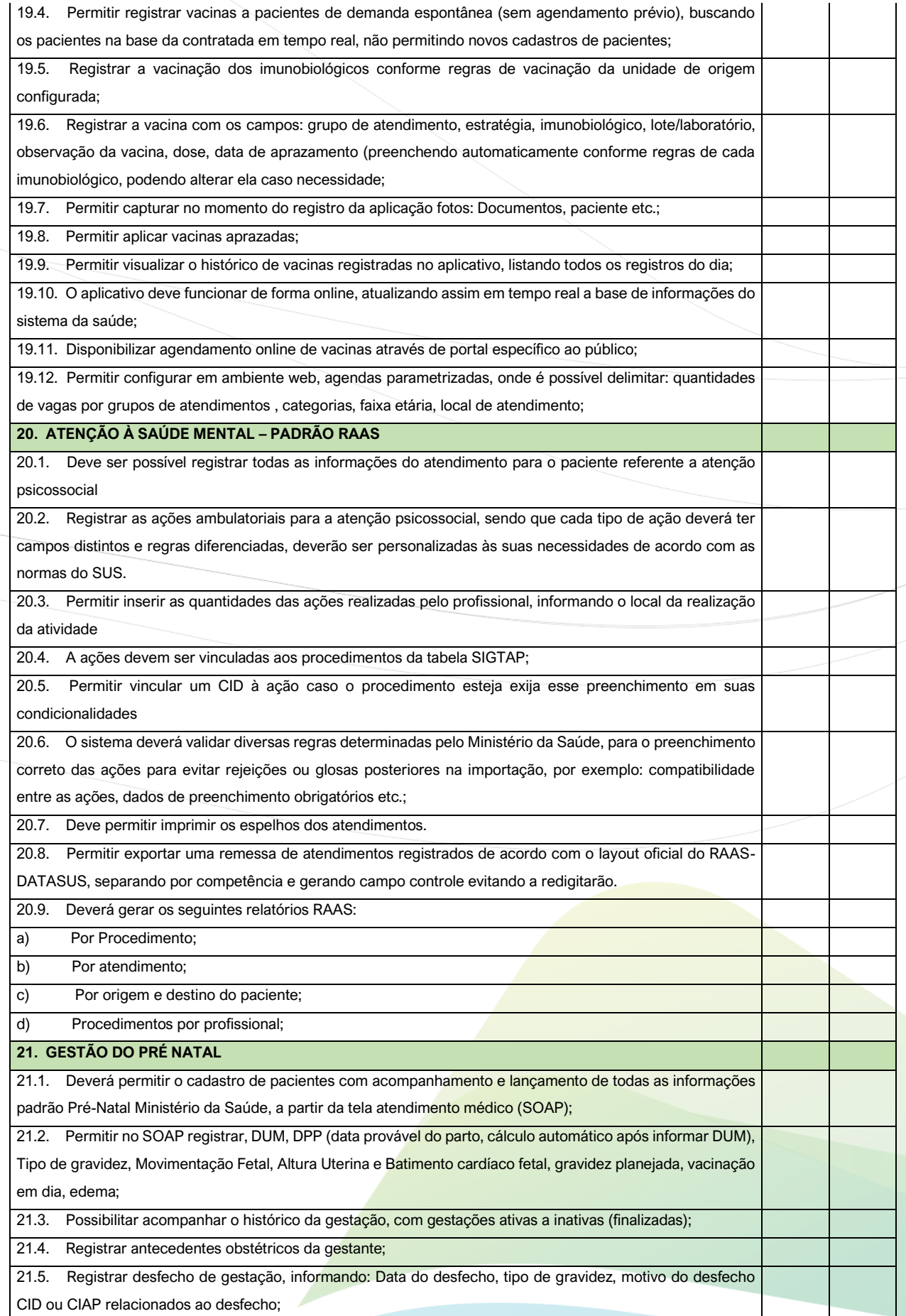

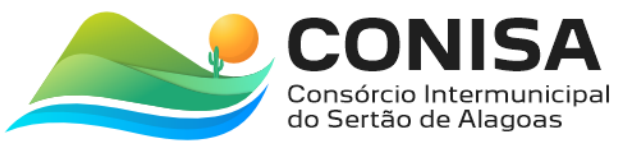

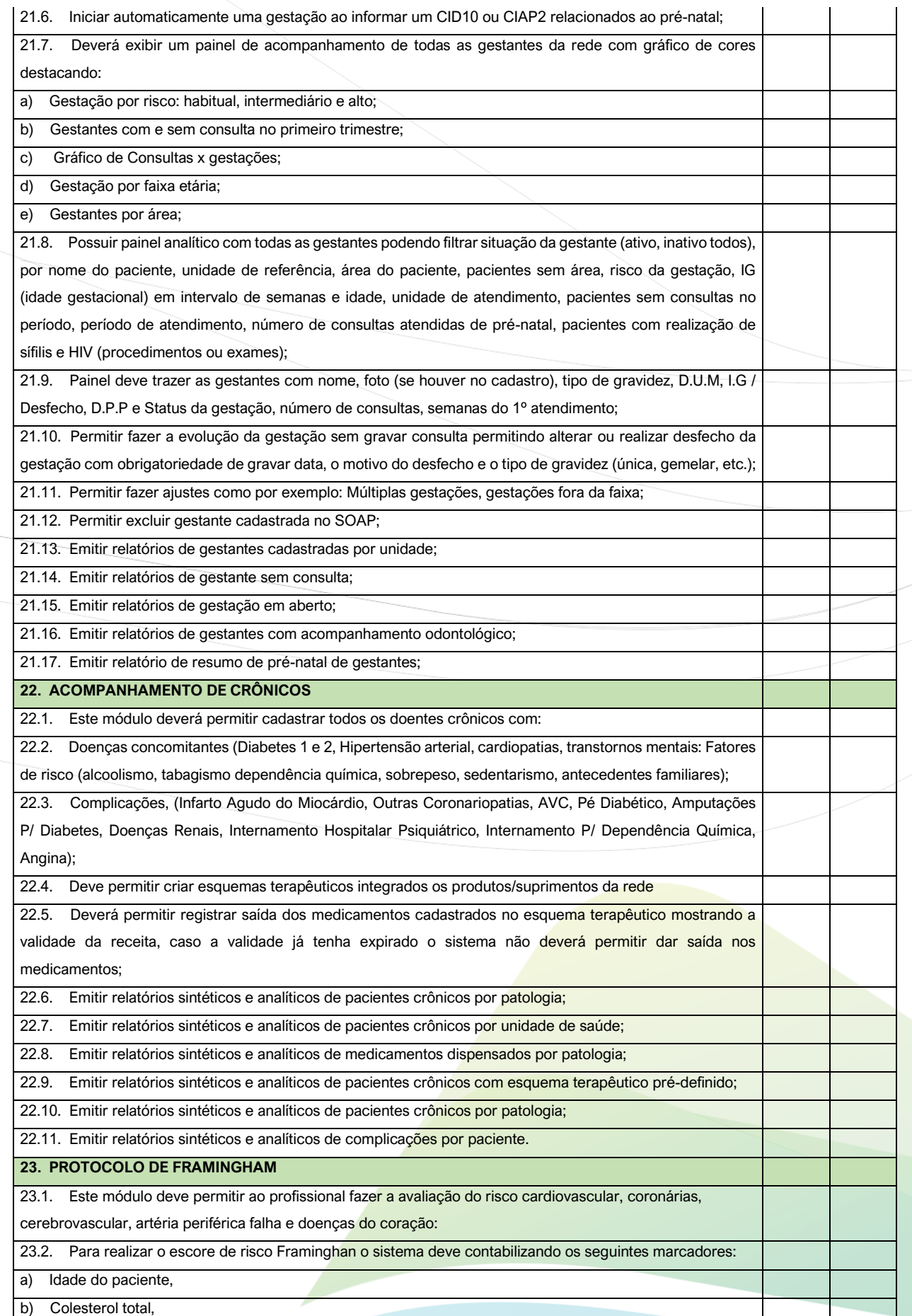

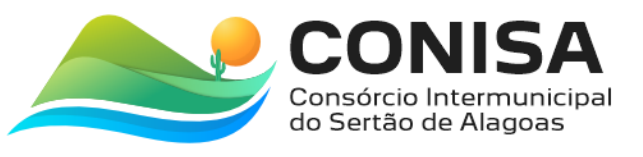

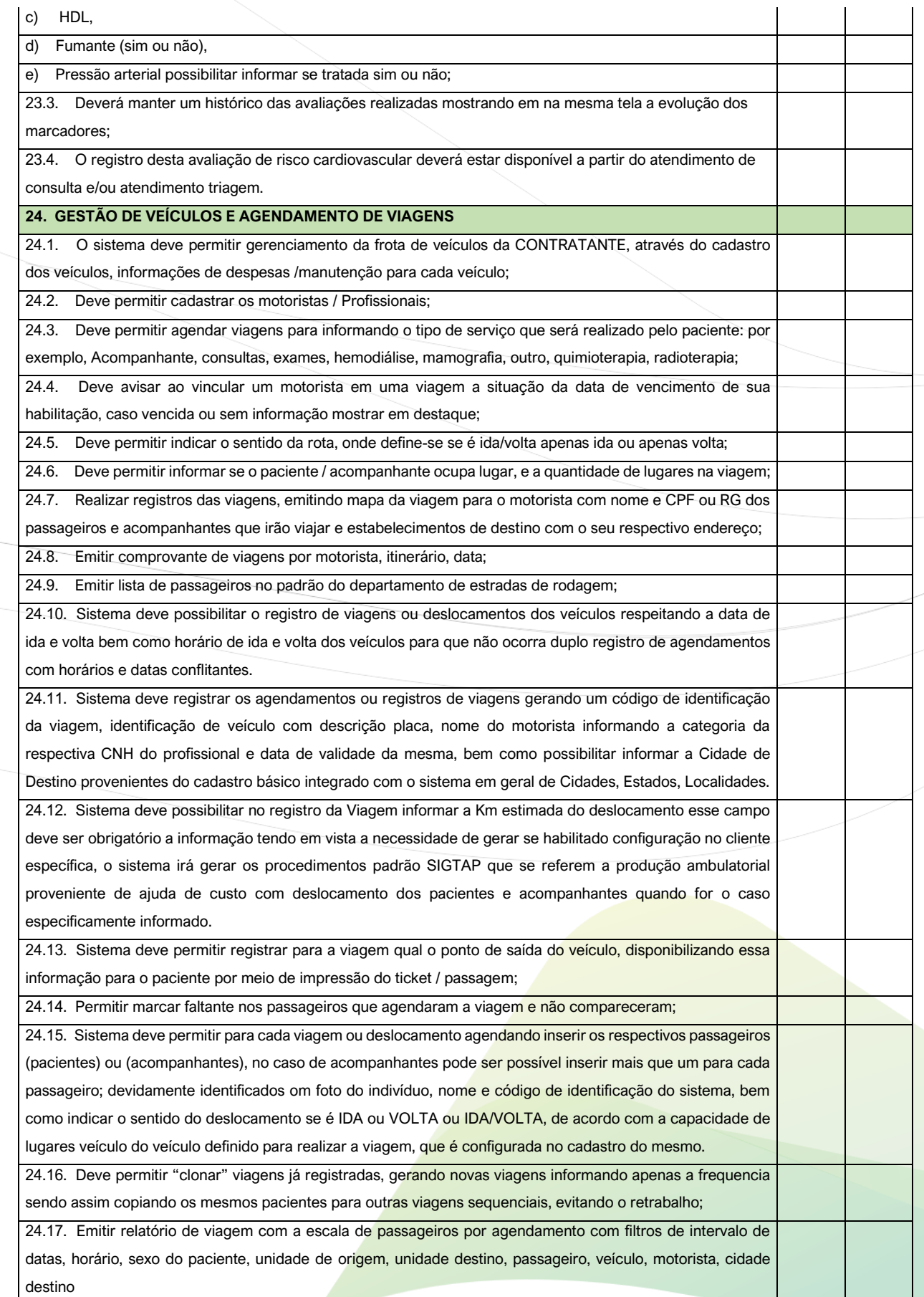

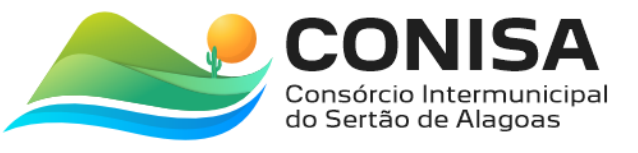

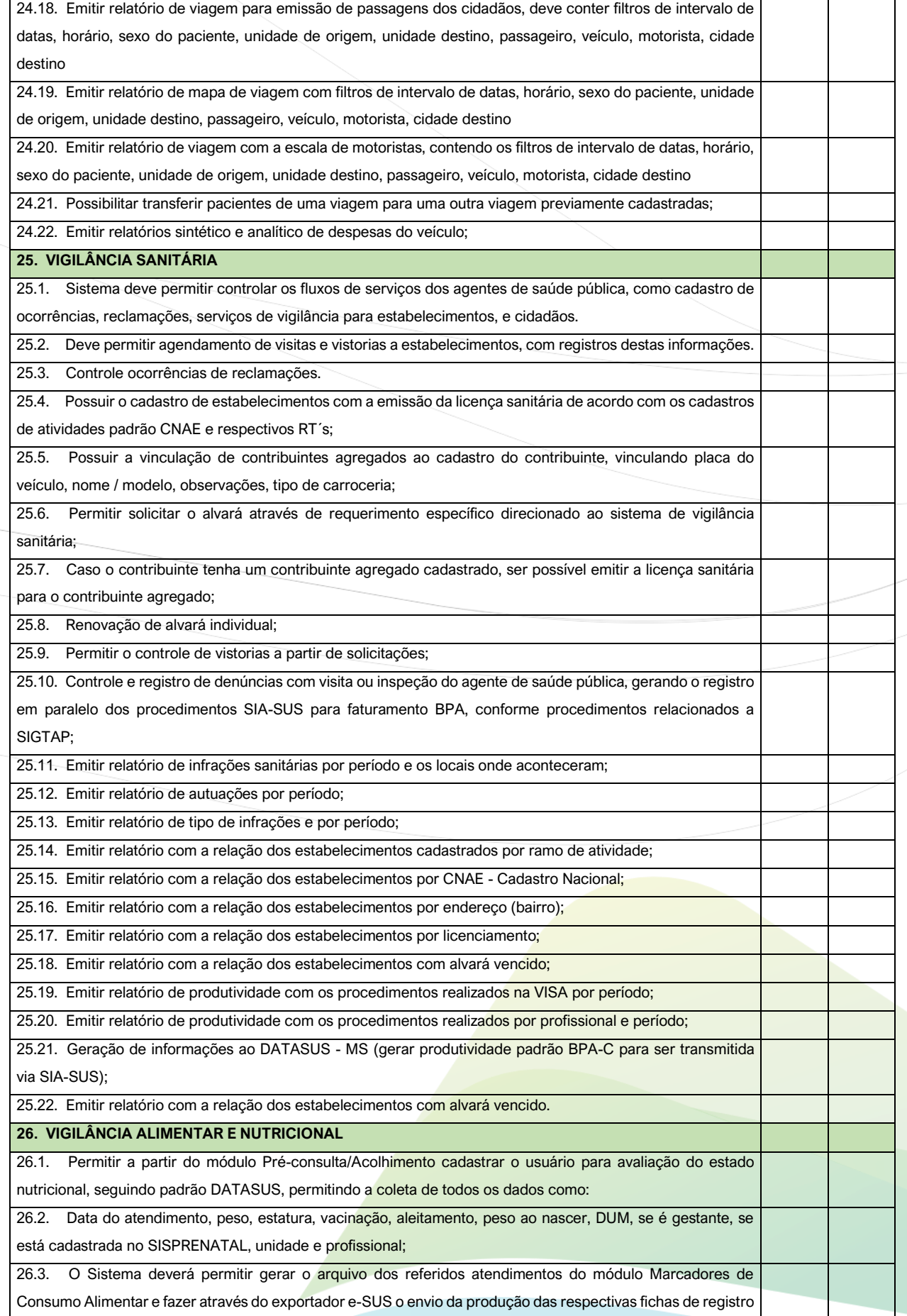

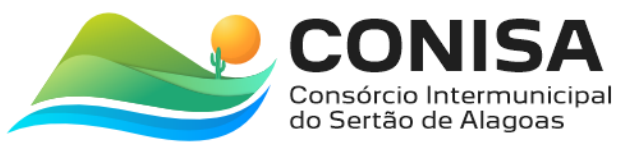

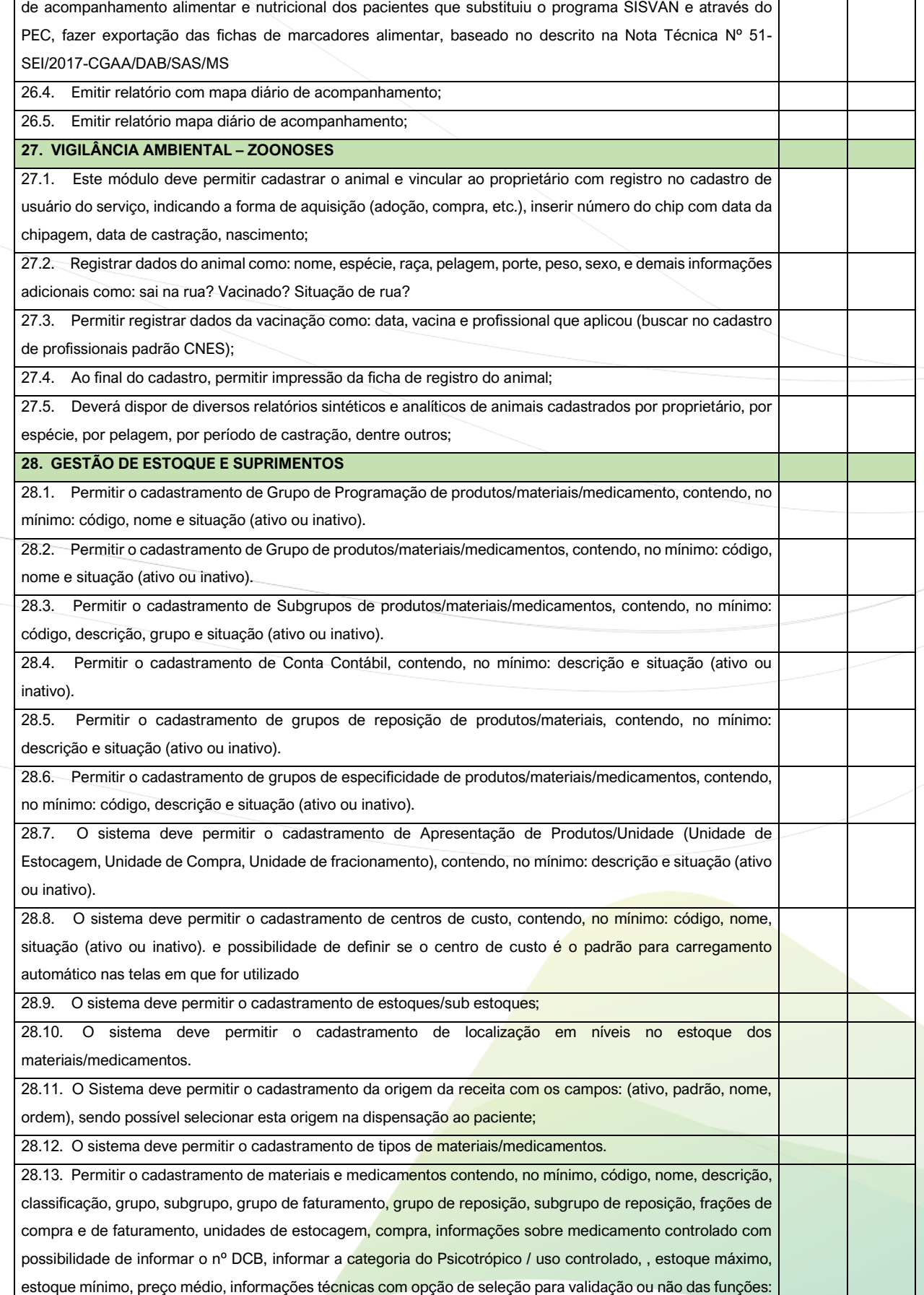

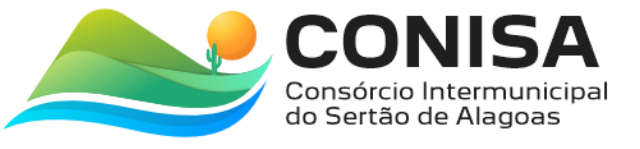

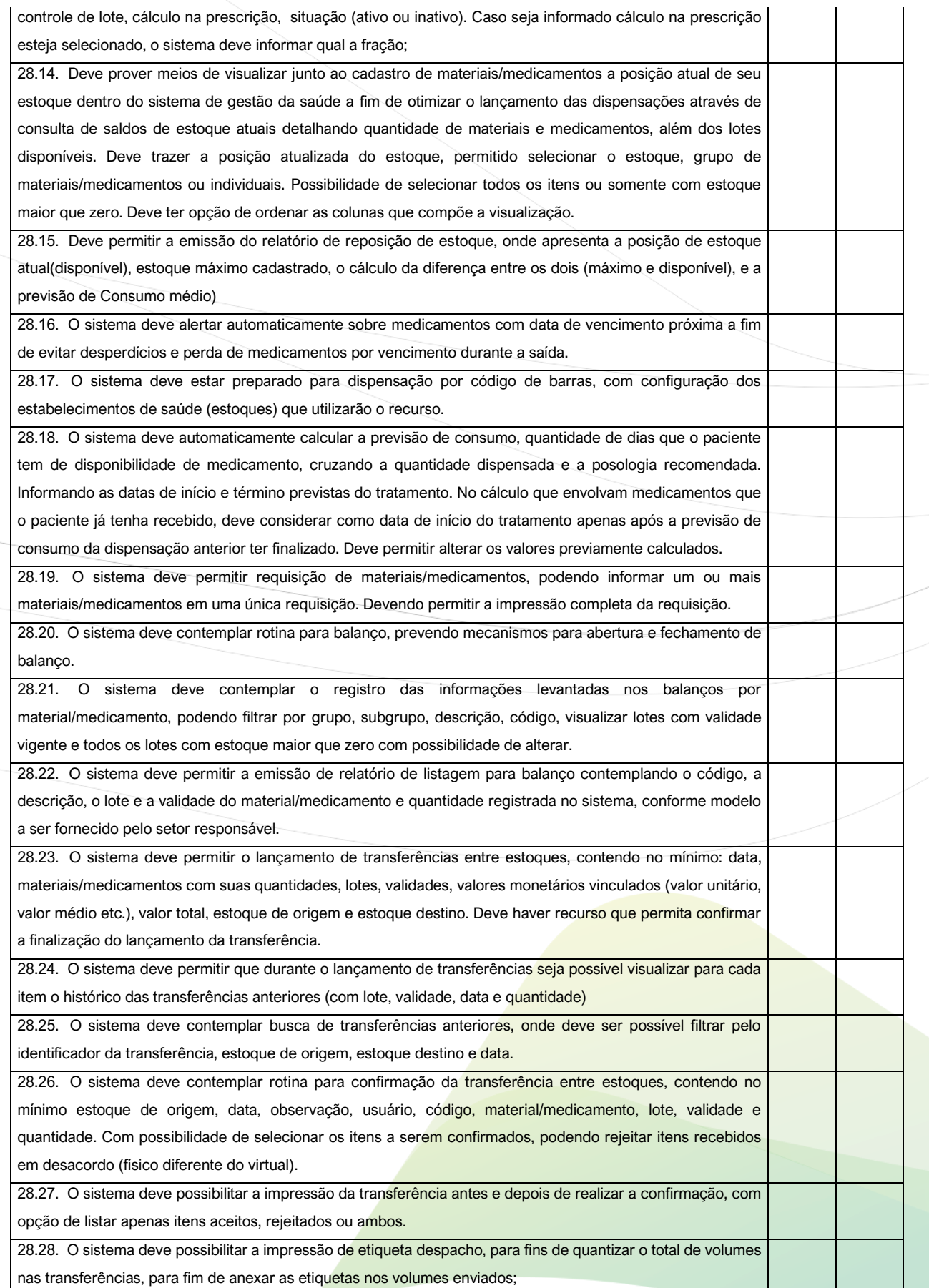

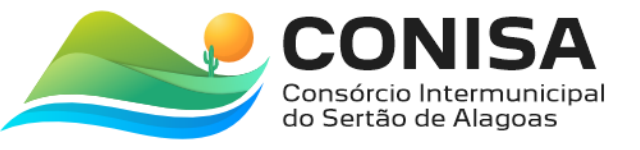

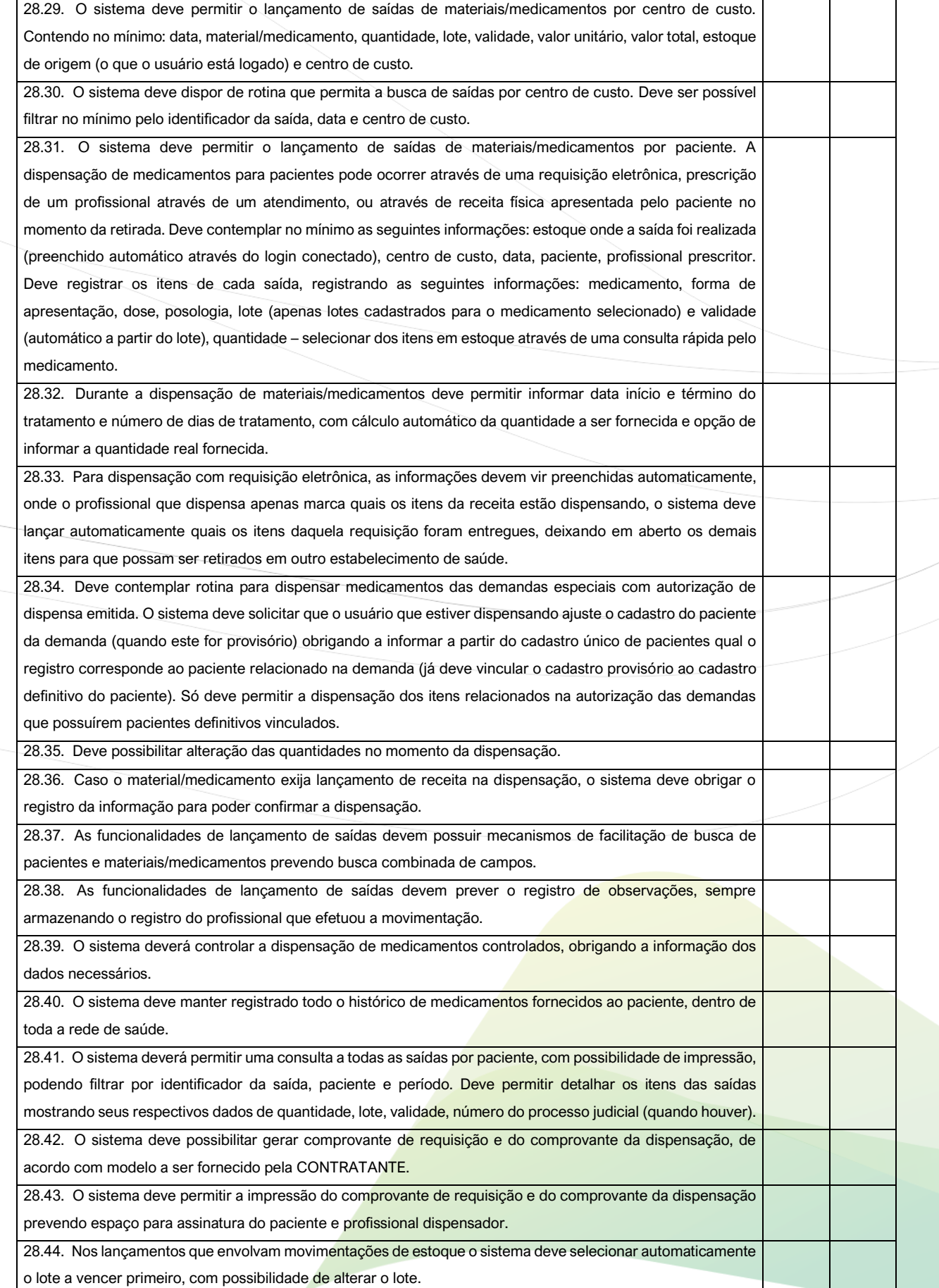

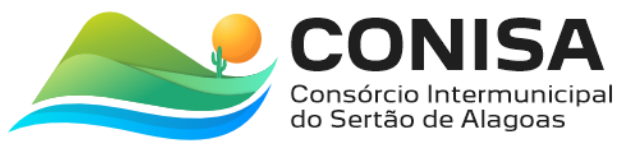

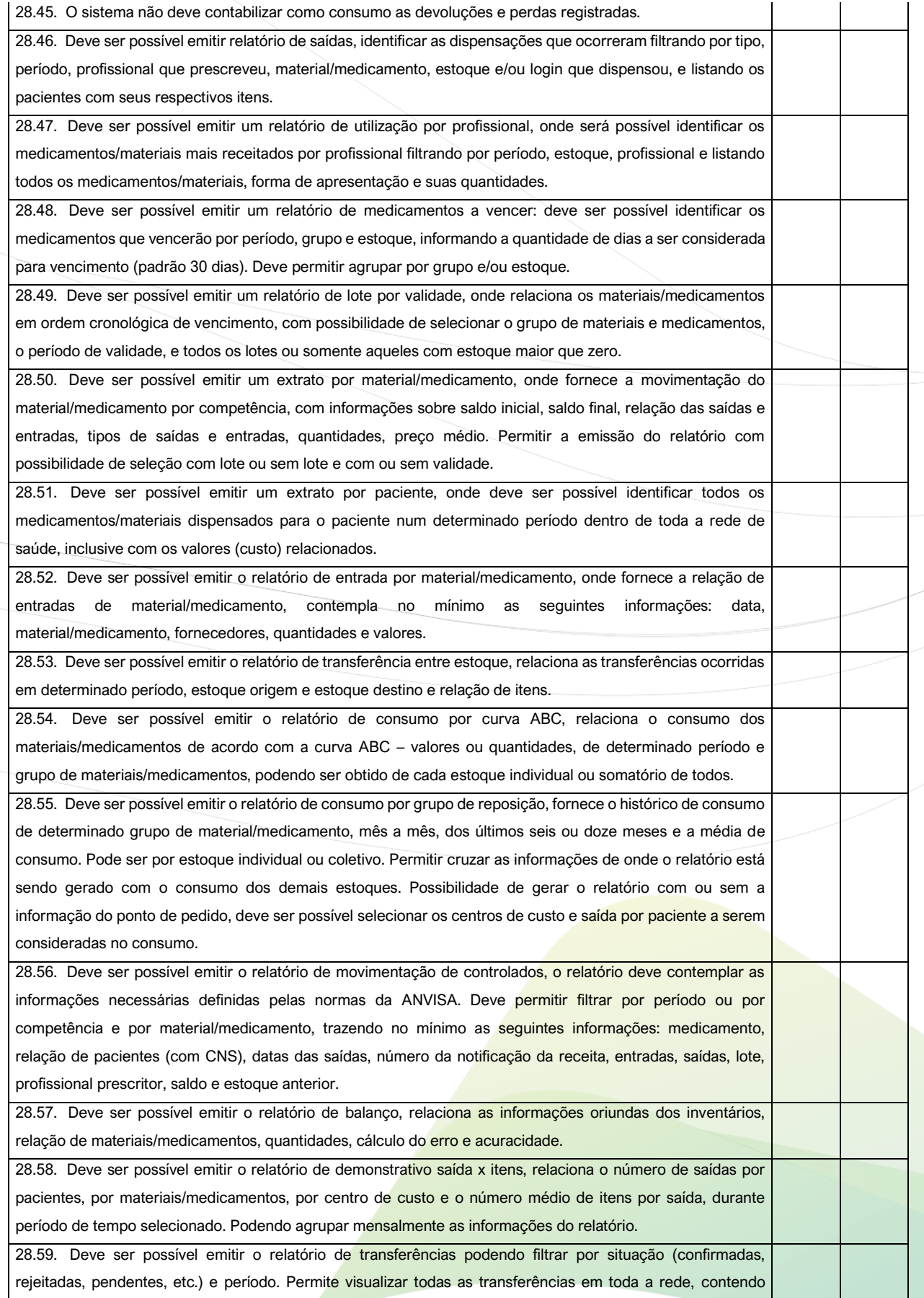

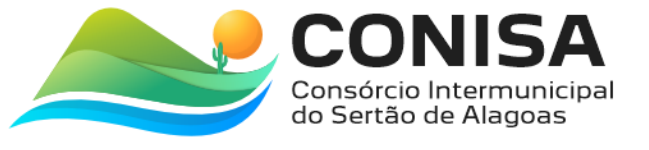

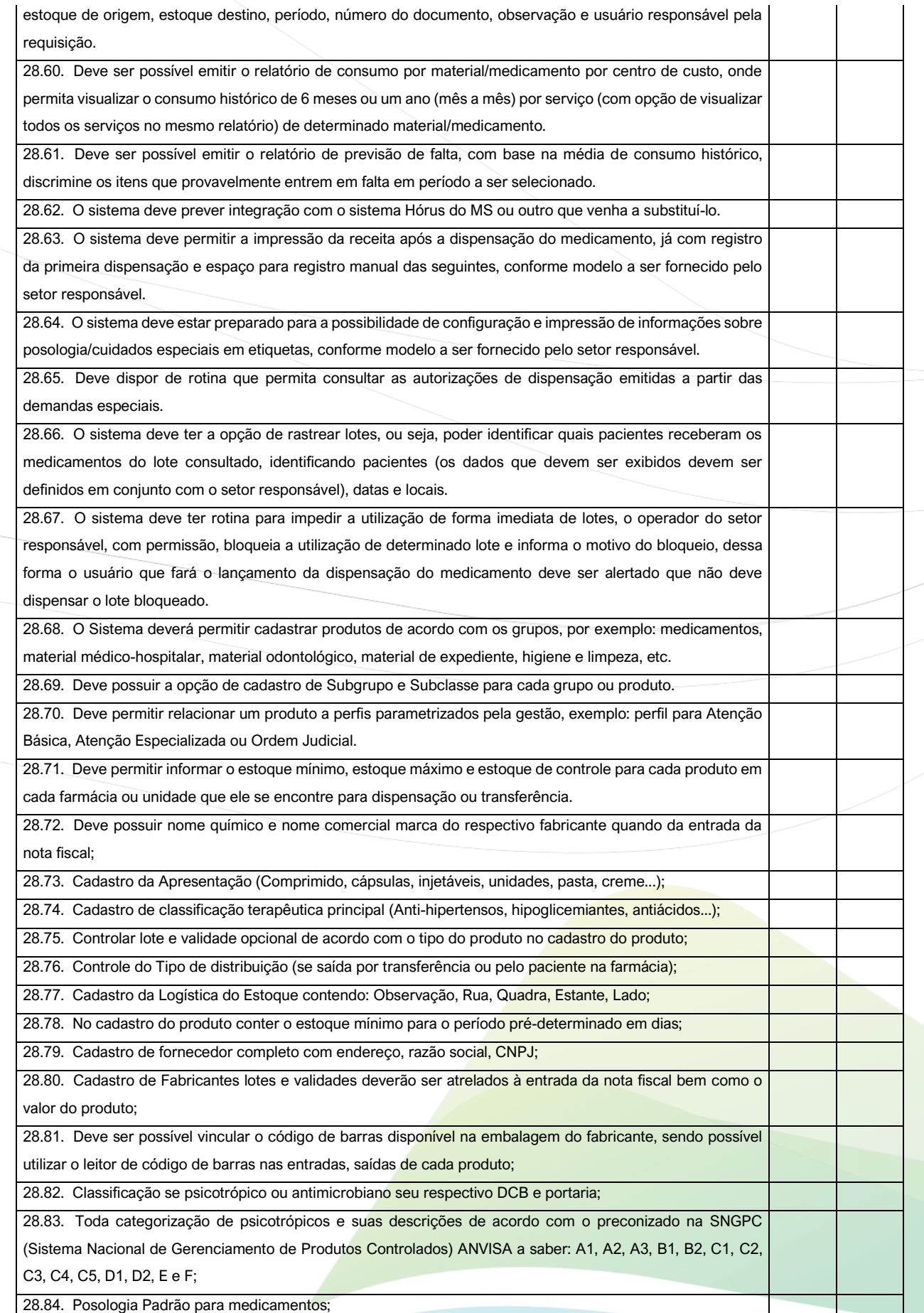

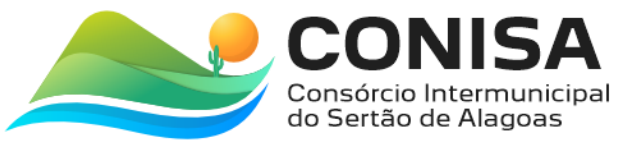

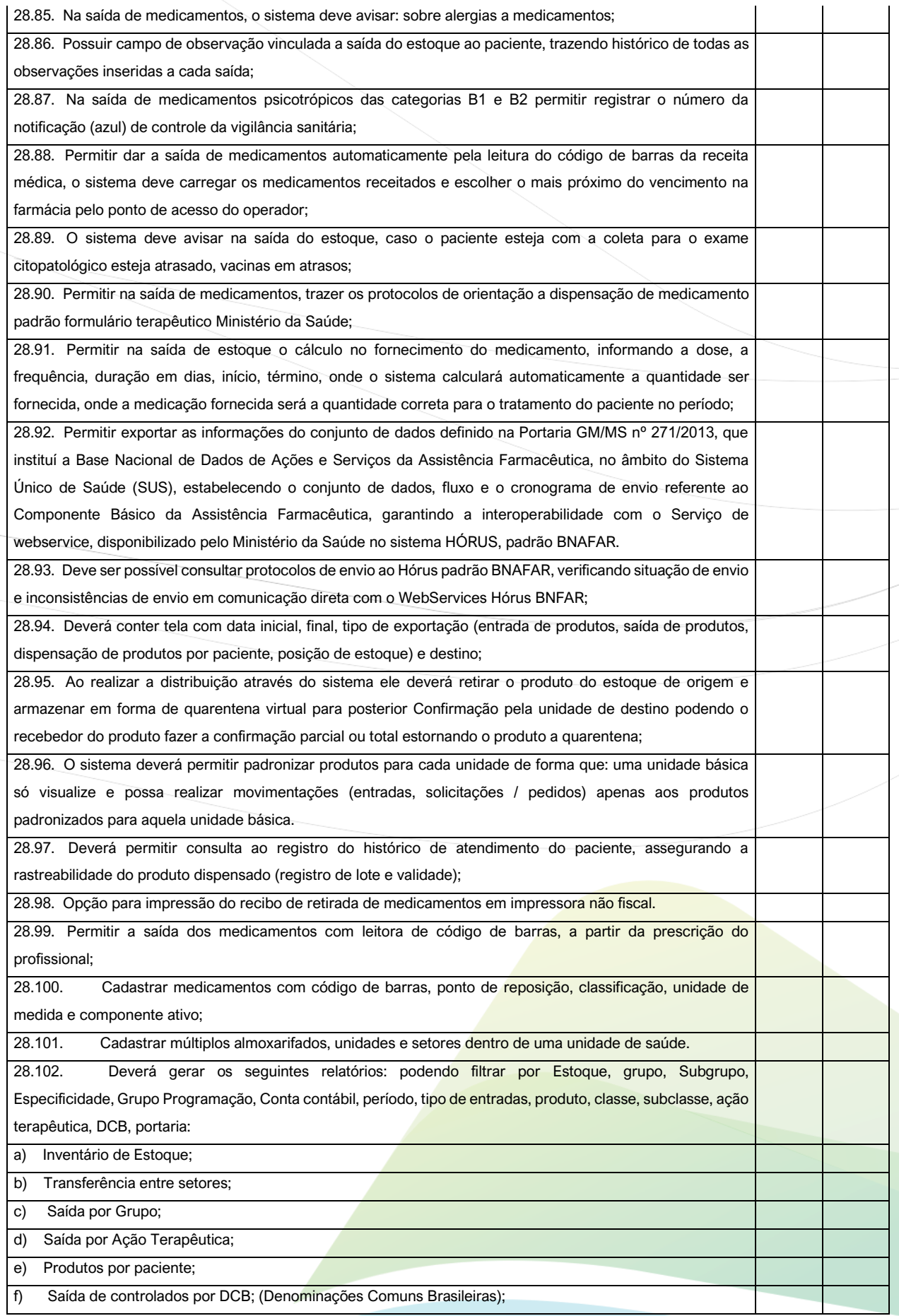

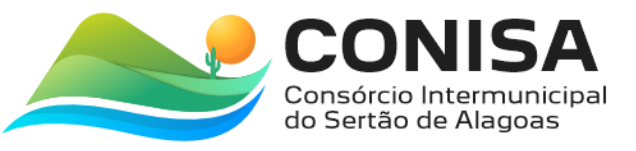

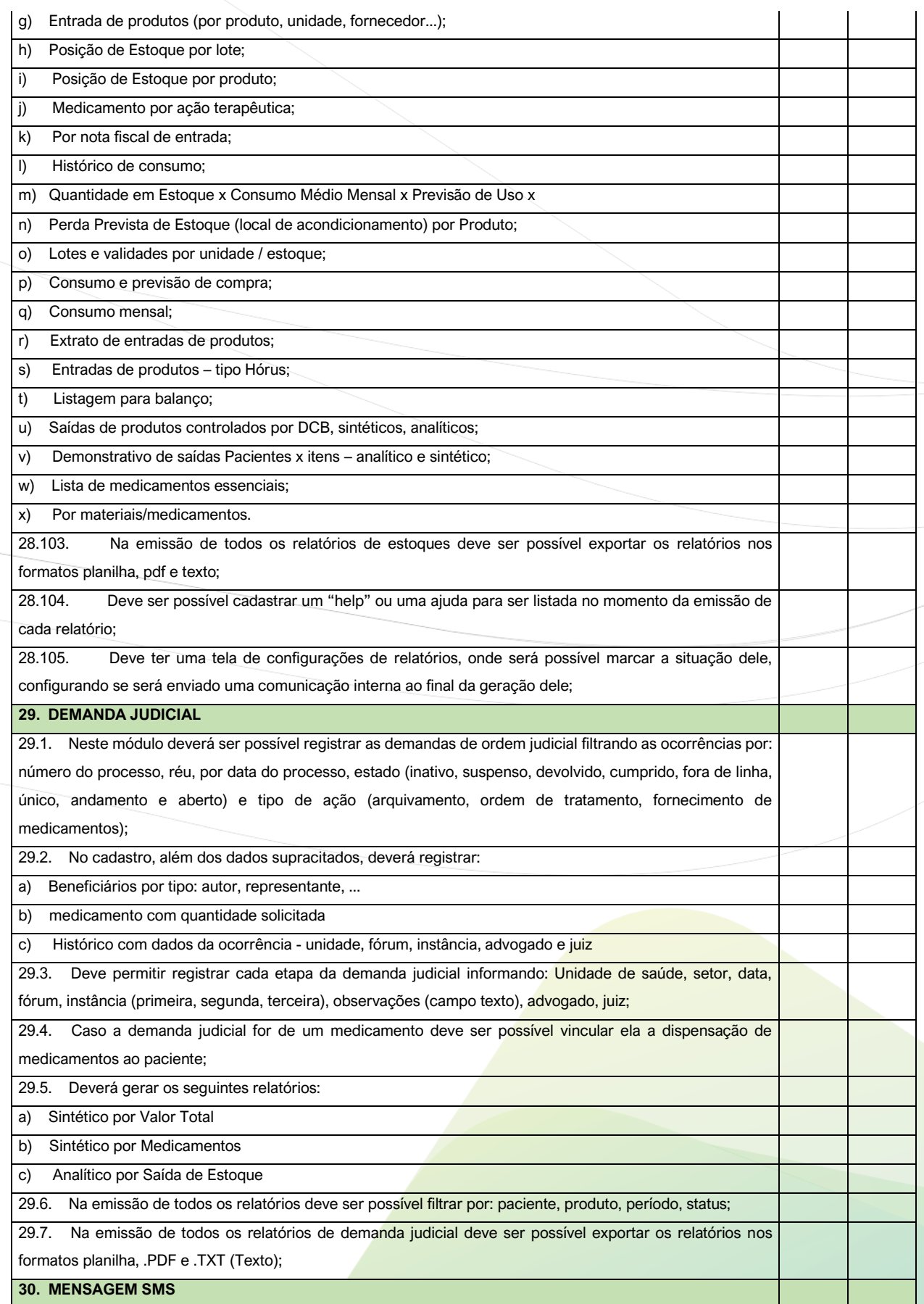

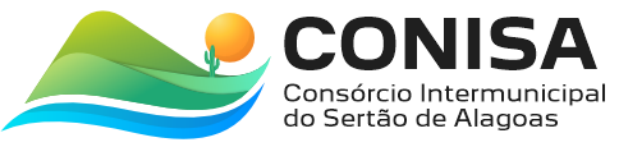

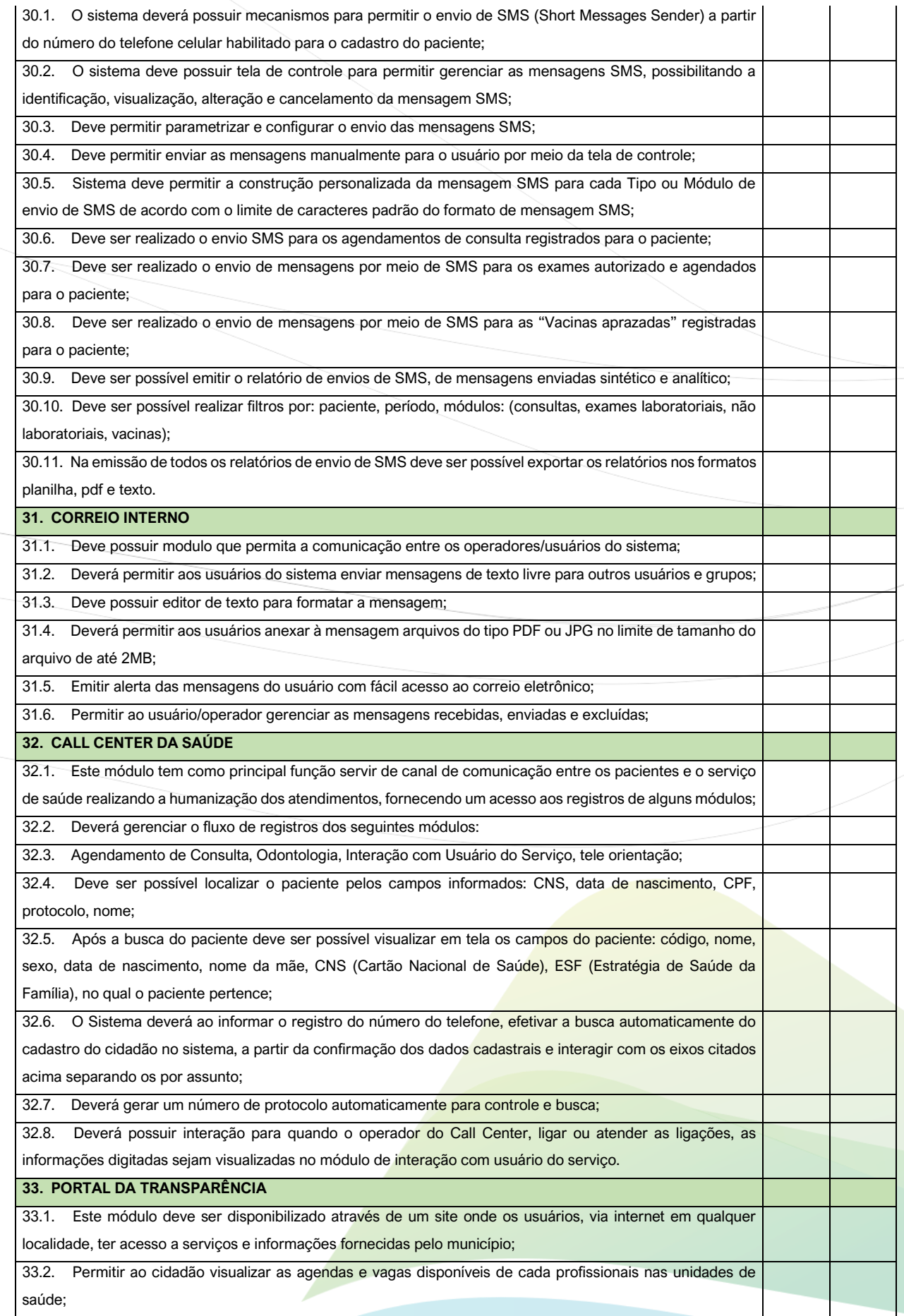

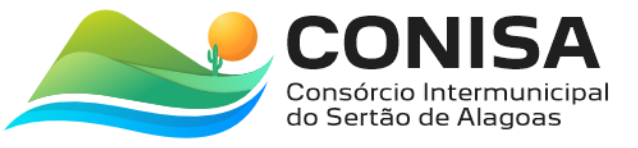

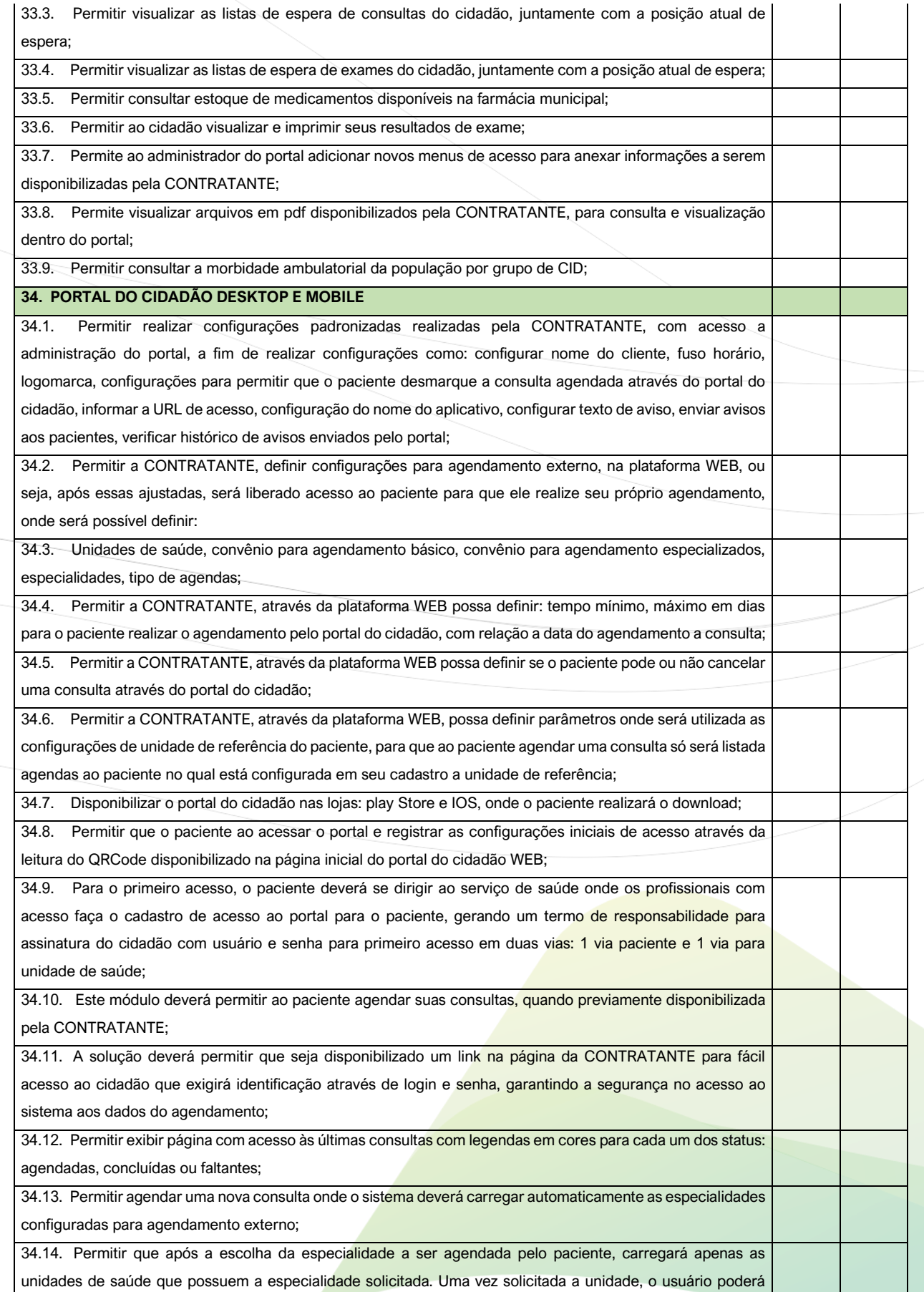

Δ

CNPJ: 08.080.287/0001-19

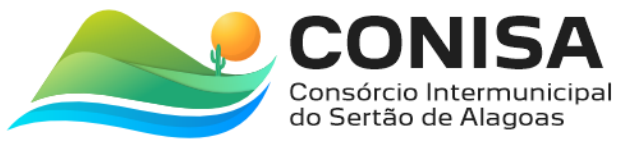

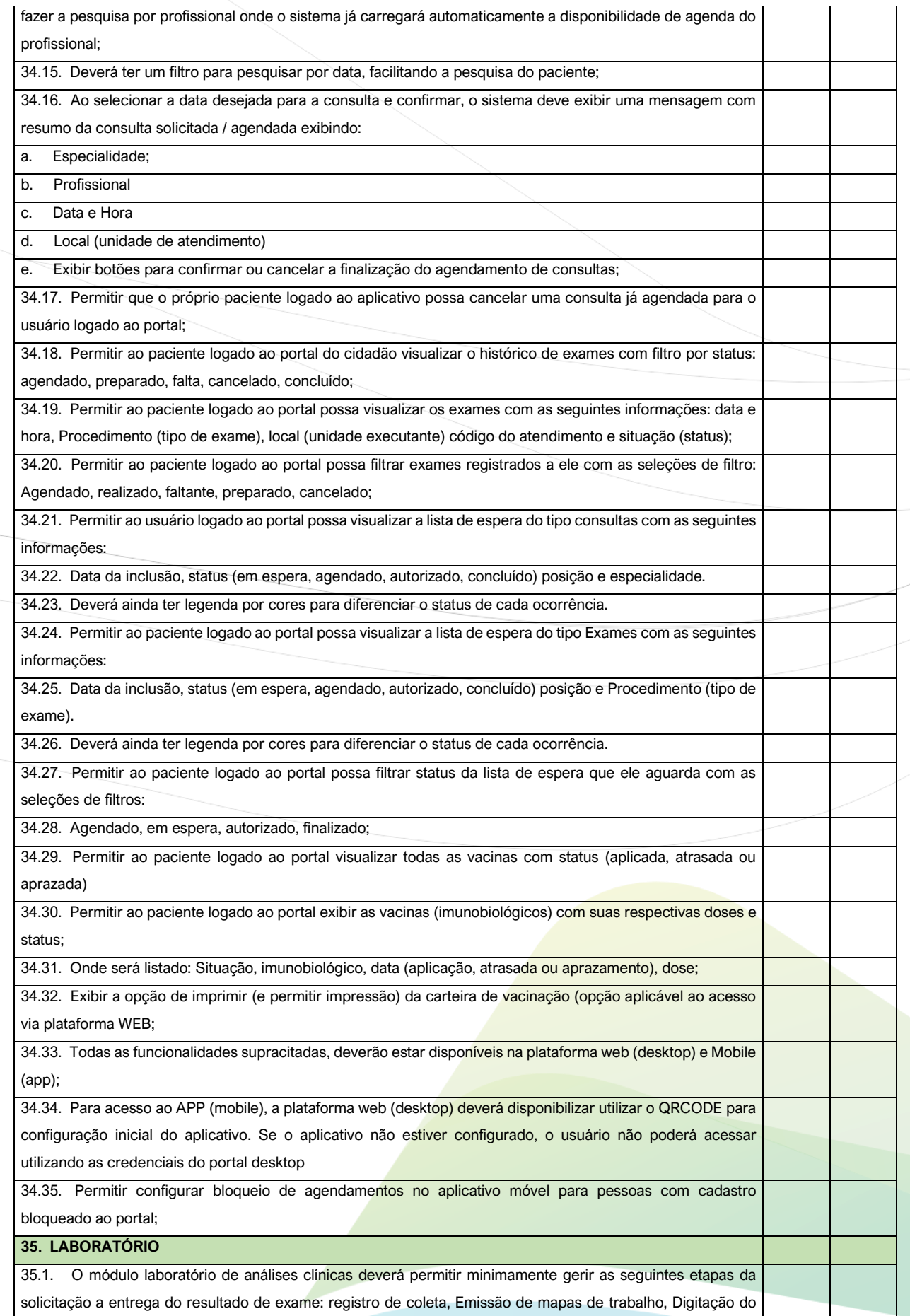

![](_page_56_Picture_0.jpeg)

![](_page_56_Picture_177.jpeg)

![](_page_57_Picture_0.jpeg)

![](_page_57_Picture_189.jpeg)

ń

![](_page_58_Picture_0.jpeg)

![](_page_58_Picture_162.jpeg)

![](_page_59_Picture_0.jpeg)

![](_page_59_Picture_185.jpeg)

![](_page_60_Picture_0.jpeg)

![](_page_60_Picture_189.jpeg)

![](_page_61_Picture_0.jpeg)

![](_page_61_Picture_192.jpeg)

![](_page_62_Picture_0.jpeg)

![](_page_62_Picture_173.jpeg)

![](_page_63_Picture_0.jpeg)

![](_page_63_Picture_218.jpeg)

# 7. ESPECIFICAÇÕES TÉCNICAS DOS EQUIPAMENTOS

![](_page_63_Picture_219.jpeg)

CNPJ: 08.080.287/0001-19

![](_page_64_Picture_0.jpeg)

![](_page_64_Picture_169.jpeg)

A manutenção, suporte e, se necessário, reposição de quaisquer equipamentos deverá ser realizada pela empresa sem nenhum ônus ou cobrança adicional a contratante. Na hipótese de não ser possível o conserto/ajuste do equipamento in loco este deverá ser substituído imediatamente pela CONTRATADA. Após sinalização do mal funcionamento do equipamento por parte da administração, a empresa tem o prazo de até **48 (quarenta e oito) horas** para diagnosticar e sanar o mal funcionamento.

### 1. DOS SERVIÇOS DE IMPLANTAÇÃO DE INFRAESTRUTURA

1.1. A Contratada deverá fornecer serviço especializado em infraestrutura de rede, com instalação de cabeamento estruturado, adequado à utilização em rede das estações de trabalho nos pontos de atendimento nas unidades assistenciais de saúde;

1.2. Todos os insumos, encargos são de responsabilidade da contratada;

1.3. A contratada deverá fornecer equipamentos de informática, cabeamento e demais insumos de modo que a operacionalização dos sistemas ocorra adequadamente;

1.4. A Contratada deverá emitir atestado de instalação com configuração de rede interna de cada unidade de saúde com o quantitativo de pontos de rede instalados, pontos de rede normalizados, equipamentos instalados para efetivo atesto da prestação do serviço; considerando-se a instalação e utilização de uma média básica de 15 pontos de rede por Unidade de assistência de Saúde, a contratada deverá utilizar este quantitativo para composição da proposta comercial;

1.5. Para fim de composição da proposta comercial deverá utilizar-se dos quantitativos básicos para cada Unidade assistencial de Saúde;

1.6. Quantitativo básico de produtos para cada unidade assistencial de saúde;

![](_page_64_Picture_170.jpeg)

2. DOS SERVIÇOS DE IMPLANTAÇÃO, CONVERSÃO DE BASES E TREINAMENTO

# 2.1. **CONVERSÃO DE BASES**

CNPJ: 08.080.287/0001-19

![](_page_65_Picture_0.jpeg)

2.1.1. A CONTRATANTE deverá fornecer os dados legados de acordo com o modelo e metodologia apresentado pela CONTRATADA.

2.1.2. Toda conversão de dados será homologada e validada pela CONTRATANTE no ambiente de homologação, somente com o "De Acordo" da CONTRATANTE a CONTRATADA irá submeter o processo no ambiente de "Produção".

2.1.3. A CONTRATANTE irá emitir o Termo de Aceite Definitivo ao final de cada conversão de dados solicitado.

2.1.4. A CONTRATADA poderá emitir um documento de viabilidade técnica no qual será analisado pela CONTRATANTE e emitirá um parecer de aceite ou não quanto a viabilidade ou não da conversão de dados solicitado.

#### 2.2. **IMPLANTAÇÃO**

2.2.1. A solução será implantada em sua integralidade pela CONTRATADA. O gerenciamento durante a implantação será compartilhado entre a CONTRATADA e a CONTRATANTE, juntamente com o gestor do contrato. O início da implantação deverá ocorrer no prazo de até 30 dias a partir da assinatura de contrato.

2.2.2. A etapa de implantação prevê a criação dos ambientes (Homologação/Treinamento e Produção), pronto para receber os dados iniciais do sistema (parametrizações e carga inicial).

2.2.3. Os ambientes (homologação/Treinamento e Produção) tem como função primordial a redundância dos dados em ambientes distintos, de forma que se possa realizar parametrizações e demais serviços como homologações de fluxos, simulações, treinamentos e demais serviços correlatos capazes de moldar a versão final a ser implantada sem prejuízo das informações reais.

2.2.4. Na data da implantação, todos os pontos definidos neste instrumento deverão estar funcionais, salvo casos em que a CONTRATANTE optar por mudar a ordenação de implantação de alguma finalidade;

2.2.5. A CONTRATADA elaborará Plano de Implantação do Projeto em conjunto com a CONTRATANTE, que após deverá ser homologado por ambas as partes, contendo o cronograma com Fases, marcos e entregáveis gerados.

2.2.6. Os prazos estabelecidos no cronograma poderão sofrer alterações desde que beneficiem o projeto, previamente acordado entre as equipes técnicas e aprovado pelos gestores do projeto da CONTRATADA e CONTRATANTE, desde que não ultrapasse o período estabelecido de 12 meses.

2.2.7. Na hipótese de acréscimo ou redução no quantitativo de serviços e nos casos de paralisação decorrentes de responsabilidade da CONTRATANTE, ou de força maior, o

![](_page_66_Picture_0.jpeg)

cronograma de execução será revisto e os prazos de conclusão dos trabalhos ajustados aos novos quantitativos e circunstâncias mediante assinatura do correspondente termo de aditamento desde que a CONTRATADA ou a CONTRATANTE apresentem justificativa, por escrito e aceita pelo gestor do contrato e CONTRATADA.

2.2.8. As atividades de implantação e operação assistida, ocorrerão durante a fase de implantação conforme cronograma aprovado, a CONTRATADA deverá disponibilizar profissionais especialistas para todas as fases de implantação.

2.2.9. Os serviços deverão ser prestados por profissionais com experiência e conhecimento técnico na área de saúde e sistemas informatizados, especificamente nos processos de Saúde Pública, bem como nas áreas que possam ter processos integrados à nova solução.

2.2.10.A CONTRATANTE, deverá fornecer uma sala administrativa com infraestrutura (mesas, cadeiras e acesso à internet) para comportar os profissionais que realizarão as atividades de operação assistida durante a implantação.

2.2.11.Os cronogramas poderão ser revistos, a critério da CONTRATANTE, desde que não ultrapassem o prazo final estabelecido para o projeto e acordados entre a CONTRATANTE e CONTRATADA.

2.2.12.Toda alteração que possa impactar em mudanças de escopo e prazo, deverá ser submetido ao comitê do projeto e gestor do contrato de forma documental no qual deverá ser aprovado pelas partes.

#### 2.3. **TREINAMENTO**

2.3.1. A contratada deverá prover treinamentos aos usuários da solução e à equipe de informática da Secretaria Municipal de Saúde, de acordo com os requisitos e condições abaixo especificados:

2.3.2. A CONTRATADA deverá prover treinamento na operação e administração da solução, respeitando aspectos técnico-pedagógicos de acordo com o público-alvo, de forma que, ao final do curso os profissionais treinados estejam aptos a utilizar todas as funcionalidades do sistema;

2.3.3. Os treinamentos deverão ser focados no funcionamento e operacionalização de cada módulo do sistema, com utilização de base de testes que permita a visualização e análise de todas suas funcionalidades;

2.3.4. A CONTRATADA deverá apresentar cronograma de realização do treinamento, para aprovação da secretaria Municipal de Saúde, que deverá ser concomitante com o período de migração definitiva dos dados para o novo sistema.

CNPJ: 08.080.287/0001-19

![](_page_67_Picture_0.jpeg)

2.3.5. A CONTRATADA deverá disponibilizar instrutores em número, competência e experiência profissional adequada ao treinamento a ser realizado, primando também pela padronização metodológica, didática e de conteúdo programático entre as turmas;

2.3.6. A CONTRATADA deverá prever o custo da hora/aula de treinamento, nas mesmas condições acima dispostas, para eventuais novas turmas, em função de posse ou movimentação de servidores;

2.3.7. A CONTRATADA deverá promover a capacitação de gestores e multiplicadores na utilização das funcionalidades de acompanhamento e gestão;

2.3.8. A CONTRATADA deverá realizar os treinamentos preferencialmente na modalidade presencial, a CONTRATANTE deverá disponibilizar salas previamente definidas e com estrutura adequada, incluindo microcomputadores com acesso a internet, para atender turmas com no máximo 20 (vinte) participantes.

2.3.9. A CONTRATADA deverá emitir certificado de conclusão do treinamento para os participantes que concluírem o treinamento conforme a carga horária dos treinamentos em que forem matriculados.

2.3.10.A CONTRATADA deverá elaborar, em conjunto com a equipe técnica da Secretaria de Saúde, um programa de capacitação para os profissionais designados pela Secretaria de Saúde que contemple todos os treinamentos necessários para a utilização do Sistema Integrado de Gestão a Saúde durante o período de implantação.

2.3.11.O treinamento contempla as seguintes atividades:

a. Definição das turmas de treinamento;

b. Elaboração dos materiais didáticos;

c. Parametrização do sistema na base de treinamento, para a simulação no sistema conforme perfil a ser treinado;

d. O treinamento;

e. Emissão dos certificados;

f. Emissão da lista de presença.

2.3.12.Após a execução do treinamento a CONTRATADA emitirá o termo de entrega do treinamento junto com a lista de presença para o aceite da CONTRATANTE.

3. HORAS TÉCNICAS PARA MANUTENÇÃO EVOLUTIVA OU CAPACITAÇÕES ADICIONAIS

3.1. Serviços de capacitação e treinamento pós-implantação: Havendo necessidade, decorrente de novas releases dos softwares e/ou rodízio de pessoal, a Administração poderá convocar a proponente para efetivação de programa de

CNPJ: 08.080.287/0001-19

![](_page_68_Picture_0.jpeg)

treinamento/retreinamento de usuários. Estes treinamentos serão realizados em ambiente a ser fornecido pela CONTRATANTE, e serão pagos por hora técnica autorizada e efetivada.

3.2. Customização de softwares: Entende-se por customização os serviços de pesquisa, análise, desenvolvimento, avaliação de qualidade e homologação de softwares, por solicitação da contratante, a ser orçada e paga por hora técnica. Nestes serviços estão compreendidos, dentre outros, a implementação de novas telas, relatórios e outras integrações, especificidades não abrangidas nas descrições obrigatórias mínimas dos programas/módulos constantes deste termo de referência.

3.3. A CONTRATANTE deverá emitir uma Ordem de Serviço solicitando um serviço adicional ao escopo do projeto, podendo ser uma customização ou treinamento;

3.4. A CONTRATADA irá analisar e emitirá uma proposta de desenvolvimento constando, escopo, prazo e valor monetário, no qual deverá ser homologado e aprovado pela CONTRATANTE. Somente após a aprovação da proposta e autorizada pela CONTRATANTE é que iniciará o desenvolvimento ou treinamento seguindo as fases detalhado no documento.

3.5. A CONTRATADA deverá disponibilizar a customização adicional, conforme autorizado e desenvolvido, nos ambientes de Produção, Homologação/Treinamento.

3.6. A CONTRATANTE emitirá o termo de entrega e aceite da solução ou serviço.

CNPJ: 08.080.287/0001-19

![](_page_69_Picture_0.jpeg)

# **ANEXO B DO TERMO DE REFERÊNCIA**

# **TERMO DE CONFIDENCIALIDADE DA INFORMAÇÃO**

### 1. Cláusula Primeira – DO OBJETO

1.1. O objeto deste termo é a proteção das INFORMAÇÕES CONFIDENCIAIS disponibilizadas pela Secretaria de Municipal de Saúde, em razão do contrata celebrado entre as partes.

# 2. Cláusula Segunda – DAS DEFINIÇÕES

2.1. Todas as informações técnicas obtidas através da execução do contrato celebrado entre a Secretaria Municipal de Saúde e a Contratada serão tidas como confidenciais. 2.1.1. Parágrafo Único – serão consideradas confidenciais, para efeito deste Termo, toda e qualquer informação disponibilizada pela Secretaria de Municipal de Saúde que, ainda que, não estejam acobertadas pelo sigilo legal.

### 3. Cláusula Terceira – DA RESPONSABILIDADE

3.1. Os empregados da Contratada se comprometem a manter sigilo, não utilizando tais informações confidenciais em proveito próprio ou alheio. Os empregados que detiverem os dados confidenciais incorrem nos mesmos deveres dos servidores públicos conforme estabelece o art. 327 do Código Penal.

3.1.1. Parágrafo Primeiro – A Contratada deverá fornecer Termo de Confidencialidade dos funcionários que prestarão serviço à Secretaria de Municipal de Saúde, bem como atualizá-lo em caso de Inexigibilidade e nova contratação.

3.1.2. Parágrafo Segundo – A Secretaria de Municipal de Saúde poderá exigir Termos de Confidencialidade individuais quando entender necessário.

### 4. Cláusula Quarta – DA GUARDA DAS INFORMAÇÕES

4.1. O dever de confidencialidade e sigilo previsto neste termo terá validade durante toda a vigência da execução contratual. A custódia das informações deverá obedecer aos padrões de segurança contratualmente estipulados.

### 5. Cláusula Quinta – DAS OBRIGAÇÕES

5.1. A Contratada se obriga a:

CNPJ: 08.080.287/0001-19

![](_page_70_Picture_0.jpeg)

5.1.1. Cumprir as disposições da Política de Segurança da Informação desta instituição;

5.1.2. Usar tais informações apenas com o propósito de bem e fiel cumprir o objeto contratado;

5.1.3. Manter o sigilo relativo às informações confidenciais e revelá-las apenas aos empregados cadastrados que tiverem necessidade de ter conhecimento sobre elas;

5.1.4. Manter procedimentos administrativos adequados à prevenção de extravio ou perda de quaisquer documentos ou informações confidenciais, devendo comunicar à Contratante, imediatamente, a ocorrência de incidentes desta natureza, o que não excluirá sua responsabilidade.

5.1.4.1. Parágrafo Primeiro – A quebra do dever de sigilo e a violação das obrigações deste Termo sujeitarão o responsável à pena prevista no artigo 325 do Código Penal.

5.1.4.2. Parágrafo Segundo – Os funcionários da contratada deverão destruir todos e quaisquer documentos por eles produzidos que contenham informações confidenciais quando não mais for necessária a manutenção desses, comprometendo-se a não reter quaisquer reproduções, sob pena de incorrer nas responsabilidades previstas neste instrumento.

#### 6. Cláusula Sexta – DISPOSIÇÕES ESPECIAIS

6.1. Ao assinar o presente instrumento, a Contratada manifesta sua concordância no seguinte sentido:

6.1.1. Todas as condições, termos e obrigações, ora constituídas, serão regidas pelo presente Termo, bem como pela legislação e regulamentação brasileira pertinentes;

6.1.2. O presente Termo só poderá ser alterado mediante a celebração de novo termo, posterior e aditivo;

6.1.3. As alterações do número, natureza e quantidade das informações confidenciais disponibilizadas pela Contratada não descaracterizarão ou reduzirão o compromisso ou as obrigações pactuadas neste Termo de Confidencialidade, que permanecerá válido e com todos os seus efeitos legais em qualquer das situações tipificadas neste instrumento;

6.1.4. O acréscimo, complementação, substituição ou esclarecimento de qualquer das informações confidenciais conhecidas pelo funcionário, serão incorporadas a este Termo, passando a fazer dele parte integrante, para todos os fins e efeitos, recebendo também a mesma proteção descrita para as informações iniciais disponibilizadas, não sendo necessário, nessas hipóteses, a assinatura ou formalização de Termo de Confidencialidade aditivo.

#### 7. Cláusula Sétima – DA VALIDADE

7.1. Este Termo tornar-se-á válido a partir da data de sua efetiva assinatura pelas partes,

CNPJ: 08.080.287/0001-19

![](_page_71_Picture_0.jpeg)

mantendo-se esse compromisso, inclusive, após o término da contratação.

### 8. Cláusula Oitava – DA RESPONSABILIDADE CIVIL

8.1. A não observância de quaisquer das disposições estabelecidas neste instrumento, sujeitará a Contratada, por ação ou omissão de qualquer de seus agentes, ao pagamento ou recomposição de todas as perdas e danos comprovados pela Secretaria de Municipal de Saúde.

![](_page_71_Picture_56.jpeg)

CNPJ: 08.080.287/0001-19